# 8 Hacer gráficas de<br>8 funciones cuadrátic funciones cuadráticas

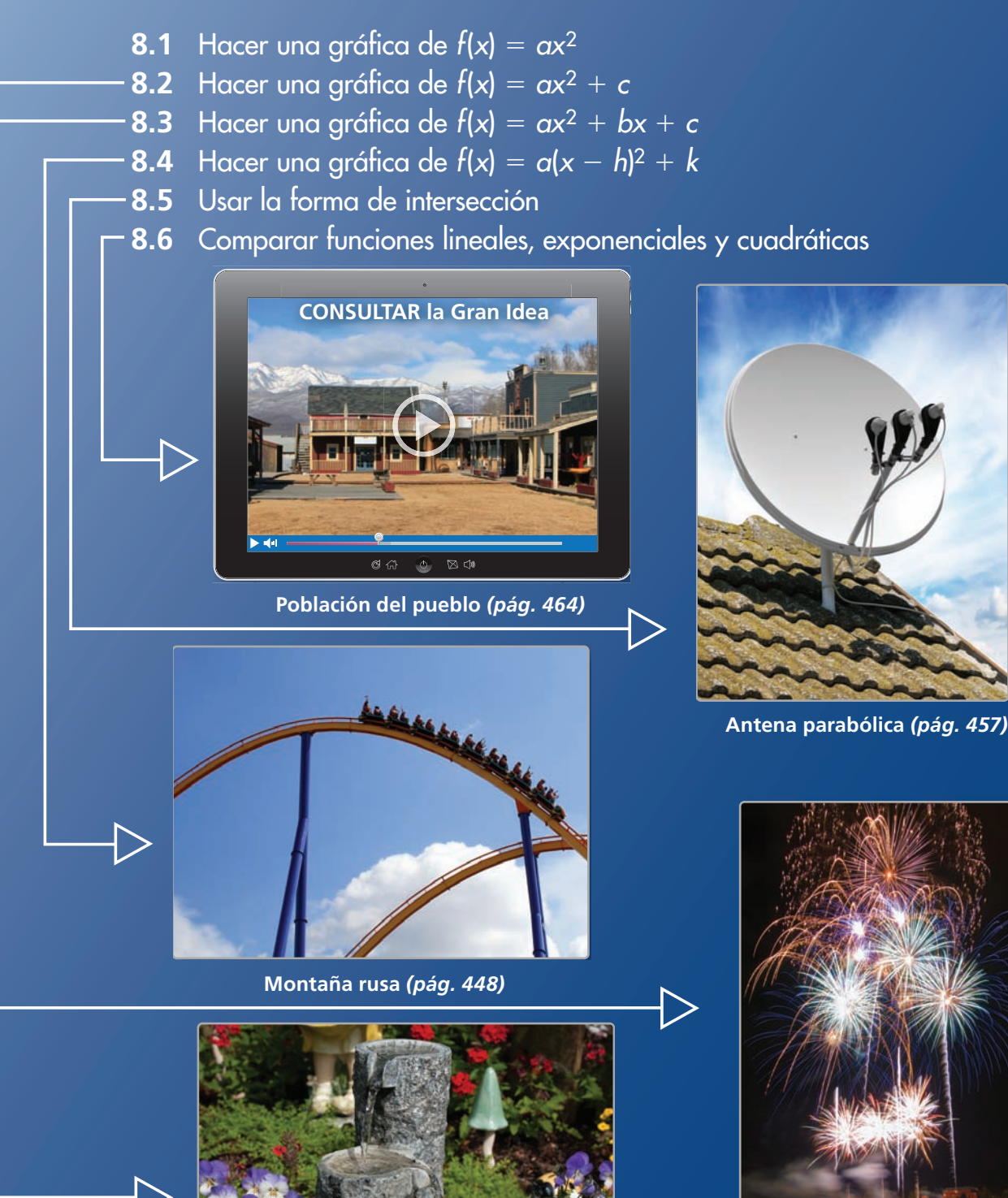

**Explosión de fuegos artificiales**  *(pág. 437)*

**Cascadas de jardín** *(pág. 430)*

# Mantener el dominio de las matemáticas

# **Hacer gráficas de ecuaciones lineales**

**Ejemplo 1** Haz una gráfica de  $y = -x - 1$ .

Paso 1 **Haz una tabla de valores**.

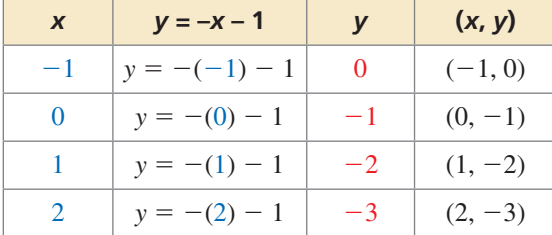

**Paso 2** Marca los pares ordenados.

**Paso 3** Dibuja una línea a través de los puntos.

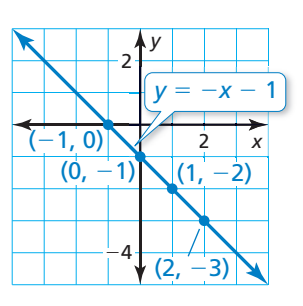

**Haz una gráfica de la ecuación lineal.**

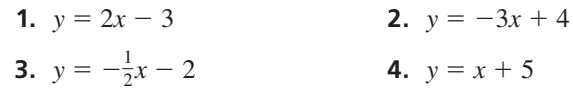

# **Evaluar expresiones**

**Ejemplo 2** Evalúa  $2x^2 + 3x = 5$  cuando  $x = -1$ .

$$
2x2 + 3x - 5 = 2(-1)2 + 3(-1) - 5
$$
  
= 2(1) + 3(-1) - 5  
= 2 - 3 - 5  
= -6  
Substituting -1 por x.  
Substituting -1 por x.  
Substituting -1 por x.  
Substituting -1 por x.  
Substituting -1 por x.

## **Evalúa la expresión cuando** *x* <sup>=</sup> **–2.**

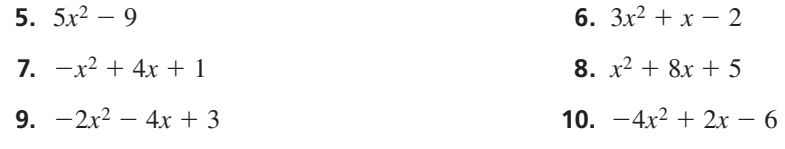

 **11.** RAZONAMIENTO ABSTRACTO Completa la tabla. Halla un patrón en las restas de valores de *y* consecutivos. Usa el patrón para escribir una expresión para *y* cuando *x* = 6.

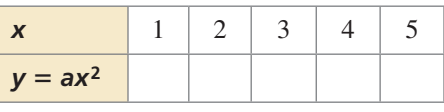

# Prácticas matemáticas

*Los estudiantes que dominan las matemáticas prueban casos especiales del problema original para logar una perspectiva de su solución.* 

# **Estrategias para resolver problemas**

# **G** Concepto Esencial

### Intentar casos especiales

Cuando resuelvas un problema de matemáticas, puede ser útil intentar casos especiales del problema original. Por ejemplo, en este capítulo, aprenderás a hacer una gráfica de una función cuadrática de la forma  $f(x) = ax^2 + bx + c$ . La estrategia de resolución de problemas usada consiste en hacer primero la gráfica de las funciones cuadráticas de la forma  $f(x) = ax^2$ . A partir de allí, vas progresando hacia otras formas de funciones cuadráticas.

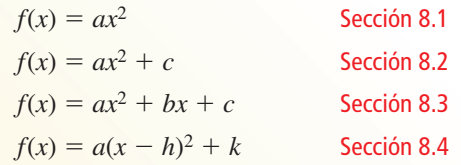

# **EJEMPLO 1** Hacer una gráfica de la función cuadrática madre

Haz una gráfica de la función cuadrática madre  $y = x^2$ . Luego describe su gráfica.

### **SOLUCIÓN**

La función es de la forma  $y = ax^2$ , donde  $a = 1$ . Al marcar varios puntos, puedes ver que la gráfica tiene forma de U, como se muestra.

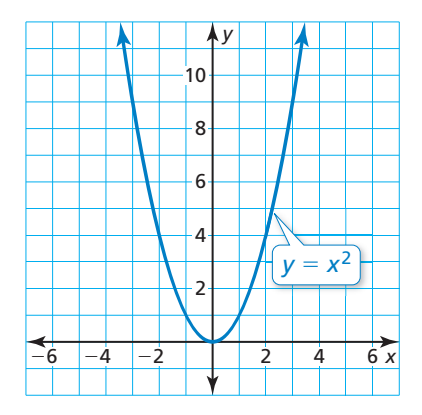

La gráfica se abre hacia arriba y el punto más bajo se encuentra en el origen.

# Monitoreo del progreso

Haz una gráfica de la función cuadrática. Luego describe su gráfica.

**1.**  $y = -x^2$  **2.**  $y = 2x^2$  **3.**  $f(x) = 2x^2 + 1$  **4.**  $f(x) = 2x^2 - 1$ **5.**  $f(x) = \frac{1}{2}x^2 + 4x + 3$  **6.**  $f(x) = \frac{1}{2}x^2 - 4x + 3$  **7.**  $y = -2(x + 1)^2 + 1$  **8.**  $y = -2(x - 1)^2 + 1$ 

**9.** ¿En qué son semejantes las gráficas de las preguntas 1−8 del Progreso de monitoreo? ¿En qué son diferentes?

# 8.1 Hacer una gráfica de  $f(x) = ax^2$

Pregunta esencial ¿Cuáles son algunas de las características de la gráfica de una función cuadrática de la forma  $f(x) = ax^2$ ?

#### **EXPLORACIÓN 1 Hacer gráficas de funciones cuadráticas**

Trabaja con un compañero. Haz una gráfica de cada función cuadrática. Compara cada gráfica con la gráfica de  $f(x) = x^2$ .

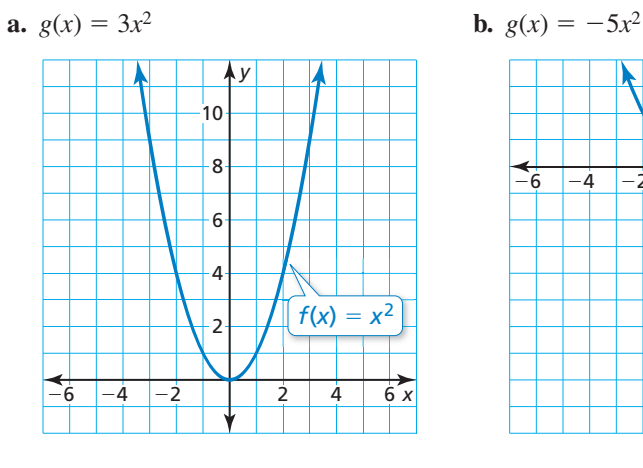

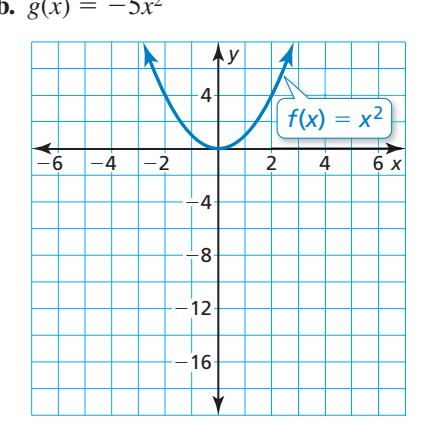

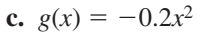

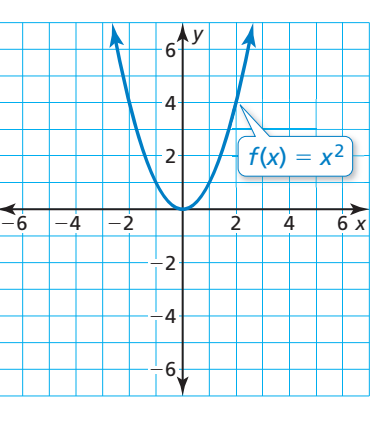

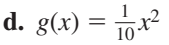

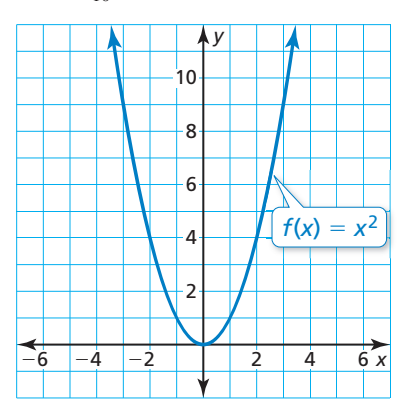

# RAZONAR CUANTITATIVAMENTE

Para dominar las matemáticas, las cantidades y sus relaciones en situaciones de problemas necesitan tener sentido.

# Comunicar tu respuesta

- 2. ¿Cuáles son algunas de las características de la gráfica de una función cuadrática de la forma  $f(x) = ax^2$ ?
- **3.** *¿*Cómo afecta el valor de *a* a la gráfica de  $f(x) = ax^2$ ? Considera  $0 < a < 1$ , *a* > 1, −1 < *a* < 0 y *a* < −1. Usa una calculadora gráfica para verificar tus respuestas.
- 4. La figura muestra la gráfica de una función cuadrática de la forma  $y = ax^2$ . ¿Cuál de los intervalos de la pregunta 3 describe el valor de *a*? Explica tu razonamiento.

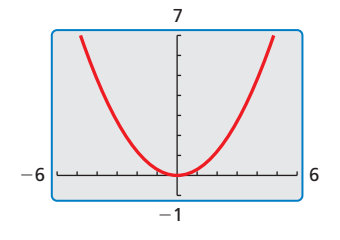

# 8.1 Lección Qué aprenderás

## Vocabulario Esencial

función cuadrática, *pág. 420* parábola, *pág. 420* vértice, *pág. 420* eje de simetría, *pág. 420*

*Anterior* dominio rango encogimiento vertical alargamiento vertical reflexión

# RECUERDA

La notación *f* (*x*) es otro nombre para *y*.

- Identificar las características de las funciones cuadráticas.
- Hacer una gráfica y usar las funciones cuadráticas de la forma  $f(x) = ax^2$ .

# **Identificar las características de funciones cuadráticas**

Una **función cuadrática** es una función no lineal que puede escribirse en la forma estándar  $y = ax^2 + bx + c$ , donde  $a \ne 0$ . La gráfica en forma de U de una función cuadrática se conoce como **parábola**. En esta lección harás gráficas de funciones cuadráticas, donde *b* y *c* son iguales a 0.

# Concepto Esencial

## Características de las funciones cuadráticas

La *función cuadrática madre* es  $f(x) = x^2$ . Las gráficas de todas las demás funciones cuadráticas son *transformaciones* de la gráfica de la función cuadrática madre.

El punto más bajo en una parábola que se abre hacia arriba o el punto más alto en una parábola que se abre hacia abajo es el **vértice**. El vértice de la gráfica de  $f(x) = x^2$ es (0, 0).

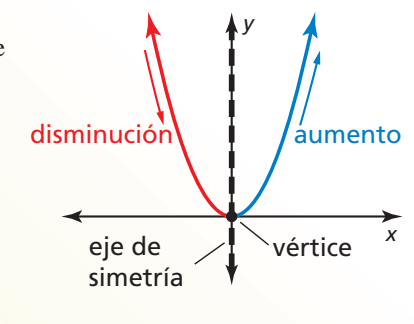

La línea vertical que divide la parábola en dos partes simétricas es el **eje de simetría**. El eje de simetría pasa a través del vértice. Para la gráfica de  $f(x) = x^2$ , el eje de simetría es el eje  $y \circ x = 0$ .

# **EJEMPLO 1**

### **Identificar las características de una función cuadrática**

Considera la gráfica de la función cuadrática.

Usando la gráfica, puedes identificar características, como por ejemplo el vértice, el eje de simetría y el comportamiento de la gráfica, como se muestra.

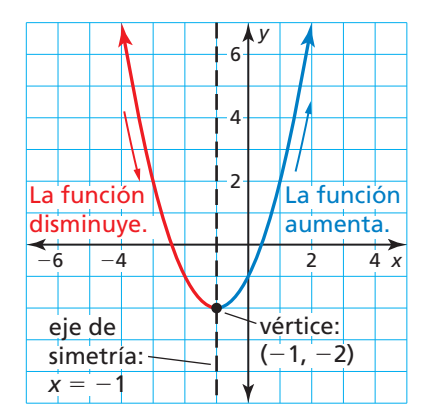

También puedes determinar lo siguiente:

- El dominio es todos los números reales.
- El rango es todos los números reales mayores que o iguales a  $-2$ .
- Cuando  $x < -1$ , *y* aumenta a medida que *x* disminuye.
- Cuando *x* > −1, *y* aumenta a medida que *x* aumenta.

# Monitoreo del progreso Ayuda en inglés y español en *BigIdeasMath.com*

**1.** 

Identifica las características de la función cuadrática y su gráfica.

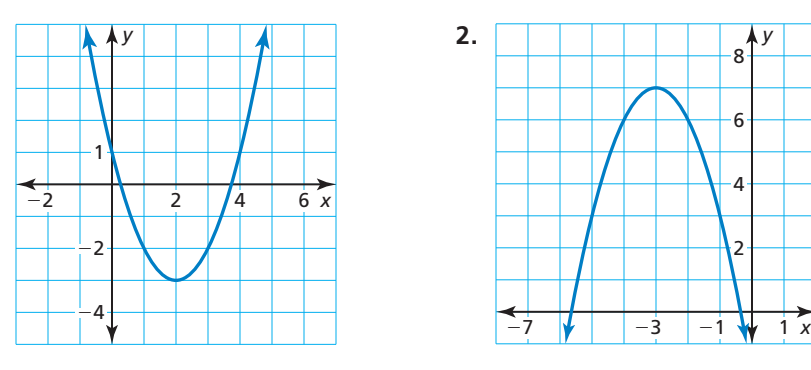

# RECUERDA

La gráfica de  $y = a \cdot f(x)$ es un alargamiento o encogimiento vertical por un factor de *a* de la gráfica de  $y = f(x)$ .

La gráfica de  $y = -f(x)$  es una refl exión en el eje *x* de la gráfica de  $y = f(x)$ .

# Hacer una gráfica y usar  $f(x) = ax^2$

# Concepto Esencial

## Hacer una gráfica de  $f(x) = ax^2$  cuando  $a > 0$

- Cuando  $0 < a < 1$ , la gráfica de  $f(x) = ax^2$ es un encogimiento vertical de la gráfica de  $f(x) = x^2$ .
- Cuando  $a > 1$ , la gráfica de  $f(x) = ax^2$  es un alargamiento vertical de la gráfica de  $f(x) = x^2$ .

### Hacer una gráfica de  $f(x) = ax^2$ cuando *a* < 0

- Cuando  $-1 < a < 0$ , la gráfica de  $f(x) = ax^2$  es un encogimiento vertical con una reflexión en el eje *x* de la gráfica de  $f(x) = x^2$ .
- Cuando  $a < -1$ , la gráfica de  $f(x) = ax^2$ es un alargamiento vertical con una reflexión en el eje *x* de la gráfica de  $f(x) = x^2$ .

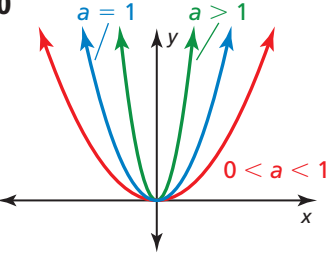

# *x a* = −1 *a* < −1 −1 < *a* < 0 *y*

 **EJEMPLO 2** Hacer una gráfica de  $y = ax^2$  cuando  $a > 0$ 

Haz una gráfica de  $g(x) = 2x^2$ . Compara la gráfica con la gráfica de  $f(x) = x^2$ .

# **SOLUCIÓN**

**Paso 1** Haz una tabla de valores.

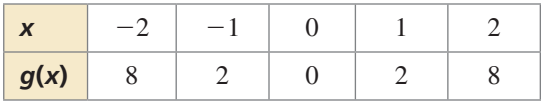

**Paso 2** Marca los pares ordenados.

**Paso 3** Dibuja una curva suave a través de los puntos.

Ambas gráficas se abren hacia arriba y tienen el mismo vértice,  $(0, 0)$  y el mismo eje de simetría,  $x = 0$ . La gráfica de *g* es más angosta que la gráfica de *f* porque la gráfica de *g* es un alargamiento vertical por un factor de 2 de la gráfica de *f*.

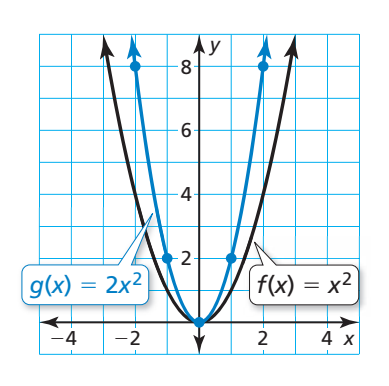

# CONSEJO DE ESTUDIO

Para hacer los cálculos más fácilmente, elige valores de *x* que sean múltiplos de 3.

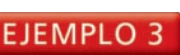

# **Hacer una gráfica de**  $v = ax^2$  **cuando**  $a < 0$

Haz una gráfica de  $h(x) = -\frac{1}{3}x^2$ . Compara la gráfica con la gráfica de  $f(x) = x^2$ .

### **SOLUCIÓN**

Paso 1 Haz una tabla de valores.

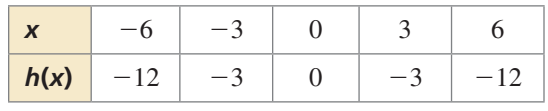

Paso 2 Marca los pares ordenados.

**Paso 3** Dibuja una curva suave a través de los puntos.

Las gráficas tienen el mismo vértice,  $(0, 0)$ y el mismo eje de simetría, *x* = 0, pero la gráfica de *h* se abre hacia abajo y es más ancha que la gráfica de *f*. Entonces, la gráfica de *h* es un encogimiento vertical por un factor de  $\frac{1}{3}$  y una reflexión en el eje *x* de la gráfica de *f*.

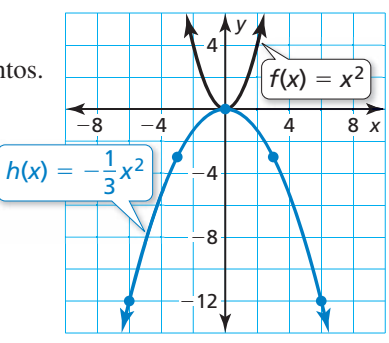

Monitoreo del progreso Ayuda en inglés y español en *BigIdeasMath.com*

**Haz una gráfica de la función. Compara la gráfica con la gráfica de**  $f(x) = x^2$ **.** 

**3.** 
$$
g(x) = 5x^2
$$
  
\n**4.**  $h(x) = \frac{1}{3}x^2$   
\n**5.**  $n(x) = \frac{3}{2}x^2$   
\n**6.**  $p(x) = -3x^2$   
\n**7.**  $q(x) = -0.1x^2$   
\n**8.**  $g(x) = -\frac{1}{4}x^2$ 

#### **Resolver un problema de la vida real**

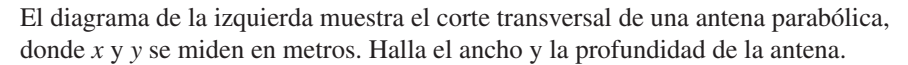

### **SOLUCIÓN**

Usa el dominio de la función para hallar el ancho de la antena. Usa el rango para hallar la profundidad.

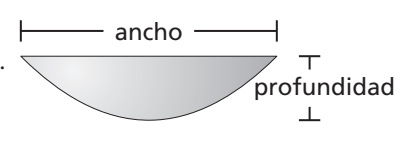

El punto que se encuentra más hacia la izquierda en la gráfica es (−2, 1) y el punto que se encuentra más hacia la derecha es (2, 1). Entonces, el dominio es  $-2 \le x \le 2$ , lo cual representa 4 metros.

El punto que se encuentra más abajo en la gráfica es  $(0, 0)$  y los puntos más altos en la gráfica son (−2, 1) y (2, 1). Entonces, el rango es  $0 \le y \le 1$ , lo cual representa 1 metro.

Entonces, la antena parabólica tiene 4 metros de ancho y 1 metro de profundidad.

# Monitoreo del progreso **AV**<sub>Ayuda en inglés y español en *BigIdeasMath.com*</sub>

**9.** El corte transversal de un reflector puede representarse mediante la gráfica de *y* = 0.5*x*2, donde *x* y *y* se miden en pulgadas y −2 ≤ *x* ≤ 2. Halla el ancho y profundidad del reflector.

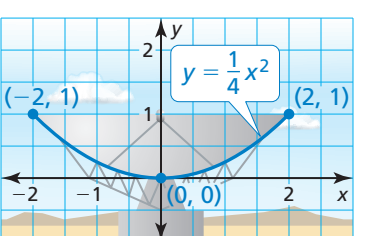

# Verificación de vocabulario y concepto esencial

- **1. VOCABULARIO** *i*. Cómo se llama la gráfica en forma de U de una función cuadrática?
- **2. ESCRIBIR** ¿Cuándo se abre hacia arriba la gráfica de una función cuadrática? ¿Y cuándo se abre hacia abajo?

# Monitoreo del progreso y Representar con matemáticas

En los Ejercicios 3 y 4, identifica las características de la función cuadrática y su gráfica. (Consulta el Ejemplo 1).

**3.**   $-2$  $-6$ 1 −2 2 4 *x y* **4.**  4 8 12 −8 −4 4 8 *x y*

En los Ejercicios 5–12, haz una gráfica de la función. Compara la gráfica con la gráfica de  $f(x) = x^2$ . *(Consulta los Ejemplos 2 y 3).*

- **5.**  $g(x) = 6x^2$  **6.**  $b(x) = 2.5x^2$
- **7.**  $h(x) = \frac{1}{4}x^2$  **8.**  $j(x) = 0.75x^2$
- **9.**  $m(x) = -2x^2$  **10.**  $q(x) = -\frac{9}{2}x^2$
- **11.**  $k(x) = -0.2x^2$  **12.**  $p(x) = -\frac{2}{3}x^2$

En los Ejercicios 13–16, usa una calculadora gráfica para hacer una gráfica de la función. Compara la  $gráfica con la gráfica de  $y = -4x^2$ .$ 

**13.**  $y = 4x^2$  **14.**  $y = -0.4x^2$ 

**15.** 
$$
y = -0.04x^2
$$
 **16.**  $y = -0.004x^2$ 

**17.** ANÁLISIS DE ERRORES Describe y corrige el error cometido al hallar y comparar  $y = x^2$  y  $y = 0.5x^2$ .

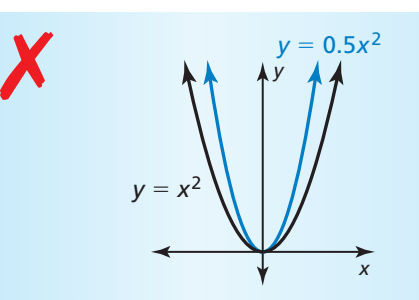

Las gráficas tienen el mismo vértice y el mismo  $e$ je de simetría. La gráfica de  $y = 0.5x^2$  es más angosta que la gráfica de  $y = x^2$ .

18. **REPRESENTAR CON MATEMÁTICAS** El soporte del arco de un puente puede representarse por  $y = −0.0012x^2$ , donde *x* y *y* se miden en pies. Halla la altura y el ancho del arco. *(Consulta el Ejemplo 4).*

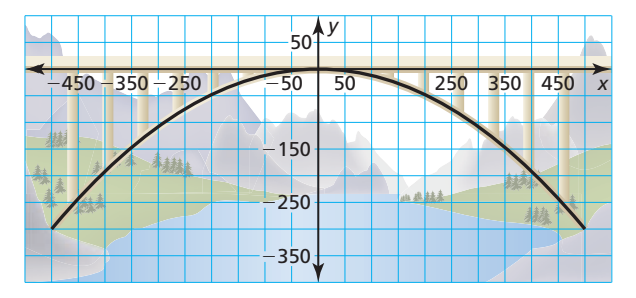

- **19.** RESOLVER PROBLEMAS La fuerza de ruptura *z* (en libras) de una soga gruesa puede representarse mediante *z* = 8900*d*2, donde *d* es el diámetro (en pulgadas) de la soga.
	- **a.** Describe el dominio y rango de la función.
	- **b.** Haz una gráfica de la función usando el dominio de la parte (a).

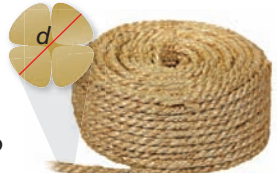

**c.** Una soga gruesa tiene cuatro veces la fuerza de ruptura de otra soga gruesa. ¿La soga más fuerte tiene cuatro veces el diámetro? Explica.

**20.** ¿CÓMO LO VES? Describe los posibles valores de *a*.

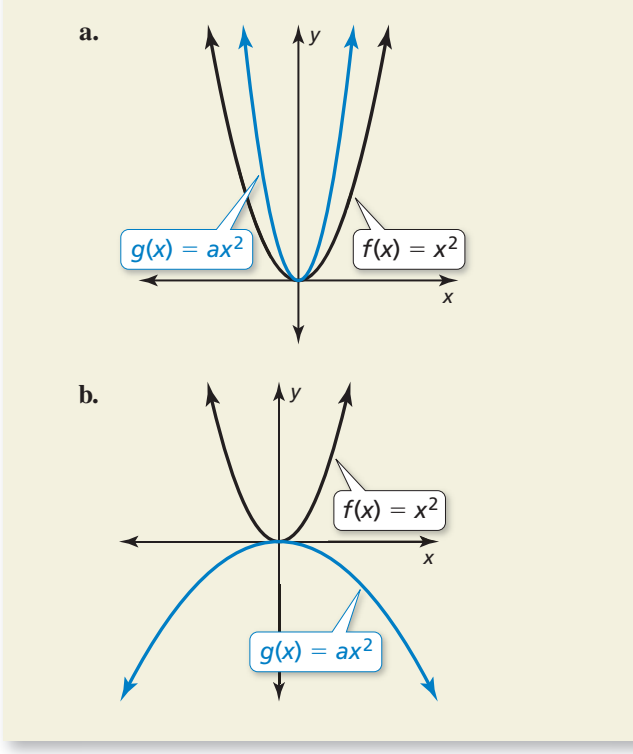

ANALIZAR GRÁFICAS **En los Ejercicios 21–23, usa la**  gráfica.

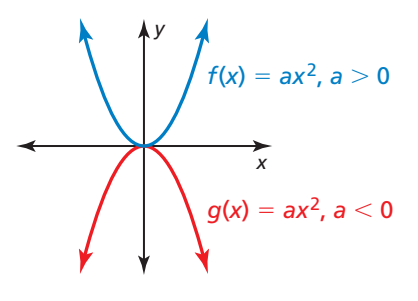

- **21.** ¿Cuándo está creciendo la función?
- **22.** ¿Cuándo está decreciendo la función?
- **23.** ¿Cuál función podría incluir el punto (−2, 3)? Halla el valor de *a* cuando la gráfica pasa a través de (−2, 3).
- **24. RAZONAR** ¿La intersección con el eje *x* de la gráfica de  $y = ax^2$  siempre es 0? Justifica tu respuesta.
- **25.** RAZONAR Una parábola se abre hacia arriba y pasa a través de (−4, 2) y (6, −3). ¿Cómo sabes que (−4, 2) noes el vértice?

#### RAZONAMIENTO ABSTRACTO **En los Ejercicios 26–29, determina si el enunciado es verdadero** *siempre***,** *a veces* **o** *nunca***. Explica tu razonamiento.**

- **26.** La gráfica de  $f(x) = ax^2$  es más angosta que la gráfica de  $g(x) = x^2$  cuando  $a > 0$ .
- **27.** La gráfica de  $f(x) = ax^2$  es más angosta que la gráfica de  $g(x) = x^2$  cuando  $|a| > 1$ .
- **28.** La gráfica de  $f(x) = ax^2$  es más ancha que la gráfica de *g*(*x*) = *x*<sup>2</sup> cuando 0 <  $|a|$  < 1.
- **29.** La gráfica de  $f(x) = ax^2$  es más ancha que la gráfica de  $g(x) = dx^2$  cuando  $|a| > |d|$ .
- **30.** ESTIMULAR EL PENSAMIENTO Dibuja el triángulo isósceles mostrado. Divide cada cateto en ocho segmentos congruentes. Conecta el punto más alto de un cateto con el punto más bajo del otro cateto. Luego conecta el segundo punto más alto de un cateto con el segundo punto más bajo del otro cateto. Continúa con este proceso. Escribe una ecuación cuadrática cuya gráfica represente la forma que aparece.

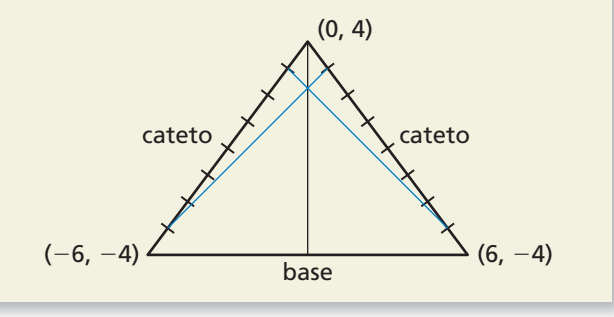

#### **31.** ARGUMENTAR

El diagrama muestra el corte transversal parabólico de un vaso cuyo contenido de agua está girando, y donde *x* y *y* se miden en centímetros.

- **a.** Aproximadamente, ¿cuán ancha es la boca del vaso?
- **b.** Tu amigo afirma que la velocidad rotacional del agua tendría que aumentar para que el corte transversal pueda representarse por  $y = 0.1x^2$ . *i* Tiene razón tu amigo? Explica tu razonamiento.

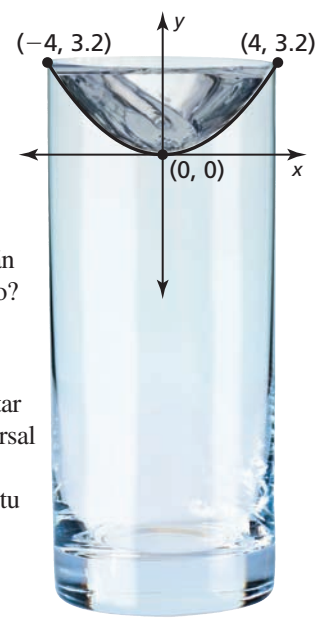

# Mantener el dominio de las matemáticas Repasar lo que aprendiste en grados y lecciones anteriores

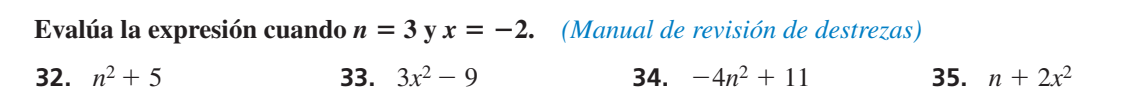

# **8.2** Hacer una gráfica de  $f(x) = ax^2 + c$

Pregunta esencial ¿Cómo afecta el valor de *c* la gráfica de

 $f(x) = ax^2 + c$ ?

#### **EXPLORACIÓN 1** Hacer una gráfica de  $y = ax^2 + c$

**Trabaja con un compañero.** Dibuja las gráficas de ambas funciones en el mismo plano de coordenadas. ¿Qué notas?

**a.**  $f(x) = x^2 y g(x) = x^2 + 2$  **b.**  $f(x) = 2x^2 y g(x) = 2x^2 - 2$ 

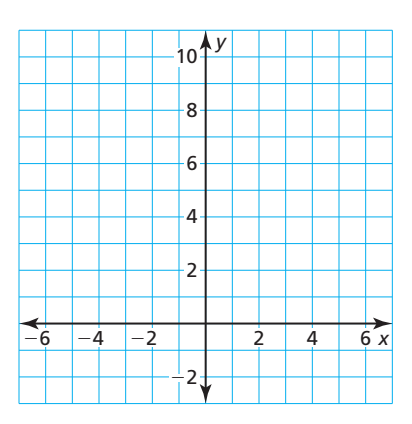

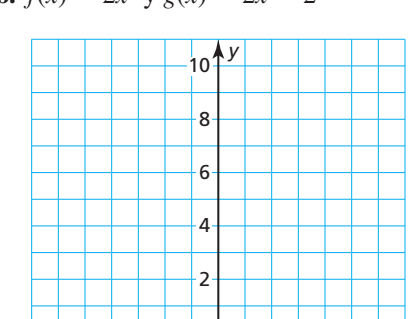

−6 −4 −2 2 4 6 *x*  $\frac{1}{2}$ 

## **EXPLORACIÓN 2**

#### **Hallar las intersecciones con el eje** *x* **de gráficas**

Trabaja con un compañero. Haz una gráfica de cada función. Halla las intersecciones con el eje *x* de la gráfica. Explica cómo hallaste las intersecciones con el eje *x*.

**a.**  $y = x^2 - 7$  **b.**  $y = -x^2 + 1$ 

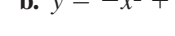

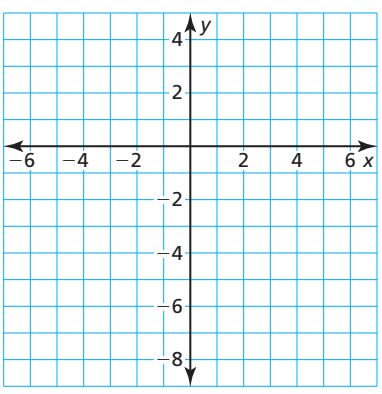

## USAR HERRAMIENTAS ESTRATÉGICAMENTE

Para dominar las matemáticas, necesitas considerar las herramientas disponibles, como una calculadora gráfica, cuando resuelvas un problema matemático.

# Comunicar tu respuesta

2 4 *y*

 $-6$   $-4$   $-2$  | | | 2 | 4 | 6 *x* −2

−4

−6 −8

- **3.** ¿Cómo afecta el valor de *c* la gráfica de  $f(x) = ax^2 + c$ ?
- 4. Usa una calculadora gráfica para verificar tus respuestas a la Pregunta 3.
- **5.** La figura muestra la gráfica de una función cuadrática de la forma *y* = *ax*<sup>2</sup> + *c*. Describe los valores positivos de *a* y *c*. Explica tu razonamiento.

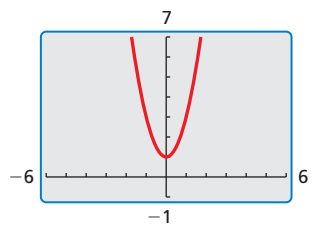

# 8.2 Lección Qué aprenderás

# Vocabulario Esencial

cero de una función, *pág. 428*

RECUERDA

La gráfica de  $v = f(x) + k$ es una traslación vertical y la gráfi ca de *y* = *f* (*x* − *h*) es una traslación horizontal

de la gráfica de f.

*Anterior* traslación vértice de una parábola eje de simetría alargamiento vertical encogimiento vertical

- Hacer una gráfica de funciones cuadráticas de la forma  $f(x) = ax^2 + c$ .
- Resolver problemas de la vida real que incluyan funciones de la forma  $f(x) = ax^2 + c$ .

# Hacer una gráfica de  $f(x) = ax^2 + c$

# **G** Concepto Esencial

# Hacer una gráfica de  $f(x) = ax^2 + c$

- Cuando  $c > 0$ , la gráfica de  $f(x) = ax^2 + c$ es una traslación vertical *c* unidades hacia arriba de la gráfica de  $f(x) = ax^2$ .
- Cuando  $c < 0$ , la gráfica de  $f(x) = ax^2 + c$ es una traslación vertical ∣*c* ∣ unidades hacia abajo de la gráfica de  $f(x) = ax^2$ .

El vértice de la gráfica de  $f(x) = ax^2 + c$  es  $(0, c)$  y el eje de simetría es  $x = 0$ .

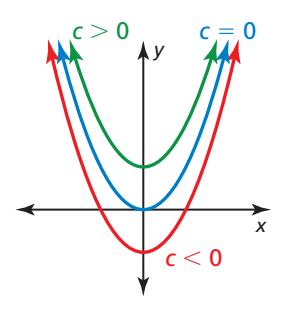

### **EJEMPLO 1**

# Hacer una gráfica de  $y = x^2 + c$

Haz una gráfica de  $g(x) = x^2 - 2$ . Compara la gráfica con la gráfica de  $f(x) = x^2$ .

## **SOLUCIÓN**

Paso 1 **Haz** una tabla de valores.

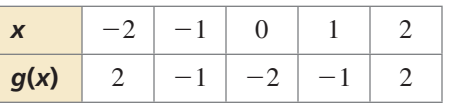

Paso 2 Marca los pares ordenados.

**Paso 3** Dibuja una curva suave a través de los puntos.

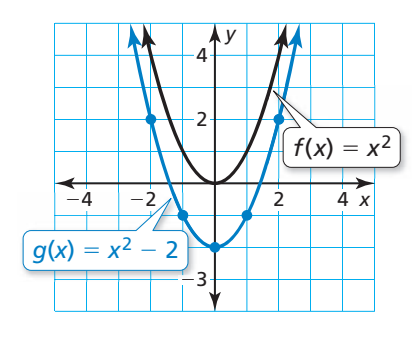

Ambas gráficas se abren hacia arriba y tienen el mismo eje de simetría,  $x = 0$ . El vértice de la gráfica de  $g$ ,  $(0, -2)$ , está por debajo del vértice de la gráfica de f, (0, 0), porque la gráfica de *g* es una traslación vertical 2 unidades hacia abajo de la gráfica de *f*.

Monitoreo del progreso Ayuda en inglés y en español en *BigIdeasMath*.*com*

**Haz una gráfica de la función. Compara la gráfica con la gráfica de**  $f(x) = x^2$ **.** 

1. 
$$
g(x) = x^2 -
$$

**2.**  $h(x) = x^2 + 3$ 

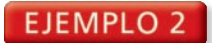

### **EJEMPLO 2** Hacer una gráfica de  $v = ax^2 + c$

Haz una gráfica de  $g(x) = 4x^2 + 1$ . Compara la gráfica con la gráfica de  $f(x) = x^2$ .

### **SOLUCIÓN**

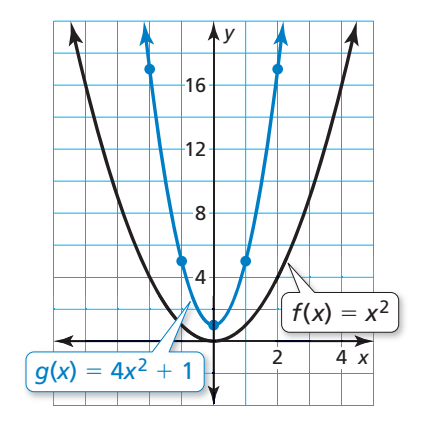

Paso 1 Haz una tabla de valores.

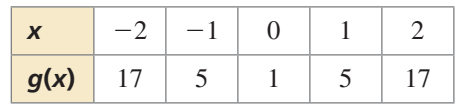

**Paso 2** Marca los pares ordenados.

**Paso 3** Dibuja una curva suave a través de los puntos.

Ambas gráficas se abren hacia arriba y tienen el mismo eje de simetría,  $x = 0$ . La gráfica de *g* es más angosta y su vértice,  $(0, 1)$ , está por encima del vértice de la gráfica de *f*, (0, 0). Entonces, la gráfica de *g* es un alargamiento vertical por un factor de 4 y una traslación vertical 1 unidad hacia arriba de la gráfica de *f*.

### **EJEMPLO 3** Trasladar la gráfica de  $y = ax^2 + c$

Sea  $f(x) = -0.5x^2 + 2y g(x) = f(x) - 7$ .

- **a.** Describe la transformación a partir de la gráfica de *f* a la gráfica de *g*. Luego haz una gráfica de *f* y *g* en el mismo plano de coordenadas.
- **b.** Escribe una ecuación que represente *g* en términos de *x*.

#### **SOLUCIÓN**

**a.** La función *g* es de la forma  $y = f(x) + k$ , donde  $k = -7$ . Entonces, la gráfica de *g* es una traslación vertical 7 unidades hacia abajo de la gráfica de *f*.

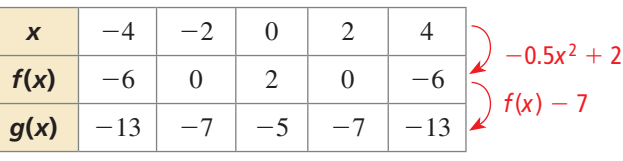

**b.** 
$$
g(x) = f(x) - 7
$$

 $= -0.5x^2 + 2 - 7$  Sustituye por  $f(x)$ .

 $= -0.5x^2 - 5$  Resta.

Entonces, la ecuación  $g(x) = -0.5x^2 - 5$  representa *g* en términos de *x*.

**b.** *g*(*x*) = *f* (*x*) − 7 Escribe la función de *g*.

Monitoreo del progreso Ayuda en inglés y español en *BigIdeasMath.com*

**Haz una gráfica de la función. Compara la gráfica con la gráfica de**  $f(x) = x^2$ **.** 

- **3.**  $g(x) = 2x^2 5$
- **4.**  $h(x) = -\frac{1}{4}x^2 + 4$
- **5.**  $\text{Seq } f(x) = 3x^2 1$  y  $g(x) = f(x) + 3$ .
	- **a.** Describe la transformación a partir de la gráfica de *f* a la gráfica de *g*. Luego haz una gráfica de *f* y *g* en el mismo plano de coordenadas.
	- **b.** Escribe una ecuación que represente *g* en términos de *x*.

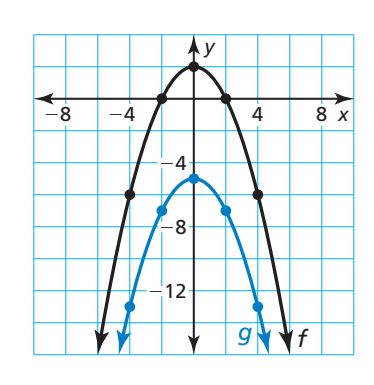

# **Resolver problemas de la vida real**

Un **cero de una función** *f* es un valor de *x* para el cual  $f(x) = 0$ . Un cero de una función es una intersección con el eje *x* de la gráfica de la función.

## EJEMPLO 4

## **Resolver un problema de la vida real**

La función  $f(t) = -16t^2 + s_0$  representa la altura aproximada (en pies) de un objeto en caída *t* segundos después que se deja caer desde una altura inicial  $s<sub>0</sub>$  (en pies). Un huevo se deja caer desde una altura de 64 pies.

- **a.** ¿Después de cuántos segundos toca el suelo el huevo?
- **b.** Supón que la altura inicial se ajusta en *k* pies. ¿Cómo afecta esto la parte (a)?

# **SOLUCIÓN**

- **1. Comprende el problema** Conoces la función que representa la altura de un objeto en caída y la altura inicial de un huevo. Te piden hallar cuántos segundos le toma al huevo tocar el suelo cuando se deja caer desde una altura inicial. Luego necesitas describir cómo un cambio en la altura inicial afecta cuánto le toma al huevo tocar el suelo.
- **2. Haz un plan** Usa la altura inicial para escribir una función que represente la altura del huevo. Usa una tabla para hacer una gráfica de la función. Halla el(los) cero(s) de la función para responder la pregunta. Luego explica cómo las traslaciones verticales de la gráfica afectan el(los) cero(s) de la función.

### **3. Resuelve el problema**

- **a.** La altura inicial es 64 pies. Entonces la función  $f(t) = -16t^2 + 64$  representa la altura del huevo después de *t* segundos que se deja caer. El huevo toca el suelo cuando  $f(t) = 0$ .
	- Paso 1 Haz una tabla de valores y dibuja la gráfica.

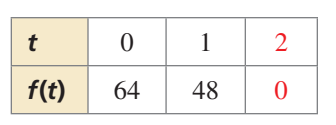

**Paso 2** Halla el cero positivo de la función. Cuando  $t = 2$ ,  $f(t) = 0$ . Entonces, el cero es 2.

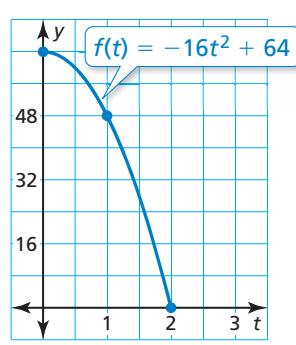

- El huevo toca el suelo 2 segundos después que se deja caer.
- **b.** Cuando la altura inicial se ajusta en *k* pies, la gráfica de *f* se traslada hacia arriba *k* unidades cuando *k* > 0 o hacia abajo ∣*k* ∣ unidades cuando *k* < 0. Entonces, la intersección con el eje *x* de la gráfica de *f* se moverá hacia la derecha cuando *k* > 0 o hacia la izquierda cuando *k* < 0.
	- Cuando *k* > 0, al huevo le tomará más de 2 segundos en tocar el suelo. Cuando *k* < 0, al huevo le tomará menos de 2 segundos en tocar el suelo.
- 4. Verifícalo Para verificar que el huevo toca el suelo 2 segundos después que se deja caer, puedes resolver  $0 = -16t^2 + 64$  por factorización.

# Monitoreo del progreso Ayuda en inglés y español en *BigIdeasMath.com*

- 
- **6.** Explica porqué solo los valores no negativos de *t* se usan en el Ejemplo 4.
- **7.** ¿QUÉ PASA SI? El huevo se deja caer desde una altura de 100 pies. ¿Después de cuántos segundos toca el suelo el huevo?

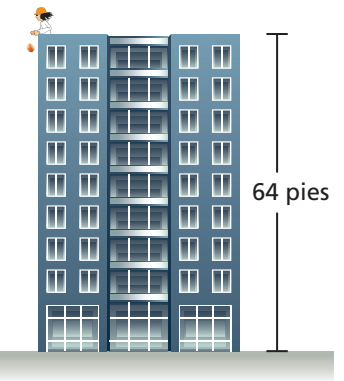

# ERROR COMÚN

La gráfica del Paso 1 muestra la altura del objeto con el paso del tiempo, no el recorrido del objeto.

# 8.2 Ejercicios Soluciones dinámicas disponibles en *BigIdeasMath.com*

# Verificación de vocabulario y concepto esencial

- **1. VOCABULARIO** Indica cuál es el vértice y el eje de simetría de la gráfica de  $y = ax^2 + c$ .
- **2. ESCRIBIR** *i*Cómo se compara la gráfica de  $y = ax^2 + c$  con la gráfica de  $y = ax^2$ ?

# Monitoreo del progreso y Representar con matemáticas

En los Ejercicios 3–6, haz una gráfica de la función. Compara la gráfica con la gráfica de  $f(x) = x^2$ . *(Consulta el Ejemplo 1).*

- **3.**  $g(x) = x^2 + 6$  **4.**  $h(x) = x^2 + 8$
- **5.**  $p(x) = x^2 3$  **6.**  $q(x) = x^2 1$

En los Ejercicios 7–12, haz una gráfica de la función. Compara la gráfica con la gráfica de  $f(x) = x^2$ . *(Consulta el Ejemplo 2).*

- 
- **7.**  $g(x) = -x^2 + 3$  **8.**  $h(x) = -x^2 7$
- **9.**  $s(x) = 2x^2 4$  **10.**  $t(x) = -3x^2 + 1$
- **11.**  $p(x) = -\frac{1}{3}x^2 2$ <br>**12.**  $q(x) = \frac{1}{2}x^2 + 6$

**En los Ejercicios 13–16, describe la transformación**  a partir de la gráfica de *f* a la gráfica de *g***.** Luego haz **una gráfi ca de** *f* **y** *g* **en el mismo plano de coordenadas.**  Escribe una ecuación que represente *g* en términos de *x*. *(Consulta el Ejemplo 3).*

- **13.**  $f(x) = 3x^2 + 4$  **14.**  $f(x) = \frac{1}{2}x^2 + 1$  $g(x) = f(x) + 2$  *g*(*x*) = *f*(*x*) − 4
- **15.**  $f(x) = -\frac{1}{4}x^2 6$  **16.**  $f(x) = 4x^2 5$  $g(x) = f(x) - 3$   $g(x) = f(x) + 7$
- **17.** ANÁLISIS DE ERRORES Describe y corrige el error cometido al comparar las gráficas.

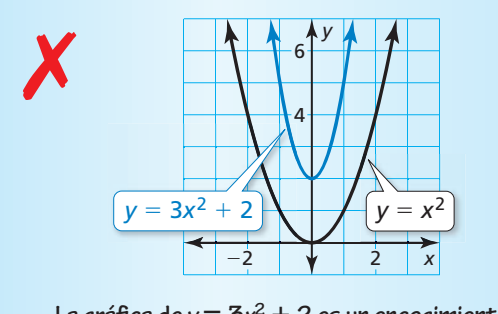

La gráfica de  $y = 3x^2 + 2$  es un encogimiento **vertical por un factor de 3 y una traslación**   $2$  unidades hacia arriba de la gráfica de  $y = x^2$ . **18.** ANÁLISIS DE ERRORES Describe y corrige el error cometido al hacer una gráfica y comparar  $f(x) = x^2$  y  $g(x) = x^2 - 10$ .

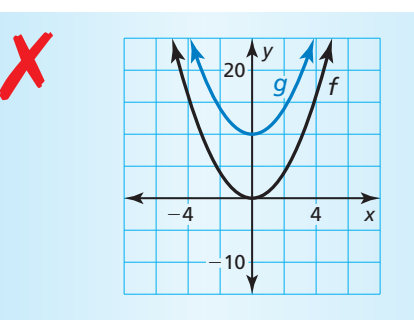

Ambas gráficas se abren hacia arriba y tienen el **mismo eje de simetría. Sin embargo, el vértice de la gráfi ca de** *g***, (0, 10) está 10 unidades por**  encima del vértice de la gráfica de *f*,  $(0, 0)$ .

**En los Ejercicios 19–26, halla los ceros de la función.**

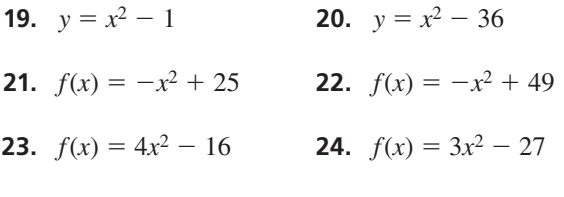

- **25.**  $f(x) = -12x^2 + 3$  **26.**  $f(x) = -8x^2 + 98$
- **27.** REPRESENTAR CON MATEMÁTICAS Se deja caer un globo de agua desde una altura de 144 pies. *(Consulta el Ejemplo 4).*
	- **a.** ¿Después de cuántos segundos toca el suelo el globo de agua?
	- **b.** Supón que la altura inicial se ajusta en *k* pies. ¿Cómo afecta esto la parte (a)?

#### **28.** REPRESENTAR CON MATEMÁTICAS La función *y* = −16*x*<sup>2</sup> + 36 representa la altura *y* (en pies) de una manzana *x* segundos después de caer de un árbol. Halla e interpreta las intersecciones con el eje *x* y *y*.

#### **En los Ejercicios 29–32, dibuja una parábola con las características dadas.**

- **29.** La parábola se abre hacia arriba y el vértice es (0, 3).
- **30.** El vértice es (0, 4) y una de las intersecciones con el eje *x* es 2.
- **31.** La función relacionada está aumentando cuando *x* < 0 y los ceros son −1 y 1.
- **32.** El punto más alto de la parábola es (0, −5).
- **33. SACAR CONCLUSIONES** Tú y tu amigo dejan caer una pelota al mismo tiempo. La función  $h(x) = -16x^2 + 256$ representa la altura (en pies) de tu pelota después de *x* segundos. La función  $g(x) = -16x^2 + 300$  representa la altura (en pies) de la pelota de tu amigo después de *x* segundos.
	- **a.** Escribe la función  $T(x) = h(x) g(x)$ . ¿Qué representa  $T(x)$ ?
	- **b.** Cuando tu pelota toca el suelo, ¿cuál es la altura de la pelota de tu amigo? Usa una gráfica para justificar tu respuesta.
- **34. ARGUMENTAR** Tu amigo afirma que en la ecuación *y* = *ax*<sup>2</sup> + *c*, el vértice cambia cuando el valor de *a* cambia. ¿Tiene razón tu amigo? Explica tu razonamiento.
- **35.** CONEXIONES MATEMÁTICAS El área *A* (en pies cuadrados) de un patio cuadrado está representada por  $A = x^2$ , donde *x* es la longitud de un lado del patio. Agregas 48 pies cuadrados al patio, dando como resultado un área total de 192 pies cuadrados. ¿Cuáles son las dimensiones del patio original? Usa una gráfica para justificar tu respuesta.
- **36. ¿CÓMO LO VES?** Se muestra la gráfica de  $f(x) = ax^2 + c$ . Los puntos *A* y *B* están a la misma distancia del vértice de la gráfica de *f*. ¿Qué punto está más cerca al vértice de la gráfica de *f* a medida que *c* aumenta?

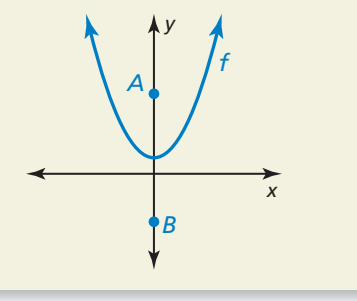

- **37.** RAZONAR Describe dos métodos algebraicos que puedes usar para hallar los ceros de la función  $f(t) = -16t^2 + 400$ . Verifica tu respuesta haciendo una gráfica.
- **38.** RESOLVER PROBLEMAS Los recorridos de agua de tres cascadas de jardín diferentes están dados a continuación. Cada función nos da la altura *h* (en pies) y la distancia horizontal *d* (en pies) del agua.

**Cascada 1**  $h = -3.1d^2 + 4.8$ 

**Cascada 2**  $h = -3.5d^2 + 1.9$ 

**Cascada 3**  $h = -1.1d^2 + 1.6$ 

- **a.** ¿Cuál cascada deja caer agua desde el punto más alto?
- **b.** ¿Cuál cascada sigue el recorrido más angosto?

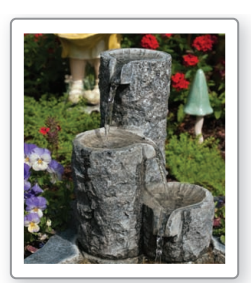

- **c.** ¿Cuál cascada envía agua al punto más lejano?
- **39.** ESCRIBIR ECUACIONES Dos bellotas caen al suelo desde un roble. Una cae 45 pies, mientras que la otra cae 32 pies.
	- **a.** Para cada bellota, escribe una ecuación que represente la altura *h* (en pies) como una función del tiempo *t* (en segundos).
	- . **b.** Describe cómo se relacionan las gráficas de las dos ecuaciones.

#### **40.** ESTIMULAR EL PENSAMIENTO

Uno de los dos problemas clásicos en cálculo es hallar el área bajo una curva. Aproxima el área de la región rodeada por la parábola y el eje *x*. Muestra tu trabajo.

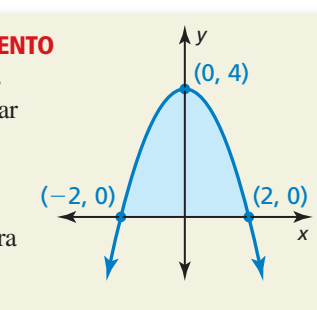

**41.** PENSAMIENTO CRÍTICO

Un corte transversal de la superficie parabólica de la antena mostrada puede representarse mediante  $y = 0.012x^2$ , donde *x* y *y* se miden en

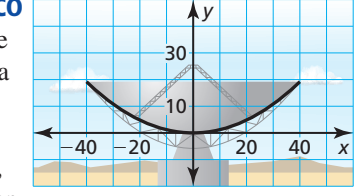

pies. La antena se mueve hacia arriba para que los bordes externos del disco estén a 25 pies por encima el eje *x*. ¿Dónde se ubica el vértice del corte transversal? Explica.

# Mantener el dominio de las matemáticas

Repasar lo que aprendiste en grados y lecciones anteriores

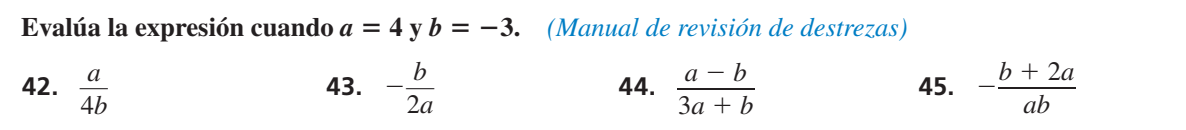

# 8.3 Hacer una gráfica de  $f(x) = ax^2 + bx + c$

**Pregunta esencial**  $_{i}$ Cómo puedes hallar el vértice de la gráfica de  $f(x) = ax^2 + bx + c$ ?

**EXPLORACIÓN 1** 

### **Comparar intersecciones con el eje** *x* **con el vértice**

#### **Trabaja con un compañero.**

- **a.** Dibuja las gráficas de *y* =  $2x^2 8x$  y de *y* =  $2x^2 8x + 6$ .
- **b.**  $i$ , Qué notas acerca de la coordenada  $x$  del vértice de cada gráfica?
- **c.** Usa la gráfica de  $y = 2x^2 8x$  para hallar sus intersecciones con el eje *x*. Verifica tu respuesta resolviendo  $0 = 2x^2 - 8x$ .
- **d.** Compara el valor de la coordenada *x* del vértice con los valores de las intersecciones con el eje *x*.

#### **EXPLORACIÓN 2 Hallar intersecciones con el eje** *x*

#### **Trabaja con un compañero.**

- **a.** Resuelve  $0 = ax^2 + bx$  mediante la factorización.
- **b.** *i*, Cuáles son las intersecciones con el eje *x* de la gráfica de  $y = ax^2 + bx$ ?
- **c.** Copia y completa la tabla para verificar tu respuesta.

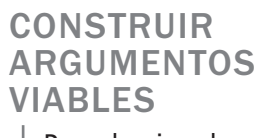

Para dominar las matemáticas, necesitas hacer conjeturas y construir una progresión lógica de los enunciados.

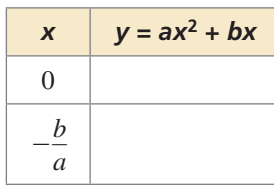

### **EXPLORACIÓN 3**

#### **Razonamiento deductivo**

**Trabaja con un compañero.** Completa el siguiente argumento lógico.

Las intersecciones con el eje *x* de la gráfica de *y* =  $ax^2 + bx$  son 0 y  $-\frac{b}{a}$ .

El vértice de la gráfica de  $y = ax^2 + bx$  ocurre cuando  $x =$ 

Los vértices de las gráficas de  $y = ax^2 + bx$ ,  $y = ax^2 + bx + c$ tienen la misma coordenada *x*.

El vértice de la gráfica de  $y = ax^2 + bx + c$  ocurre cuando  $x =$ 

# Comunicar tu respuesta

- **4.** *¿*Cómo puedes hallar el vértice de la gráfica de  $f(x) = ax^2 + bx + c$ ?
- **5.** Sin hacer una gráfica, halla el vértice de la gráfica de  $f(x) = x^2 4x + 3$ . Verifica tu resultado haciendo una gráfica.

# 8.3 Lección Qué aprenderás

# Vocabulario Esencial

valor máximo, *pág. 433* valor mínimo, *pág. 433*

*Anterior* variable independiente variable dependiente

- Hacer una gráfica de las funciones cuadráticas de la forma  $f(x) = ax^2 + bx + c$ .
- Hallar los valores máximos y mínimos de las funciones cuadráticas.

# Hacer una gráfica de  $f(x) = ax^2 + bx + c$

# Concepto Esencial

# Hacer una gráfica de  $f(x) = ax^2 + bx + c$

- La gráfica se abre hacia arriba cuando *a* > 0 y la gráfica se abre hacia abajo cuando *a* < 0.
- La intersección con el eje *y* es *c*.
- La coordenada *x* del vértice

$$
es - \frac{b}{2a}.
$$

• El eje de simetría es  $x = -\frac{b}{2}$ .

$$
x = -\frac{1}{2a}
$$

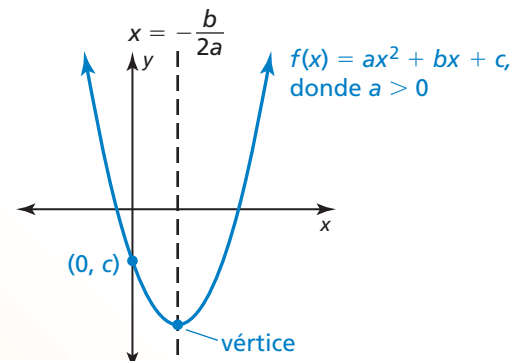

# **EJEMPLO 1** Hallar el eje de simetría y el vértice

Halla (a) el eje de simetría y (b) el vértice de la gráfica de  $f(x) = 2x^2 + 8x - 1$ .

# **SOLUCIÓN**

**a.** Halla el eje de simetría cuando  $a = 2y$   $b = 8$ .

$$
x = -\frac{b}{2a}
$$
  
Escribe la ecuación para el eje de simetría.  

$$
x = -\frac{8}{2(2)}
$$
  
Sustituye 2 por a y 8 por b.  

$$
x = -2
$$
  
Simplifica.  
El eje de simetría es  $x = -2$ .

**b.** El eje de simetría es *x* = −2, entonces la coordenada *x* del vértice es −2. Usa la función para hallar la coordenada *y* del vértice.

$$
f(x) = 2x^{2} + 8x - 1
$$
  

$$
f(-2) = 2(-2)^{2} + 8(-2) - 1
$$
  

$$
= -9
$$

 *f* (*x*) = 2*x*<sup>2</sup> + 8*x* − 1 Escribe la función.  *f* (−2) = 2(−2)2 + 8(−2) − 1 Sustituye −2 por *x*. Simplifica.

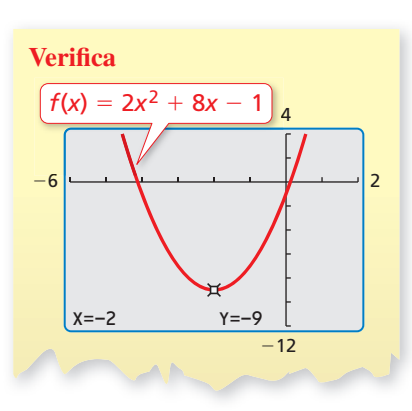

- El vértice es  $(-2, -9)$ .
- Monitoreo del progreso **AS**<sup>y</sup> Ayuda en inglés y español en *BigIdeasMath.com*

Halla (a) el eje de simetría y (b) el vértice de la gráfica de la función.

**1.**  $f(x) = 3x^2 - 2x$  <br>**2.**  $g(x) = x^2 + 6x + 5$  <br>**3.**  $h(x) = -\frac{1}{2}x^2 + 7x - 4$ 

# ERROR COMÚN

Asegúrate de incluir el signo negativo antes de la fracción cuando halles el eje de simetría.

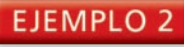

### **EJEMPLO 2** Hacer una gráfica de  $f(x) = ax^2 + bx + c$

Haz la gráfica de  $f(x) = 3x^2 - 6x + 5$ . Describe el dominio y el rango.

### **SOLUCIÓN**

Paso 1 Halla y haz una gráfica del eje de simetría.

$$
x = -\frac{b}{2a} = -\frac{(-6)}{2(3)} = 1
$$
 Sustituye y simplifica.

**Paso 2** Halla y marca el vértice.

El eje de simetría es *x* = 1, entonces la coordenada *x* del vértice es 1. Usa la función para hallar la coordenada *y* del vértice.

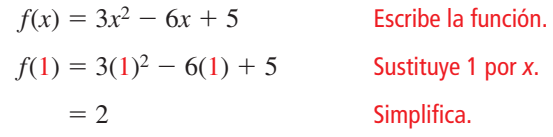

Entonces, el vértice es (1, 2).

**Paso 3** Usa la intersección con el eje y para hallar dos puntos más en la gráfica.

Ya que *c* = 5, la intersección con el eje *y* es 5. Entonces, (0, 5) pertenece a la gráfica. Ya que el eje de simetría es  $x = 1$ , el punto  $(2, 5)$  también pertenece a la gráfica.

**Paso 4** Dibuja una curva suave a través de los puntos.

El dominio es todos los números reales. El rango es  $y \ge 2$ .

Monitoreo del progreso Ayuda en inglés y español en *BigIdeasMath.com*

Haz una gráfica de la función. Describe el dominio y el rango.

**4.**  $h(x) = 2x^2 + 4x + 1$  **5.**  $k(x) = x^2 - 8x + 7$  **6.**  $p(x) = -5x^2 - 10x - 2$ 

# **Hallar los valores máximos y mínimos**

# **Concepto Esencial**

#### Valores máximos y mínimos

La coordenada *y* del vértice de la gráfica de  $f(x) = ax^2 + bx + c$  es el **valor máximo** de la función donde *a* < 0 o el **valor mínimo** de la función cuando *a* > 0.

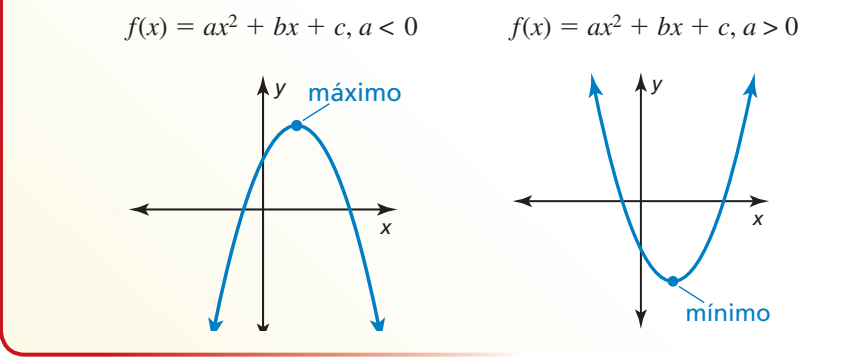

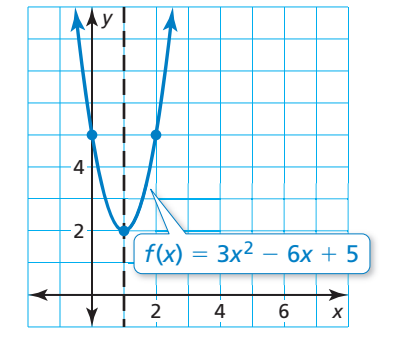

# RECUERDA

El dominio es el conjunto de todos los valores de entrada posibles de la variable independiente *x*. El rango es el conjunto de todos los valores de salida posibles de la variable dependiente *y*.

### EJEMPLO 3

#### **Hallar un valor máximo o mínimo**

Di si la función  $f(x) = -4x^2 - 24x - 19$  tiene un valor máximo o mínimo. Luego halla el valor.

#### **SOLUCIÓN**

Para  $f(x) = -4x^2 - 24x - 19$ ,  $a = -4y - 4 < 0$ . Entonces, la parábola se abre hacia abajo y la función tiene un valor máximo. Para hallar el valor máximo, halla la coordenada *y* del vértice.

Sustituye y simplifica.

Primero, halla la coordenada *x* del vértice. Usa *a* = −4 y *b* = −24.

$$
x = -\frac{b}{2a} = -\frac{(-24)}{2(-4)} = -3
$$

Luego evalúa la función cuando *x* = −3 para hallar la coordenada *y* del vértice.

$$
f(-3) = -4(-3)^2 - 24(-3) - 19
$$
 Sustituye -3 por *x*.  
= 17 Simplifica.

El valor máximo es 17.

#### EJEMPLO 4

#### **Hallar un valor mínimo**

Los cables de suspensión entre las dos torres del puente Mackinac en Michigan forman una parábola que puede representarse mediante  $y = 0.000098x^2 - 0.37x + 552$ , donde *x* y *y* se miden en pies. ¿Cuál es la altura del cable por encima del agua en su punto más bajo?

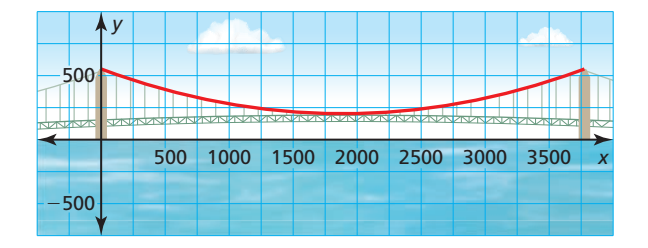

### **SOLUCIÓN**

El punto más bajo del cable está en el vértice de la parábola. Halla la coordenada *x* del<br>vértice. Usa  $a = 0.000098$  y  $b = -0.37$ .<br> $x = -\frac{b}{2000000000} \approx 1888$  Sustituye y usa una calculadora. vértice. Usa *a* = 0.000098 y *b* = −0.37.

$$
x = -\frac{b}{2a} = -\frac{(-0.37)}{2(0.000098)} \approx 1888
$$
 Sustituye y usa

una calculadora.

Sustituye 1888 por *x* en la ecuación para hallar la coordenada *y* del vértice.

*y* = 0.000098(1888)<sup>2</sup> − 0.37(1888) + 552 ≈ 203

El cable está aproximadamente a 203 pies por encima del agua en su punto más bajo.

# Monitoreo del progreso Ayuda en inglés y español en *BigIdeasMath.com*

#### **Di si la función tiene un valor máximo o un valor mínimo. Luego halla el valor.**

7. 
$$
g(x) = 8x^2 - 8x + 6
$$

**7.**  $g(x) = 8x^2 - 8x + 6$  **8.**  $h(x) = -\frac{1}{4}x^2 + 3x + 1$ 

 **9.** Los cables de suspensión entre las dos torres del puente Tacoma Narrows en Washington forman una parábola que puede representarse mediante *y* = 0.00016*x*<sup>2</sup>− 0.46*x* + 507, donde *x* y *y* se miden en pies. ¿Cuál es la altura del cable por encima del agua en su punto más bajo?

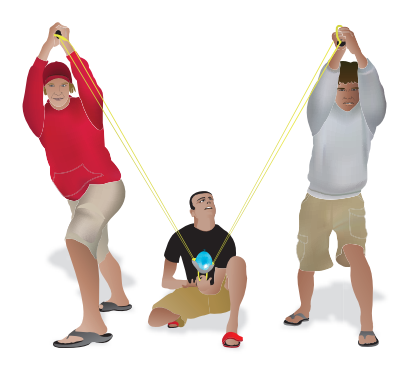

# REPRESENTAR CON MATEMÁTICAS

Ya que el tiempo no puede ser negativo, usa solamente valores no negativos de *t*.

# **EJEMPLO 5**

**SOLUCIÓN**

#### **Representar con matemáticas**

Un grupo de amigos está lanzando globos de agua. La función  $f(t) = -16t^2 + 80t + 5$  representa la altura (en pies) del primer globo de agua *t* segundos después que se lanza. La altura del segundo globo de agua *t* segundos después que se lanza se muestra en la gráfica. ¿Cuál globo de agua llegó más alto?

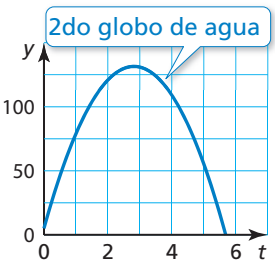

- **1. Comprende el problema** Te dan una función que representa la altura del primer globo de agua. La altura del segundo globo de agua se representa mediante una gráfica. Necesitas hallar y comparar las alturas máximas de los globos de agua.
- **2. Haz un plan** Para comparar las alturas máximas, representa ambas funciones de forma gráfica. Usa una calculadora gráfica para hacer la gráfica de  $f(t) = -16t^2 + 80t + 5$  en una ventana de visualización apropiada. Luego compara visualmente las alturas de los globos de agua.
- **3. Resuelve el problema** Ingresa la función  $f(t) = -16t^2 + 80t + 5$  en tu calculadora y haz una gráfica de ella. Compara las gráficas para determinar qué función tiene un mayor valor máximo.

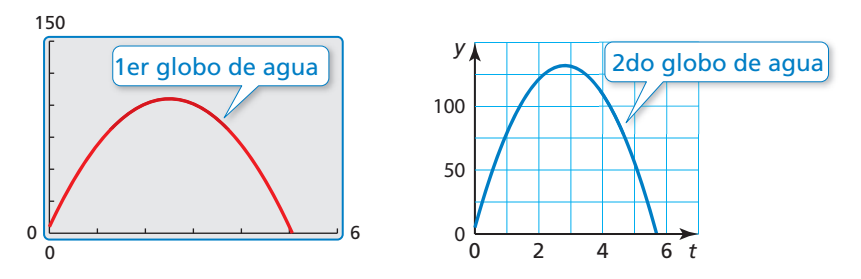

Puedes ver que el segundo globo de agua alcanza una altura de aproximadamente 125 pies, mientras que el primer globo de agua alcanza una altura de solamente unos 100 pies.

- Entonces, el segundo globo de agua llegó más alto.
- **4. Verifícalo** Usa la función de *máximo* para determinar que el valor máximo de  $f(t) = -16t^2 + 80t + 5$  sea 105. Usa una regla recta para representar una altura de 105 pies en la gráfica que representa el segundo globo de agua para ver claramente que el segundo globo de agua llegó más alto.

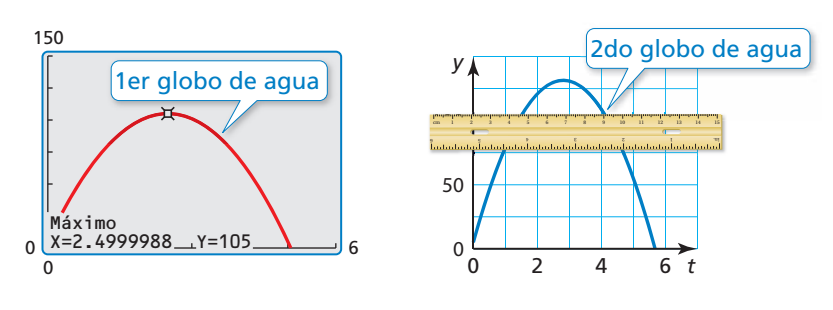

# Monitoreo del progreso Ayuda en inglés y español en *BigIdeasMath.com*

- **10.** ¿Qué globo de agua permanece más tiempo en el aire? Explica tu razonamiento.
- **11.** ¿Qué globo de agua alcanza su altura máxima más rápidamente? Explica tu razonamiento.

# 8.3 Ejercicios

# Verificación de vocabulario y concepto esencial

- **1.** VOCABULARIO Explica cómo puedes decir si una función cuadrática tiene un valor máximo o un valor mínimo sin hacer la gráfica de la función.
- **2. DISTINTAS PALABRAS, LA MISMA PREGUNTA** Considera la función cuadrática  $f(x) = -2x^2 + 8x + 24$ . ¿Cuál es diferente? Halla "ambas" respuestas.

¿Cuál es el valor máximo de la función?

¿Cuál es el mayor número en el rango de la función?

¿Cuál es la coordenada y del vértice de la gráfica de la función?

 $i$ Cuál es el eje de simetría de la gráfica de la función?

# Monitoreo del progreso y Representar con matemáticas

**En los Ejercicios 3–6, halla el vértice, el eje de simetría y**  la intersección con el eje y de la gráfica.

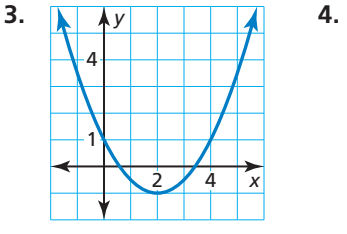

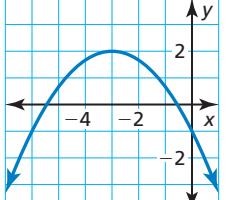

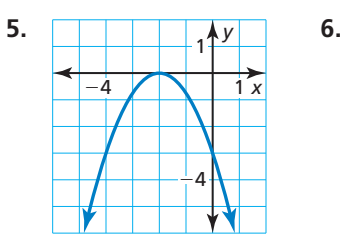

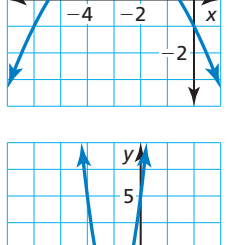

1

−4 −2 2 *x*

#### **En los Ejercicios 7–12, halla (a) el eje de simetría y**   $(b)$  el vértice de la gráfica de la función. *(Consulta el Ejemplo 1).*

- **7.**  $f(x) = 2x^2 4x$  **8.**  $y = 3x^2 + 2x$
- **9.**  $y = -9x^2 18x 1$  **10.**  $f(x) = -6x^2 + 24x 20$
- **11.**  $f(x) = \frac{2}{5}x^2 4x + 14$  **12.**  $y = -\frac{3}{4}x^2 + 9x 18$

En los Ejercicios 13-18, haz una gráfica de la función. **Describe el dominio y el rango.** *(Consulta el Ejemplo 2).*

**13.** 
$$
f(x) = 2x^2 + 12x + 4
$$
 **14.**  $y = 4x^2 + 24x + 13$ 

**15.** 
$$
y = -8x^2 - 16x - 9
$$
 **16.**  $f(x) = -5x^2 + 20x - 7$ 

**17.** 
$$
y = \frac{2}{3}x^2 - 6x + 5
$$
 **18.**  $f(x) = -\frac{1}{2}x^2 - 3x - 4$ 

**19.** ANÁLISIS DE ERRORES Describe y corrige el error cometido al hallar el eje de simetría de la gráfica de  $y = 3x^2 - 12x + 11$ .

$$
x = -\frac{b}{2a} = \frac{-12}{2(3)} = -2
$$
  
Eleje de simetría es x = -2.

**20.** ANÁLISIS DE ERRORES Describe y corrige el error cometido al hallar el eje de simetría de la gráfica de  $f(x) = x^2 + 4x + 3$ .

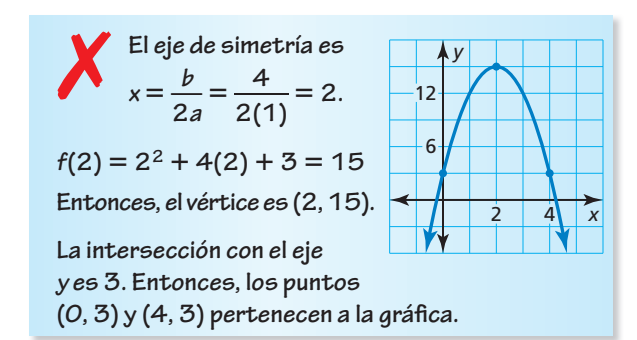

**En los Ejercicios 21–26, di si la función tiene un valor mínimo o un valor máximo. Luego halla el valor.** *(Consulta el Ejemplo 3).*

**21.** 
$$
y = 3x^2 - 18x + 15
$$
 **22.**  $f(x) = -5x^2 + 10x + 7$   
**23.**  $f(x) = -4x^2 + 4x - 2$  **24.**  $y = 2x^2 - 10x + 13$   
**25.**  $y = -\frac{1}{2}x^2 - 11x + 6$  **26.**  $f(x) = \frac{1}{5}x^2 - 5x + 27$ 

**27.** REPRESENTAR CON MATEMÁTICAS La función mostrada representa la altura *h* (en pies) de un fuego artificial *t* segundos después que ha sido lanzado. El fuego artificial explota en su punto más alto. *(Consulta el Ejemplo 4).*

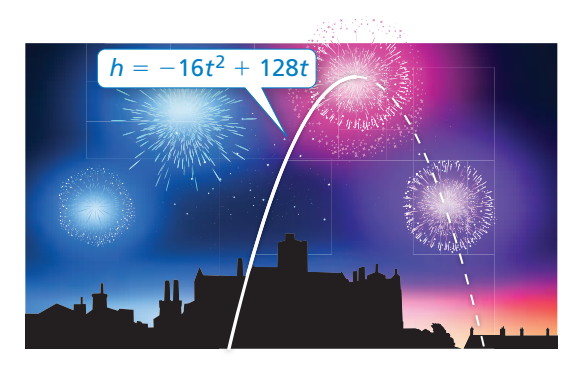

- **a.** *i*. Cuándo explota el fuego artificial?
- **b.**  $i$ A qué altura explota el fuego artificial?
- **28.** REPRESENTAR CON MATEMÁTICAS La función  $h(t) = -16t^2 + 16t$  representa la altura *h* (en pies) de un caballo *t* segundos después que salta durante una carrera de vallas.
	- **a.** ¿Cuándo alcanza el caballo su altura máxima?
	- **b.** ¿Puede saltar el caballo por una valla de 3.5 pies de alto? Si es así, ¿cuánto más alto que la valla salta?
	- **c.** ¿Cuánto tiempo se encuentra el caballo en el aire?
- **29.** REPRESENTAR CON MATEMÁTICAS El cable entre dos torres de un puente suspendido puede representarse mediante la función mostrada a continuación, donde *x* y *y* se miden en pies. El cable está a nivel de la pista a medio camino entre las torres.

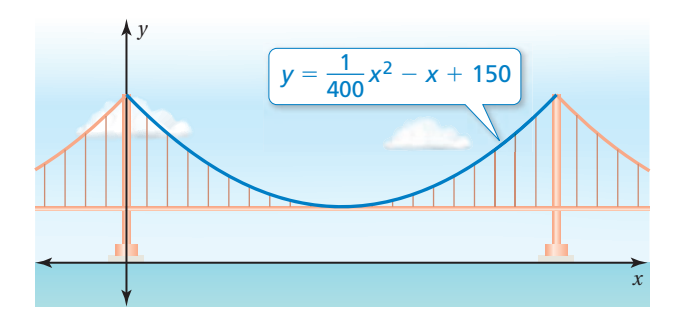

- **a.** ¿Cuán lejos de cada torre mostrada está el punto más bajo del cable?
- **b.** ¿Cuán alto es el camino por encima del agua?
- **c.** Describe el dominio y el rango de la función mostrada.
- **30. RAZONAR** Halla el eje de simetría de la gráfica de la ecuación de  $y = ax^2 + bx + c$  cuando  $b = 0$ . ¿Puedes hallar el eje de simetría cuando *a* = 0? Explica.
- **31.** PRESTAR ATENCIÓN A LA PRECISIÓN El vértice de una parábola es (3, −1). Un punto de la parábola es (6, 8). Halla otro punto de la parábola. Justifica tu respuesta.
- **32. ARGUMENTAR** Tu amigo afirma que es posible dibujar una parábola a través de dos puntos cualquiera con diferentes coordenadas de *x*. ¿Tiene razón tu amigo? Explica.

USAR HERRAMIENTAS **En los Ejercicios 33–36, usa el atributo** *mínimo* **o** *máximo* **de una calculadora gráfi ca**  para aproximar el vértice de la gráfica de la función.

- **33.**  $y = 0.5x^2 + \sqrt{2}x 3$
- **34.**  $y = -6.2x^2 + 4.8x 1$
- **35.**  $y = -\pi x^2 + 3x$
- **36.**  $y = 0.25x^2 5^{2/3}x + 2$
- **37.** REPRESENTAR CON MATEMÁTICAS La abertura de un hangar para aviones es un arco parabólico que puede representarse mediante la ecuación *y* = −0.006*x*<sup>2</sup> + 1.5*x*, donde *x y y* se miden en pies. En la gráfica se muestra la abertura de un segundo hangar para aviones. *(Consulta el Ejemplo 5).*

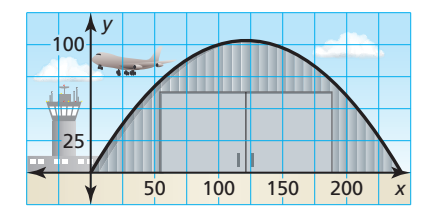

- **a.** ¿Cuál hangar es más alto?
- **b.** ¿Cuál hangar es más ancho?
- **38.** REPRESENTAR CON MATEMÁTICAS Una tienda de suministros de oficina vende cerca de 80 calculadoras gráficas al mes por \$120 cada una. Por cada \$6 de descuento en el precio, la tienda espera vender ocho calculadoras más. La ganancia de las ventas de calculadoras está dada por la función  $R(n) =$  (precio unitario) (unidades vendidas) o  $R(n) = (120 - 6n)(80 + 8n)$ , donde *n* es el número de descuentos de \$6.
	- **a.** ¿Cuánto debería cobrar la tienda por calculadora para obtener la máxima ganancia mensual?
	- **b.** Usando un modelo de ganancias distinto, la tienda espera vender cinco calculadoras más por cada descuento de \$4 en el precio. ¿Cuál modelo de ganancia da como resultado una máxima ganancia mensual? Explica.

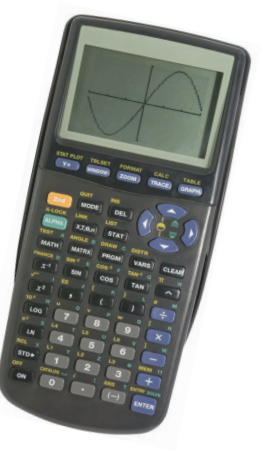

CONEXIONES MATEMÁTICAS **En los Ejercicios 39 y 40, (a) halla el valor de** *x* **que maximiza el área de la figura y (b) halla el área máxima.**

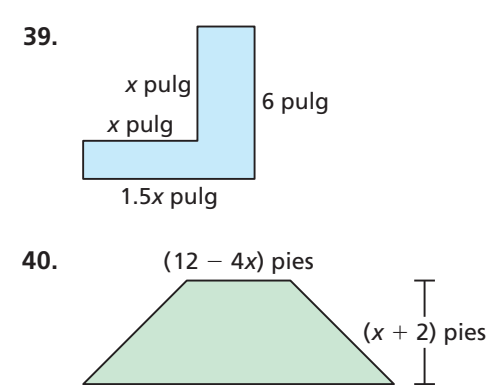

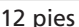

- **41. ESCRIBIR** Compara la gráfica de  $g(x) = x^2 + 4x + 1$ con la gráfica de  $h(x) = x^2 - 4x + 1$ .
- **42.** ¿CÓMO LO VES? Durante una competencia de arquería, un arquero lanza una flecha. La flecha sigue un recorrido parabólico como se muestra, donde *x* y *y* se miden en metros.

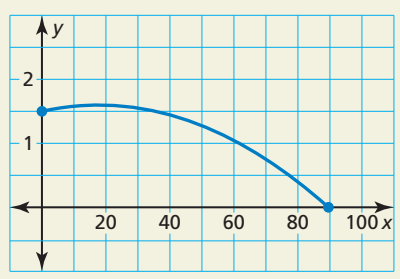

- **a.** ¿Cuál es la altura inicial de la flecha?
- **b.** Calcula la altura máxima de la flecha.
- **c.** ¿Cuán lejos viaja la flecha?
- 43. USAR HERRAMIENTAS La gráfica de una función cuadrática pasa a través de (3, 2), (4, 7) y (9,2).  $i$ La gráfica se abre hacia arriba o hacia abajo? Explica tu razonamiento.
- **44.** RAZONAR Para una función cuadrática *f*, ¿qué representa  $f\left(-\frac{b}{2a}\right)$  $\frac{\nu}{2a}$  ? Explica tu razonamiento.
- **45.** RESOLVER PROBLEMAS Escribe una función de la forma  $y = ax^2 + bx$  cuya gráfica contenga los puntos  $(1, 6)$  y  $(3, 6)$ .

# Mantener el dominio de las matemáticas Repasar lo que aprendiste en grados y lecciones anteriores

**46.** PENSAMIENTO CRÍTICO Las parábolas A y B contienen los puntos mostrados. Identifica las características de cada parábola, si es posible. Explica tu razonamiento.

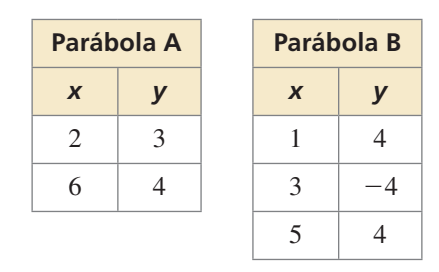

**47.** REPRESENTAR CON MATEMÁTICAS En un juego de básquetbol, un cañón aéreo se usa para lanzar camisetas a la multitud. La función  $y = -\frac{1}{8}x^2 + 4x$ representa el trayecto de la camiseta. La función  $3y = 2x - 14$  representa la altura de las graderías. En ambas funciones, *y* representa la altura vertical (en pies) y *x* representa la distancia horizontal (en pies). ¿A qué altura cae la camiseta en las graderías?

### **48.** ESTIMULAR EL PENSAMIENTO Uno de los dos

problemas clásicos en el cálculo es hallar la pendiente línea tangente *y* de una *línea tangente* a una curva. A continuación se muestra un ejemplo de una línea tangente que solo toca la parábola en un punto.

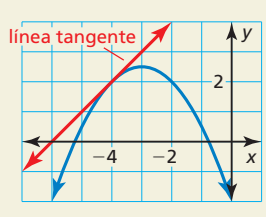

Aproxima la pendiente de la línea tangente a la gráfica de  $y = x^2$  al punto (1, 1). Explica tu razonamiento.

**49.** RESOLVER PROBLEMAS Los dueños de un albergue para perros desean cercar un área de juegos rectangular al costado de su edificio. Tienen *k* pies de cerca. ¿Cuál es el área máxima del cercado externo en términos de *k*? (*Pista:* Halla la coordenada *y* del vértice de la gráfica de la función del área).

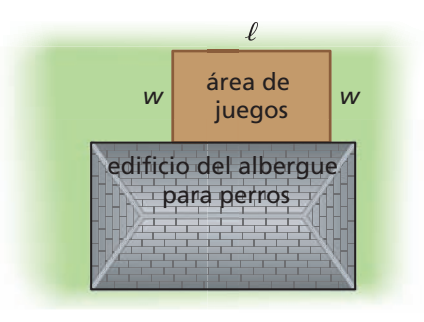

**Describe la(s) transformación(es) a partir de la gráfica de**  $f(x) = |x|$  **a la gráfica de la función dada.** *(Sección 3.7)*

**50.**  $q(x) = |x + 6|$  **51.**  $h(x) = -0.5|x|$  **52.**  $g(x) = |x - 2| + 5$  **53.**  $p(x) = 3|x + 1|$ 

# 8.1–8.3 ¿Qué aprendiste?

# Vocabulario Esencial

función cuadrática, *pág. 420* parábola, *pág. 420* vértice, *pág. 420*

eje de simetría, *pág. 420* cero de una función, *pág. 428* valor máximo, *pág. 433* valor mínimo, *pág. 433*

# Conceptos Esenciales

## **Sección 8.1**

Características de funciones cuadráticas, *pág. 420* Hacer una gráfica de  $f(x) = ax^2$  cuando  $a > 0$ , pág. 421 Hacer una gráfica de  $f(x) = ax^2$  cuando  $a < 0$ , pág. 421

## **Sección 8.2**

Hacer una gráfica de  $f(x) = ax^2 + c$ , *pág.* 426

## **Sección 8.3**

Hacer una gráfica de  $f(x) = ax^2 + bx + c$ , *pág.* 432 Valores máximos y mínimos, *pág. 433*

# Prácticas matemáticas

- **1.** Explica tu plan para resolver el Ejercicio 18 de la página 423.
- **2.** ¿Cómo te ayuda hacer la gráfica de la función del Ejercicio 27 de la página 429 a responder las preguntas?
- **3.** ¿Qué definición y características de la gráfica de una función cuadrática usaste para responder el Ejercicio 44 de la página 438?

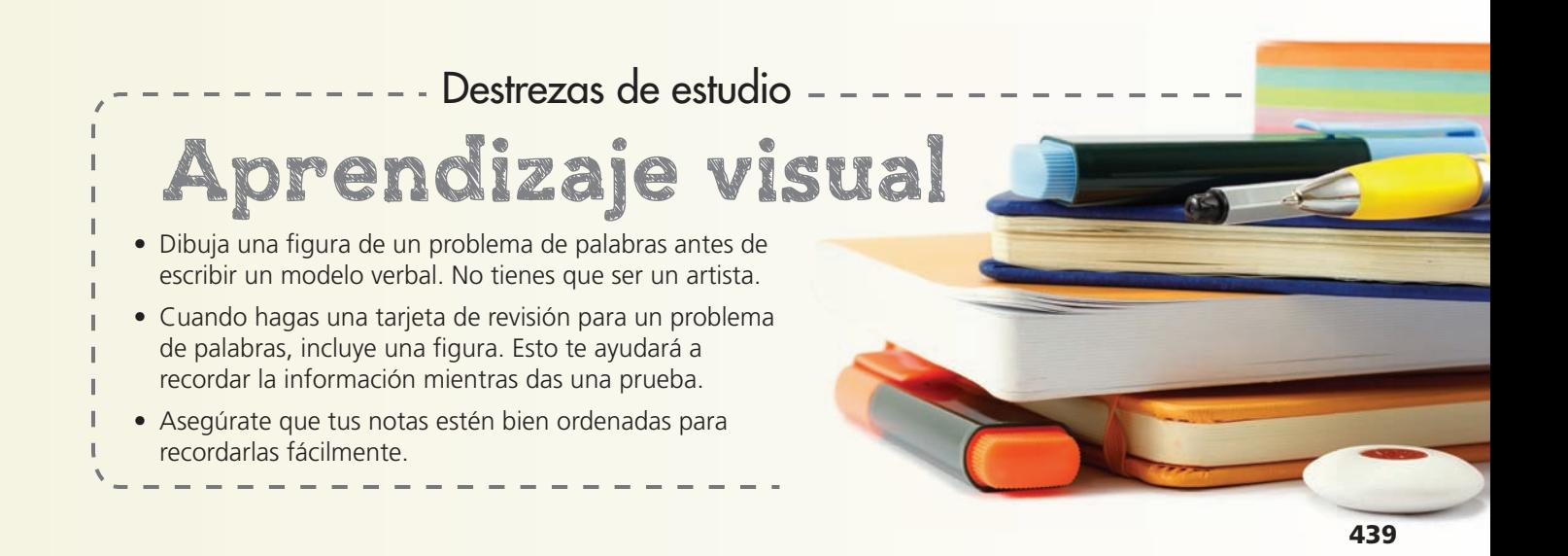

# 8.1–8.3 Prueba

**Identifica las características de la función cuadrática y su gráfica.** *(Sección 8.1)* 

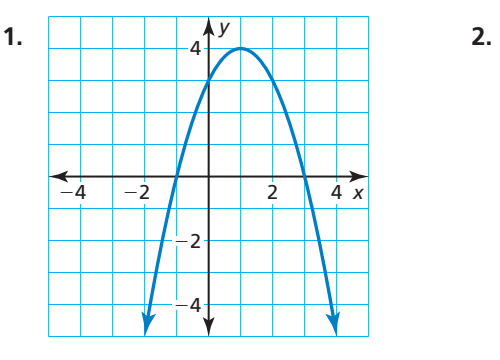

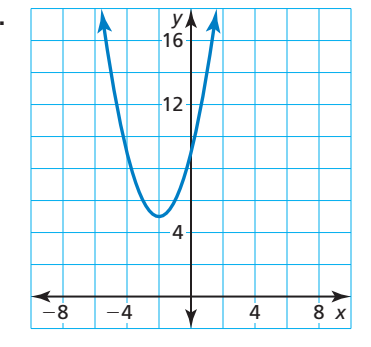

**Haz la gráfica de la función. Compara la gráfica con la gráfica de**  $f(x) = x^2$ **.** *(Sección 8.1 y Sección 8.2)* 

**3.**  $h(x) = -x^2$  **4.**  $p(x) = 2x^2 + 2$ **5.**  $r(x) = 4x^2 - 16$  **6.**  $b(x) = 8x^2$ **7.**  $g(x) = \frac{2}{5}$ **8.**  $m(x) = -\frac{1}{2}x^2 - 4$ 

**Describe la transformación a partir de la gráfica de**  $f$  **a la gráfica de**  $g$ **. Luego haz una gráfi ca de** *f* **y** *g* **en el mismo plano de coordenadas. Escribe una ecuación que represente** *g* **en términos de** *x***.** *(Sección 8.2)*

**9.**  $f(x) = 2x^2 + 1$ ;  $g(x) = f(x) + 2$  **10.**  $f(x) = -3x^2 + 12$ ;  $g(x) = f(x) - 9$ **11.**  $f(x) = \frac{1}{2}x^2 - 2$ ;  $g(x) = f(x) - 6$  **12.**  $f(x) = 5x^2 - 3$ ;  $g(x) = f(x) + 1$ 

Haz la gráfica de la función. Describe el dominio y el rango. *(Sección 8.3)* 

**13.**  $f(x) = -4x^2 - 4x + 7$  **14.**  $f(x) = 2x^2 + 12x + 5$ **15.**  $y = x^2 + 4x - 5$  **16.**  $y = -3x^2 + 6x + 9$ 

**Di si la función tiene un valor mínimo o un valor máximo. Luego halla el valor.** *(Sección 8.3)*

- **17.**  $f(x) = 5x^2 + 10x 3$ **18.**  $f(x) = -\frac{1}{2}x^2 + 2x + 16$ **19.**  $y = -x^2 + 4x + 12$  **20.**  $y = 2x^2 + 8x + 3$
- **21.** La distancia *y* (en pies) que un coco cae después de *t* segundos está dada por la función *y* = 16*t* 2. Usa una gráfica para determinar cuántos segundos le toma al coco caer 64 pies. *(Sección 8.1)*
- **22.** La función  $y = -16t^2 + 25$  representa la altura y (en pies) de un piñón de un pino *t* segundos después de caer de un árbol. *(Sección 8.2)*
	- **a.** ¿Después de cuántos segundos toca el piñón el suelo?
	- **b.** Un segundo piñón cae desde una altura de 36 pies. ¿Cuál piñón toca el suelo en la menor cantidad de tiempo? Explica.
- **23.** La función mostrada representa la altura (en pies) de una pelota de softball *t* segundos después de que es lanzada con un movimiento de abajo hacia arriba. Describe el dominio y el rango. Halla la altura máxima de la pelota de softball. *(Sección 8.3) t*

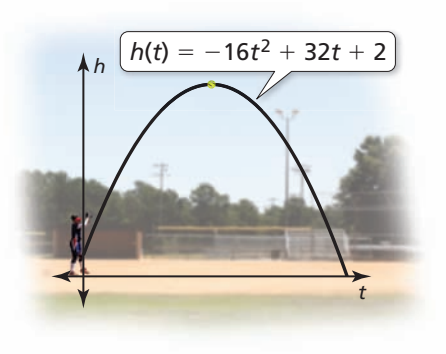

# Hacer una gráfica de *f*(*x*) = *a*(*x* − *h*)<sup>2</sup> + *k*

**Pregunta esencial**  $i$ Cómo puedes describir la gráfica de  $f(x) = a(x - h)^2?$ 

# **EXPLORACIÓN 1**

# **Hacer una gráfica de**  $y = a(x - h)^2$  cuando  $h > 0$

Trabaja con un compañero. Dibuja las gráficas de las funciones en el mismo plano de coordenadas. ¿Cómo afecta el valor de *h* la gráfica de  $y = a(x - h)^2$ ?

**a.**  $f(x) = x^2 y g(x) = (x - 2)^2$ 

**b.** 
$$
f(x) = 2x^2 y g(x) = 2(x - 2)^2
$$

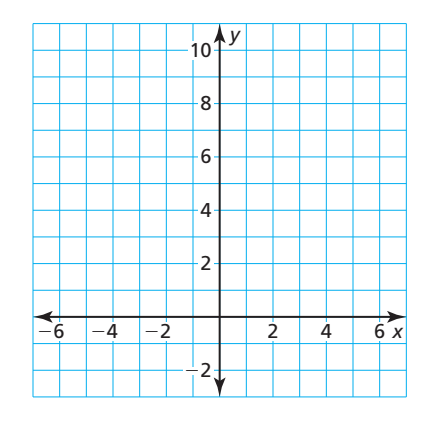

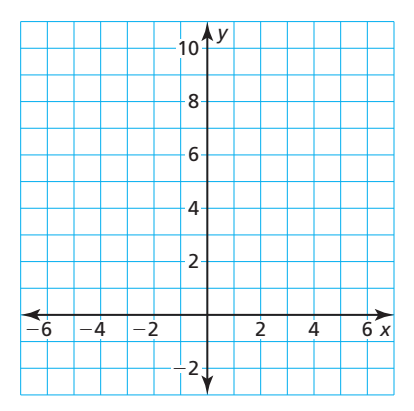

### **EXPLORACIÓN 2**

### **Hacer una gráfica de**  $y = a(x - h)^2$  **cuando**  $h < 0$

Trabaja con un compañero. Dibuja las gráficas de las funciones en el mismo plano de coordenadas. ¿Cómo afecta el valor de *h* la gráfica de  $y = a(x - h)^2$ ?

**a.**  $f(x) = -x^2 y g(x) = -(x + 2)^2$  **b.**  $f(x) = -2x^2 y g(x) = -2(x + 2)^2$ 

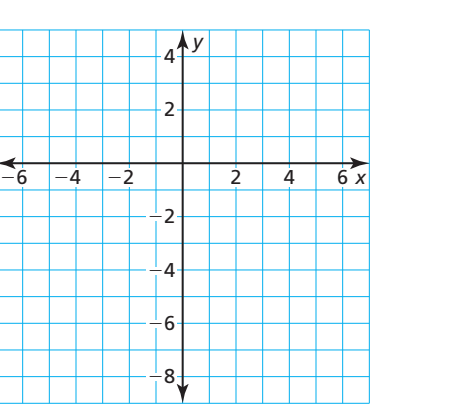

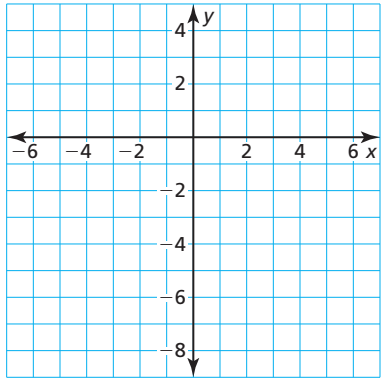

# Comunicar tu respuesta

- **3.** ¿Cómo puedes describir la gráfica de  $f(x) = a(x h)^2$ ?
- 4. Sin hacer la gráfica, describe la gráfica de cada función. Usa una calculadora gráfica para verificar tu respuesta.
	- **a.**  $y = (x 3)^2$
	- **b.**  $y = (x + 3)^2$

**c.** 
$$
y = -(x - 3)^2
$$

**Sección 8.4** Hacer una gráfica de  $f(x) = a(x - h)^2 + k$  **441** 

# USAR HERRAMIENTAS ESTRATÉGICAMENTE

Para dominar las matemáticas, necesitas considerar las herramientas disponibles, como por ejemplo una calculadora gráfica, cuando resuelvas un problema matemático.

# 8.4 Lección Qué aprenderás

# Vocabulario Esencial

función par, *pág. 442* función impar, *pág. 442* forma en vértice (de una función cuadrática), *pág. 444*

, <sub>mozzo</sub>.<br>reflexión

CONSEJO DE ESTUDIO

La gráfica de una función impar se ve igual después de una rotación de 180° alrededor del origen.

- Identificar funciones pares e impares.
- Hacer una gráfica de funciones cuadráticas de la forma  $f(x) = a(x h)^2$ .
- Hacer una gráfica de funciones cuadráticas de la forma  $f(x) = a(x h)^2 + k$ .
- Representar problemas de la vida real usando  $f(x) = a(x − h)^2 + k$ .

# **Identificar funciones pares e impares**

# **G** Concepto Esencial

# Funciones pares e impares

Una función *y* = *f*(*x*) es **par** cuando *f*(−*x*) = *f*(*x*) para cada *x* en el dominio de *f*. La gráfica de una función par es simétrica alrededor del eje *y*.

Una función *y* = *f*(*x*) es **impar** cuando *f*(−*x*) = −*f*(*x*) para cada *x* en el dominio de *f*. La gráfica de una función impar es simétrica alrededor del origen. Una gráfica es *simétrica alrededor del origen* cuando se ve igual después de reflexiones en el eje *x* y luego en el eje *y*.

## **EJEMPLO 1** Identificar funciones pares e impares

Determina si cada función es *par*, *impar* o *ninguna*.

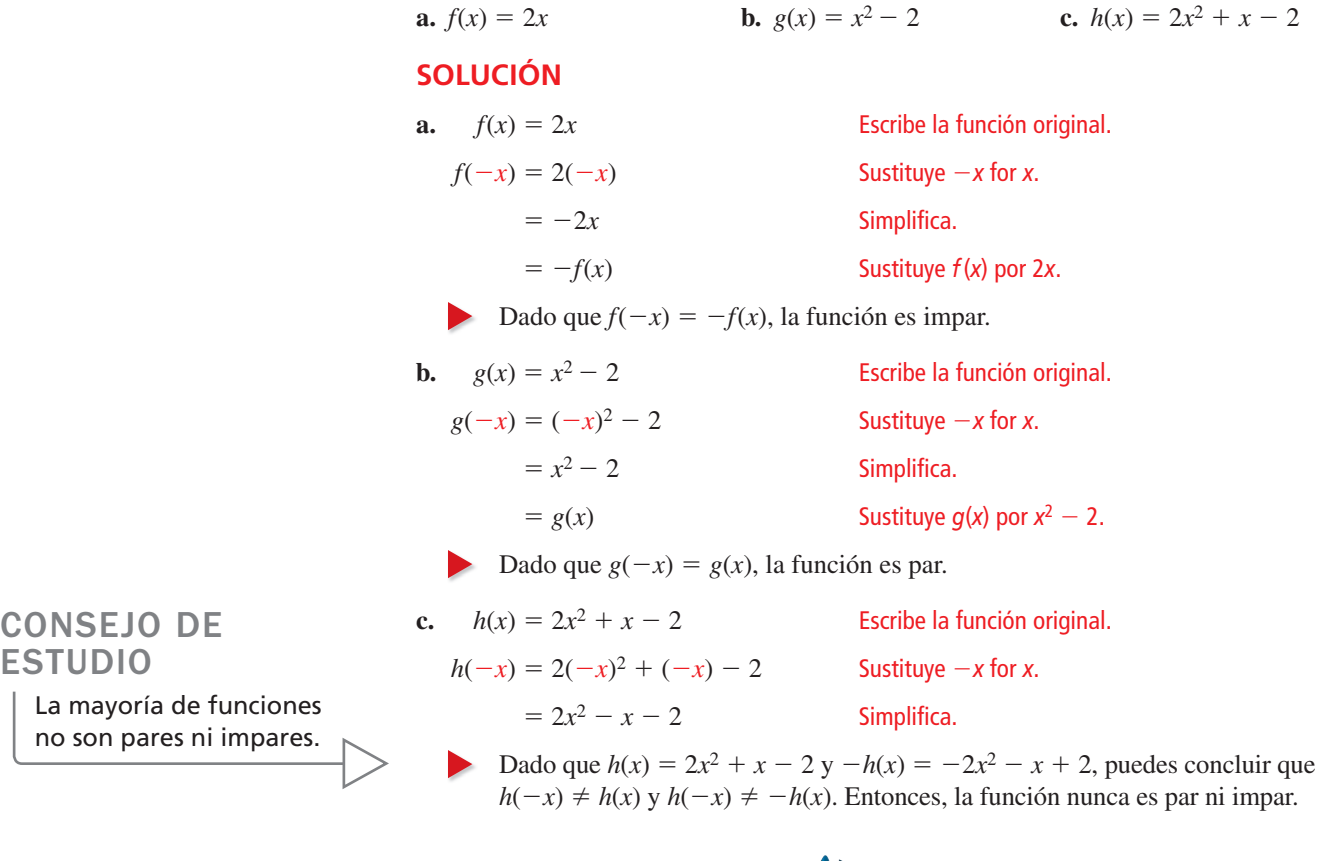

Monitoreo del progreso Ayuda en inglés y español en *BigIdeasMath.com*

**Determina si la función es** *par***,** *impar* **o** *ninguna***.**

**1.**  $f(x) = 5x$  **2.**  $g(x) = 2^x$  **3.**  $h(x) = 2x^2 + 3$ 

# **Hacer una gráfica de**  $f(x) = a(x - h)^2$

# Concepto Esencial

### Hacer una gráfica de  $f(x) = a(x - h)^2$

- Cuando  $h > 0$ , la gráfica de  $f(x) = a(x h)^2$ es una traslación horizontal *h* unidades a la derecha de la gráfica de  $f(x) = ax^2$ .
- Cuando  $h < 0$ , la gráfica de  $f(x) = a(x h)^2$ es una traslación horizontal ∣*h* ∣ unidades a la izquierda de la gráfica de  $f(x) = ax^2$ .

El vértice de la gráfica de  $f(x) = a(x - h)^2$  es  $(h, 0)$  y el eje de simetría es  $x = h$ .

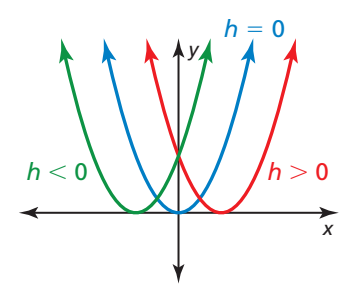

# **EJEMPLO 2** Hacer una gráfica de  $y = a(x - h)^2$

Haz la gráfica de  $g(x) = \frac{1}{2}(x - 4)^2$ . Compara la gráfica con la gráfica de  $f(x) = x^2$ .

#### **SOLUCIÓN**

- **Paso 1** Haz una gráfica del eje de simetría. Ya que  $h = 4$ , haz una gráfica de  $x = 4$ .
- **Paso 2** Marca el vértice. Dado que *h* = 4, marca (4, 0).
- **Paso 3** Halla y marca dos puntos más en la gráfica. Elige dos valores de *x* menos que la coordenada de *x* del vértice. Luego halla *g*(*x*) para cada valor de *x*.

Cuando 
$$
x = 0
$$
:

\n
$$
g(0) = \frac{1}{2}(0 - 4)^2
$$
\n
$$
= 8
$$
\nCuando  $x = 2$ :

\n
$$
g(2) = \frac{1}{2}(2 - 4)^2
$$
\n
$$
= 2
$$

Entonces, marca  $(0, 8)$  y  $(2, 2)$ .

- Paso 4 Refleja los puntos marcados en el Paso 3 del eje de simetría. Entonces, marca (8, 8) y (6, 2).
- **Paso 5** Dibuja una curva suave a través de los puntos.

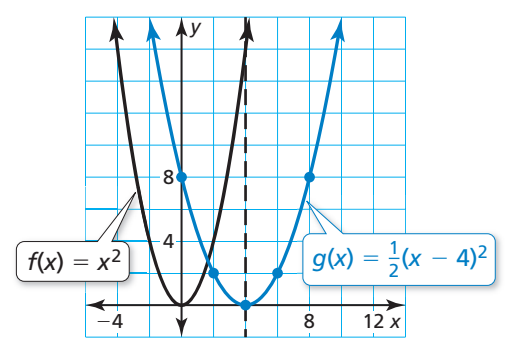

Ambas gráficas se abren hacia arriba. La gráfica de *g* es más ancha que la gráfica de *f*. El eje de simetría  $x = 4$  y el vértice (4, 0) de la gráfica de *g* son 4 unidades hacia la derecha del eje de simetría  $x = 0$  y el vértice  $(0, 0)$  de la gráfica de *f*. Entonces, la gráfica de *g* es una traslación 4 unidades a la derecha y un encogimiento vertical por un factor de  $\frac{1}{2}$  de la gráfica de *f*.

Monitoreo del progreso **AVI Ayuda en inglés y español en BigIdeasMath.com** 

**Haz una gráfica de la función. Compara la gráfica con la gráfica de**  $f(x) = x^2$ **.** 

**4.** 
$$
g(x) = 2(x + 5)^2
$$

**4.** 
$$
g(x) = 2(x + 5)^2
$$
   
**5.**  $h(x) = -(x - 2)^2$ 

CONSEJO DE ESTUDIO

> A partir de la gráfica, puedes ver que  $f(x) = x^2$ es una función par. Sin embargo,  $g(x) = \frac{1}{2}(x - 4)^2$ no es ni par ni impar.

> > **Sección 8.4** Hacer una gráfica de  $f(x) = a(x - h)^2 + k$  **443**

# OTRA MANERA

En el paso 3, podrías elegir en vez dos valores de *x* mayores que la coordenada de *x* del vértice.

# Hacer una gráfica de  $f(x) = a(x - h)^2 + k$

# **Concepto Esencial**

#### Hacer una gráfica de  $f(x) = a(x - h)^2 + k$

La **forma en vértice** de una función cuadrática es  $f(x) = a(x - h)^2 + k$ , donde  $a \neq 0$ . La gráfica de  $f(x) = a(x - h)^2 + k$  es una traslación *h* unidades horizontalmente y *k* unidades verticalmente de la gráfica  $\det f(x) = ax^2$ .

El vértice de la gráfica de  $f(x) = a(x - h)^2 + k \operatorname{es}(h, k)$ y el eje de simetría es *x* = *h*.

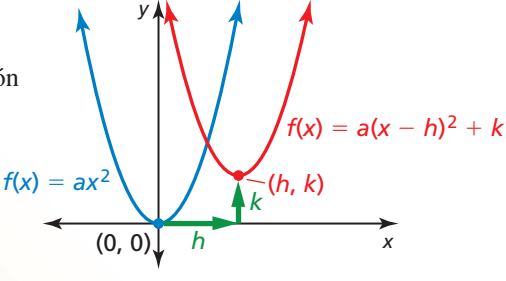

## **EJEMPLO 3** Hacer una gráfica de  $y = a(x - h)^2 + k$

Haz la gráfica de  $g(x) = -2(x + 2)^2 + 3$ . Compara la gráfica con la gráfica de  $f(x) = x^2$ .

### **SOLUCIÓN**

- **Paso 1** Haz una gráfica del eje de simetría. Dado que  $h = -2$ , haz una gráfica de  $x = -2$ .
- **Paso 2** Marca el vértice. Dado que *h* = −2 y *k* = 3, marca (−2, 3).
- **Paso 3** Halla y marca dos puntos más en la gráfica. Elige dos valores de *x* menos que la coordenada de *x* del vértice. Luego halla *g*(*x*) para cada valor de *x*. Entonces, marca  $(-4, -5)$  y  $(-3, 1)$ .

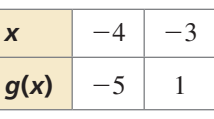

**Paso 4** Refleja los puntos marcados en el Paso 3 del eje de simetría. Entonces, marca  $(-1, 1)$  y  $(0, -5)$ .

**Paso 5** Dibuja una curva suave a través de los puntos.

La gráfica de *g* se abre hacia abajo y es más angosta que la gráfica de *f*. El vértice de la gráfica de *g*, (−2, 3) es 2 unidades hacia la izquierda 3 unidades hacia arriba del vértices de la gráfica de  $f$ ,  $(0, 0)$ . Entonces, la gráfica de  $g$  es un alargamiento vertical por un factor de 2, una reflexión en el eje  $x y$  una traslación 2 unidades a la izquierda y 3 unidades hacia arriba de la gráfica de *f*.

#### **EJEMPLO 4** Transformar la gráfica de  $y = a(x - h)^2 + k$

Considera la función *g* del Ejemplo 3. Haz una gráfica de  $f(x) = g(x + 5)$ .

### **SOLUCIÓN**

La función *f* es de la forma  $y = g(x - h)$ , donde  $h = -5$ . Entonces, la gráfica de *f* es una traslación horizontal 5 unidades a la izquierda de la gráfi ca de *g*. Para hacer la gráfica de *f*, resta 5 de las coordenadas de *x* de los puntos de la gráfica de *g*.

Monitoreo del progreso Ayuda en inglés y español en *BigIdeasMath.com*

**Haz una gráfica de la función. Compara la gráfica con la gráfica de**  $f(x) = x^2$ **.** 

**6.** 
$$
g(x) = 3(x - 1)^2 +
$$

- **6.**  $g(x) = 3(x 1)^2 + 6$  **7.**  $h(x) = \frac{1}{2}(x + 4)^2 2$
- **8.** Considera la función *g* del Ejemplo 3. Haz una gráfica de  $f(x) = g(x) 3$ .

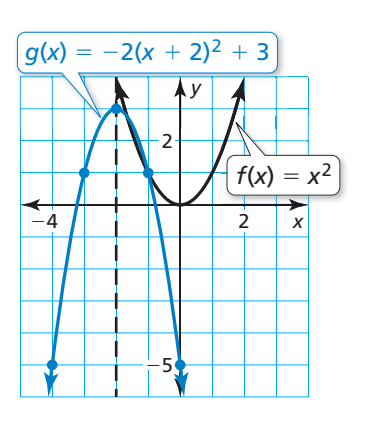

*x*

 $\frac{1}{1}$ 4

 $-6$   $-4$ 

 $f(x) = g(x + 5)$ 

 $q(x) = -2(x + 2)^2 + 3$ 

*y*

2

# **Representar problemas de la vida real**

### **EJEMPLO 5**

#### **Representar con matemáticas**

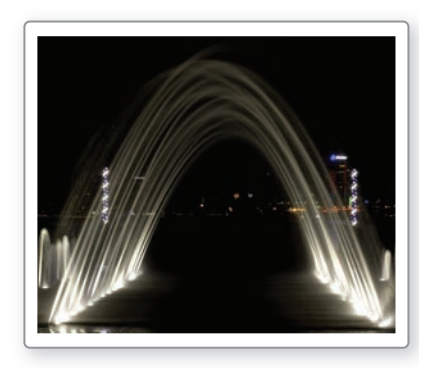

Las fuentes de agua generalmente están diseñadas para dar un efecto visual específico. Por ejemplo, la fuente de agua mostrada consiste en chorros de agua que tienen forma de parábola. Nota cómo están diseñados los chorros para caer sobre las luces bajo el agua. Escribe y haz una gráfica de una función cuadrática que represente el recorrido de un chorro de agua con una altura máxima de 5 pies, representada por un vértice de (3, 5), cayendo sobre una luz a 6 pies desde el chorro de agua, representado por (6, 0).

# **SOLUCIÓN**

- **1. Comprende el problema** Conoces el vértice y otro punto de la gráfica que representa el recorrido parabólico. Te piden escribir y hacer una gráfica de una función cuadrática que represente el recorrido.
- **2. Haz un plan** Usa los puntos dados y la forma en vértice para escribir una función cuadrática. Luego haz una gráfica de la función.

#### **3. Resuelve el problema**

Usa la forma en vértice, el vértice (3, 5) y el punto (6, 0) para hallar el valor de *a*.

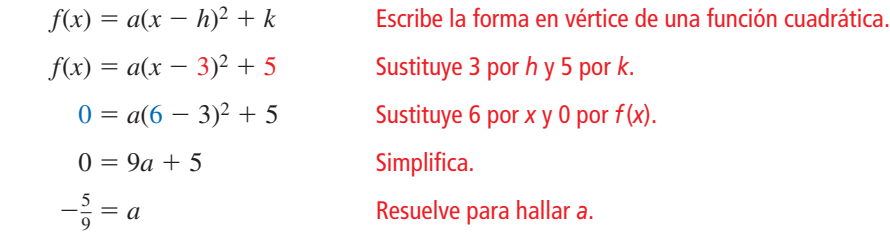

Entonces,  $f(x) = -\frac{5}{9}(x-3)^2 + 5$  representa el recorrido de un flujo de agua. Ahora haz una gráfica de la función.

- **Paso 1** Haz una gráfica del eje de simetría. Dado que  $h = 3$ , haz una gráfica  $x = 3$ .
- Paso 2 Marca el vértice,  $(3, 5)$ .
- **Paso 3** Halla y marca dos puntos más en la gráfica. Ya que el eje *x* representa la superficie del agua, la gráfica solo debe contener puntos con valores no negativos de  $f(x)$ . Sabes que  $(6, 0)$  está en la gráfica. Para hallar otro punto, elige un valor de *x* entre *x* = 3 y *x* = 6. Luego halla el valor correspondiente de  $f(x)$ .

$$
f(4.5) = -\frac{5}{9}(4.5 - 3)^2 + 5 = 3.75
$$

Entonces, marca (6, 0) y (4.5, 3.75).

Paso 4 Refleja los puntos marcados en el Paso 3 en el eje de simetría. Entonces, marca (0, 0) y (1.5, 3.75).

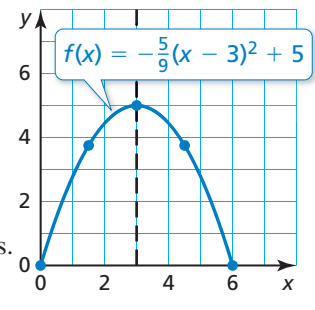

- **Paso 5** Dibuja una curva suave a través de los puntos.
- **4. Verifícalo** Usa una calculadora gráfica para hacer la gráfica de  $f(x) = -\frac{5}{9}(x-3)^2 + 5$ . Úsala función de *máximo* para verificar que el valor máximo sea 5. Luego usa la función de *cero* para verificar que  $x = 6$  es un cero de la función.

# Monitoreo del progreso Ayuda en inglés y español en *BigIdeasMath.com*

**9. ¿QUÉ PASA SI?** El vértice es (3, 6). Escribe y haz una gráfica de una función cuadrática que represente el recorrido.

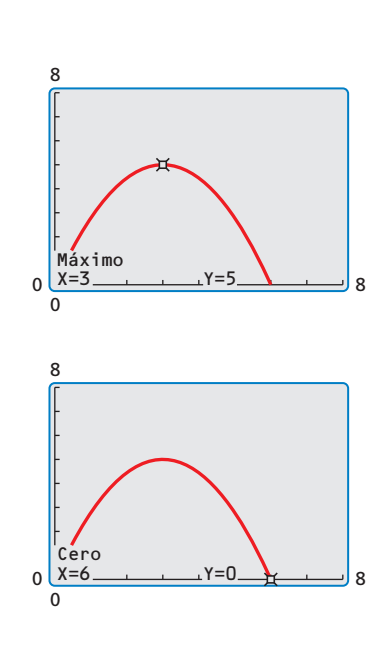

# 8.4 Ejercicios Soluciones dinámicas disponibles en *BigIdeasMath.com*

# Verificación de vocabulario y concepto esencial

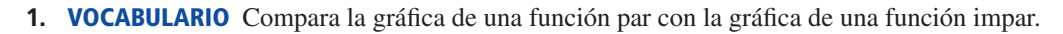

- **2. FINAL ABIERTO** Escribe una función cuadrática cuya gráfica tenga un vértice de (1, 2).
- **3. ESCRIBIR** Describe la transformación a partir de la gráfica de  $f(x) = ax^2$  a la gráfica de  $g(x) = a(x h)^2 + k$ .
- **4.** ¿CUÁL NO CORRESPONDE? ¿Qué función *no* corresponde al grupo de las otras tres? Explica tu razonamiento.

 $f(x) = 8(x + 4)^2$  *f*(*x*) =  $(x - 2)^2 + 4$  *f*(*x*) =  $2(x + 0)^2$  *f*(*x*) =  $3(x + 1)^2 + 1$ 

# Monitoreo del progreso y Representar con matemáticas

**En los Ejercicios 5–12, determina si la función es** *par***,**  *impar* **o** *ninguna. (Consulta el Ejemplo 1).* 

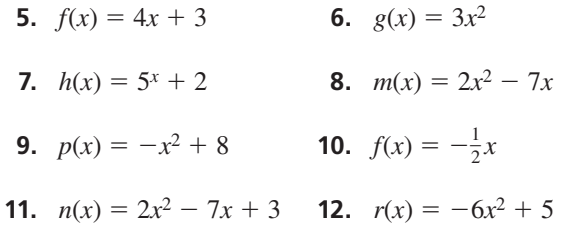

**En los Ejercicios 13–18, determina si la función representada en la gráfi ca es** *par***,** *impar* **o** *ninguna.*

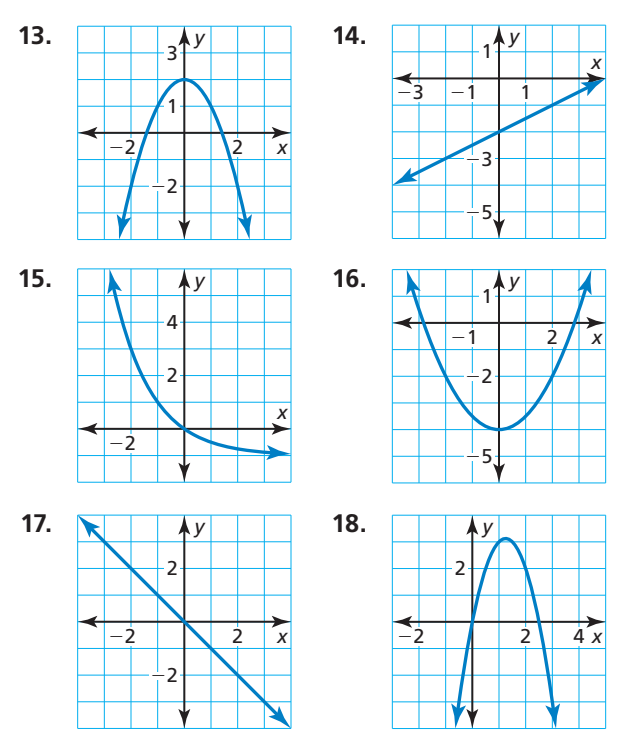

**En los Ejercicios 19–22, halla el vértice y el eje de**  simetría de la gráfica de la función.

- **19.**  $f(x) = 3(x + 1)^2$  **20.**  $f(x) = \frac{1}{4}(x 6)^2$
- **21.**  $y = -\frac{1}{8}(x-4)^2$  **22.**  $y = -5(x+9)^2$

En los Ejercicios 23-28, haz una gráfica de la función. Compara la gráfica con la gráfica de  $f(x) = x^2$ . *(Consulta el Ejemplo 2).* 

- **23.**  $g(x) = 2(x + 3)^2$  **24.**  $p(x) = 3(x 1)^2$
- **25.**  $r(x) = \frac{1}{4}(x + 10)^2$  **26.**  $n(x) = \frac{1}{3}(x 6)^2$
- **27.**  $d(x) = \frac{1}{5}(x-5)^2$  **28.**  $q(x) = 6(x+2)^2$
- **29.** ANÁLISIS DE ERRORES Describe y corrige el error cometido al determinar si la función  $f(x) = x^2 + 3$  es par, impar o ninguna.

$$
f(x) = x^2 + 3
$$
  
\n
$$
f(-x) = (-x)^2 + 3
$$
  
\n
$$
= x^2 + 3
$$
  
\n
$$
= f(x)
$$
  
\nEntonces,  $f(x)$  es una función impar.

**30.** ANÁLISIS DE ERRORES Describe y corrige el error cometido al hallar el vértice de la gráfica de la función.

✗

 $y = -(x + 8)^2$ **Dado que** *h* = −**8, el vértice es (0,** −**8).**

**En los Ejercicios 31–34, halla el vértice y el eje de**  simetría de la gráfica de la función.

 **31.**  $y = -6(x + 4)^2 - 3$  **32.**  $f(x) = 3(x - 3)^2 + 6$ **33.**  $f(x) = -4(x + 3)^2 + 1$  **34.**  $y = -(x - 6)^2 - 5$ 

En los Ejercicios 35–38, une la función con su gráfica.

 **35.**  $y = -(x + 1)^2 - 3$  **36.**  $y = -\frac{1}{2}(x - 1)^2 + 3$ 

**37.** 
$$
y = \frac{1}{3}(x-1)^2 + 3
$$
 **38.**  $y = 2(x+1)^2 - 3$ 

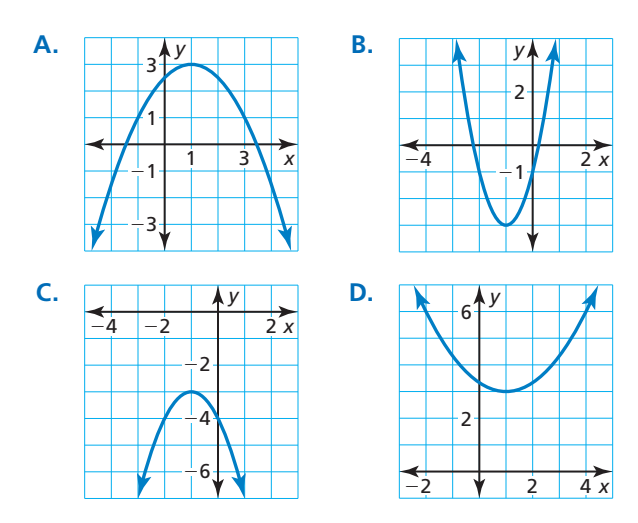

En los Ejercicios 39–44, haz una gráfica de la función. Compara la gráfica con la gráfica de  $f(x) = x^2$ . *(Consulta el Ejemplo 3).* 

- **39.**  $h(x) = (x 2)^2 + 4$  **40.**  $g(x) = (x + 1)^2 7$
- **41.**  $r(x) = 4(x 1)^2 5$  **42.**  $n(x) = -(x + 4)^2 + 2$
- **43.**  $g(x) = -\frac{1}{3}(x+3)^2 2$  **44.**  $r(x) = \frac{1}{2}(x-2)^2 4$

**En los Ejercicios 45–48, sea**  $f(x) = (x - 2)^2 + 1$ . Une la función con su gráfica.

**45.**  $g(x) = f(x - 1)$  **46.**  $r(x) = f(x + 2)$ 

**47.**  $h(x) = f(x) + 2$  **48.**  $p(x) = f(x) - 3$ 

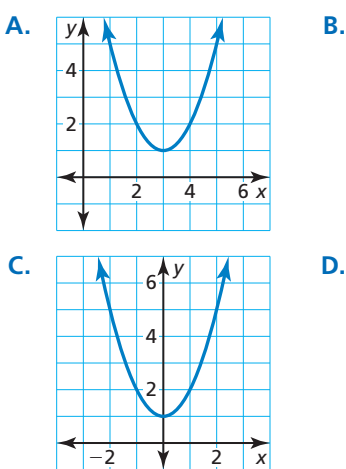

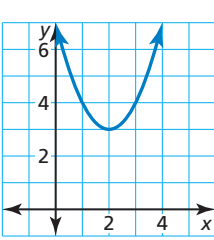

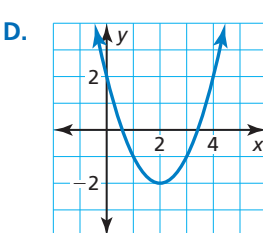

En los Ejercicios 49–54, haz una gráfica de *g*. *(Consulta el Ejemplo 4).*

- **49.**  $f(x) = 2(x 1)^2 + 1$ ;  $g(x) = f(x + 3)$
- **50.**  $f(x) = -(x + 1)^2 + 2$ ;  $g(x) = \frac{1}{2}f(x)$
- **51.**  $f(x) = -3(x + 5)^2 6$ ;  $g(x) = 2f(x)$
- **52.**  $f(x) = 5(x 3)^2 1$ ;  $g(x) = f(x) 6$
- **53.**  $f(x) = (x + 3)^2 + 5$ ;  $g(x) = f(x 4)$
- **54.**  $f(x) = -2(x-4)^2 8$ ;  $g(x) = -f(x)$
- **55.** REPRESENTAR CON MATEMÁTICAS La altura (en metros) de un pájaro zambulléndose para capturar un pez se representa mediante  $h(t) = 5(t - 2.5)^2$ , donde *t* es el número de segundos después de empezar a zambullirse.
	- **a.** Haz una gráfica de *h*.
	- **b.** La zambullida de otro pájaro se representa mediante  $r(t) = 2h(t)$ . Haz una gráfica de *r*.
	- **c.** Compara las gráficas. ¿Cuál de los pájaros empieza su zambullida desde una altura mayor? Explica.

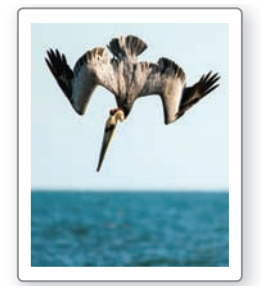

- **56.** REPRESENTAR CON MATEMÁTICAS Un jugador de fútbol americano patea una pelota. La altura (en yardas) de la pelota está representada mediante  $f(x) = -\frac{1}{9}(x - 30)^2 + 25$ , donde *x* es la distancia horizontal (en yardas) desde la línea de meta del jugador.
	- **a.** Haz una gráfica de *f*. Describe el dominio y el rango.
	- **b.** En la siguiente posesión, el jugador patea la pelota. La altura de la pelote se representa mediante  $g(x) = f(x + 5)$ . Haz una gráfica de *g*. Describe el dominio y el rango.
	- c. Compara las gráficas. ¿En qué posesión el jugador patea más cerca de su línea de meta? Explica.

**En los Ejercicios 57–62, escribe una función cuadrática**  en forma en vértice cuya gráfica tenga el vértice dado y **pase a través del punto dado.**

- **57.** vértice: (1, 2): pasa a través de (3, 10)
- **58.** vértice: (−3, 5): pasa a través de (0, −14)
- **59.** vértice: (−2, −4): pasa a través de (−1, −6)
- **60.** vértice: (1, 8): pasa a través de (3, 12)
- **61.** vértice: (5, −2): pasa a través de (7, 0)
- **62.** vértice: (−5, −1): pasa a través de (−2, 2)

**63.** REPRESENTAR CON MATEMÁTICAS Una porción de la pista de una montaña rusa tiene la forma de una parábola. Escribe y haz una gráfica de una función cuadrática que representa esta porción de la montaña rusa con una altura máxima de 90 pies, representada por un vértice de (25, 90) pasando a través del punto (50, 0). *(Consulta el Ejemplo 5).*

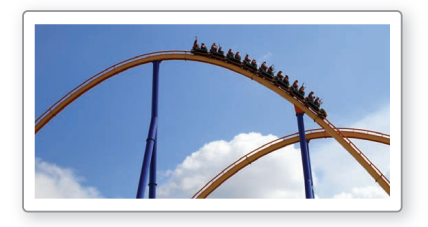

**64.** REPRESENTAR CON MATEMÁTICAS Se lanza una bengala desde un bote la cual viaja en un recorrido parabólico hasta que llega al agua. Escribe y haz una gráfica de una función cuadrática que represente el recorrido de la bengala con una altura máxima de 300 metros, representado mediante el vértice de (59, 300), cayendo en el agua en el punto (119, 0).

**En los Ejercicios 65–68, reescribe la función cuadrática en forma en vértice.** 

- **65.**  $y = 2x^2 8x + 4$  **66.**  $y = 3x^2 + 6x 1$
- **67.**  $f(x) = -5x^2 + 10x + 3$
- **68.**  $f(x) = -x^2 4x + 2$
- **69.** RAZONAR ¿Una función puede ser simétrica alrededor del eje *x*? Explica.
- **70. <b>¿CÓMO LO VES?** Se muestra la gráfica de una función cuadrática. Determina qué símbolos hay que usar para completar la forma en vértice de la función cuadrática. Explica tu razonamiento.

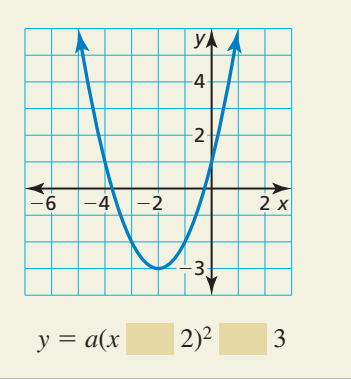

**En los Ejercicios 71–74, describe la transformación a partir de la gráfica de** *f* **a la gráfica de** *h***. Escribe una ecuación que represente** *h* **en términos de** *x***.**

- **71.**  $f(x) = -(x + 1)^2 2$  **72.**  $f(x) = 2(x 1)^2 + 1$  $h(x) = f(x) + 4$  *h*(*x*) = *f*(*x* − 5)
- **73.**  $f(x) = 4(x 2)^2 + 3$  **74.**  $f(x) = -(x + 5)^2 6$  $h(x) = 2f(x)$   $h(x) = \frac{1}{3}f(x)$
- **75. RAZONAR** La gráfica de  $y = x^2$  se traslada 2 unidades a la derecha y 5 unidades hacia abajo. Escribe una ecuación para la función en forma en vértice y en forma estándar. Describe las ventajas de escribir la función en cada forma.
- **76.** ESTIMULAR EL PENSAMIENTO ¿Cuáles de los enunciados siguientes son verdaderos? Justifica tus respuestas.
	- **a.** Cualquier múltiplo constante de una función par es par.
	- **b.** Cualquier múltiplo constante de una función impar es impar.
	- **c.** La suma o diferencia de dos funciones pares es par.
	- **d.** La suma o diferencia de dos funciones impares es impar.
	- **e.** La suma o diferencia de una función par y una función impar es impar.
- **77.** COMPARAR FUNCIONES El corte transversal de un bebedero para pájaros puede representarse mediante  $y = \frac{1}{81}(x - 18)^2 - 4$ , donde *x* y *y* se miden en pulgadas. La gráfica muestra el corte transversal de otro bebedero para pájaros.

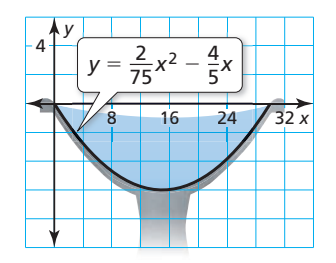

- **a.** ¿Cuál bebedero para pájaros es más profundo? Explica.
- **b.** ¿Cuál bebedero para pájaros es más ancho? Explica.
- **78. RAZONAR** Compara las gráficas de  $y = 2x^2 + 8x + 8$  $y = x^2 \sin \text{hacer}$  la gráfica de las funciones.  $\partial_c$ Cómo puede ayudarte la factorización a comparar las parábolas? Explica.
- **79.** ARGUMENTAR Tu amigo dice que todas las funciones de valor absoluto son pares debido a su simetría. ¿Tiene razón tu amigo? Explica.

Mantener el dominio de las matemáticas Repasar lo que aprendiste en grados y lecciones anteriores

**Resuelve la ecuación.** *(Sección 7.4)* **80.**  $x(x-1) = 0$  **81.**  $(x+3)(x-8) = 0$  **82.**  $(3x-9)(4x+12) = 0$ 

# 8.5 Usar la forma de intersección

Pregunta esencial ¿Cuáles son algunas de las características de la gráfica de  $f(x) = a(x - p)(x - q)$ ?

# **EXPLORACIÓN 1** Usar ceros para escribir funciones

Trabaja con un compañero. Cada gráfica representa una función de la forma  $f(x) = (x - p)(x - q)$  o  $f(x) = -(x - p)(x - q)$ . Escribe la función representada por cada gráfica. Explica tu razonamiento.

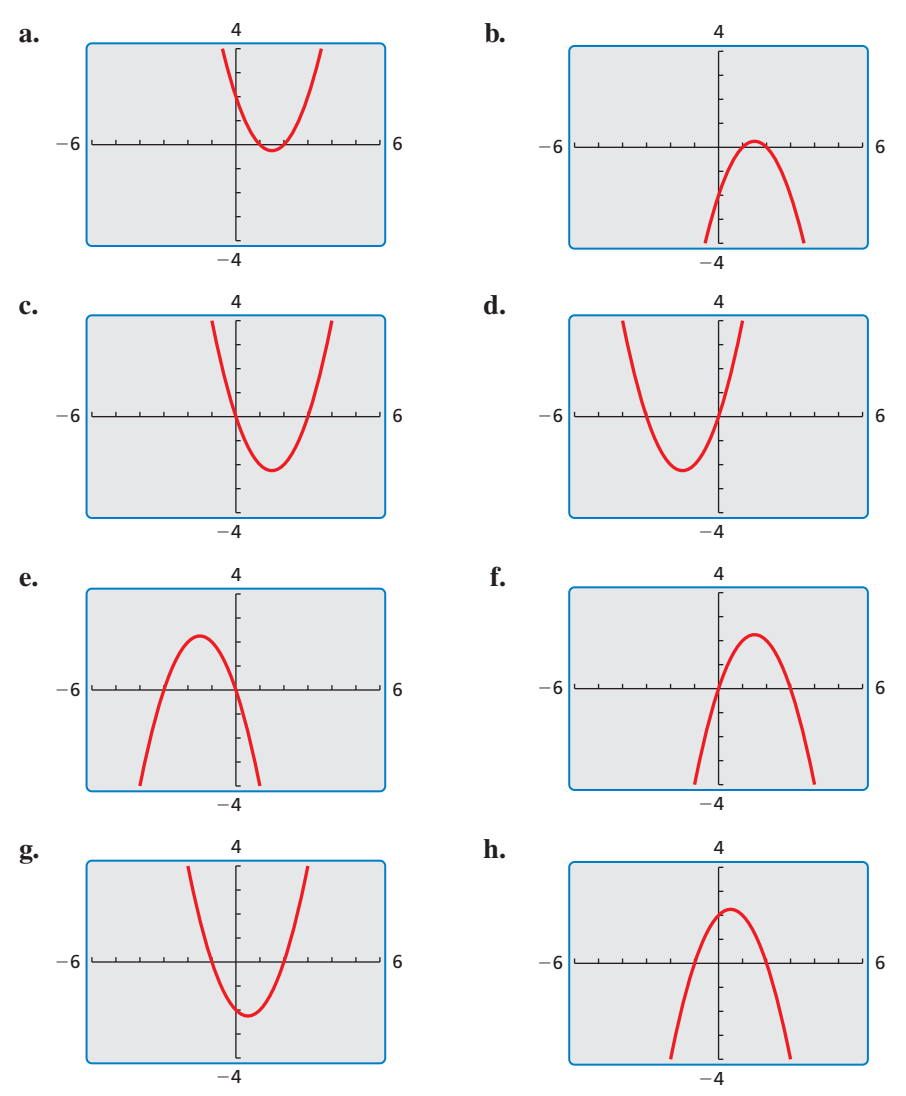

# **CONSTRUIR** ARGUMENTOS VIABLES

Para dominar las matemáticas, necesitas justificar tus conclusiones y comunicárselas a los demás.

# Comunicar tu respuesta

- **2.** *i*. Cuáles son algunas de las características de la gráfica de  $f(x) = a(x p)(x q)$ ?
- **3.** Considera la gráfica de  $f(x) = a(x p)(x q)$ .
	- **a.** ¿Al cambiar el signo de *a* se cambia las intersecciones con el eje *x*? ¿Al cambiar el signo de *a* se cambia las intersecciones con el eje *y*? Explica tu razonamiento.
	- **b.** *i*, Al cambiar el valor de *p* se cambia las intersecciones con el eje *x*? *i*, Al cambiar el valor de *p* se cambia la intersección con el eje *y*? Explica tu razonamiento.

# 8.5 Lección Qué aprenderás

# Vocabulario Esencial

Forma de intersección, *pág. 450*

- Hacer una gráfica de las funciones cuadráticas de la forma  $f(x) = a(x - p)(x - q)$ .
- Usar la forma de intersección para hallar los ceros de las funciones.
- Usar características para hacer una gráfica y escribir funciones cuadráticas.
- Usar características para hacer una gráfica y escribir funciones cúbicas.

# **Hacer una gráfica de**  $f(x) = a(x - p)(x - q)$

Ya has hecho una gráfica de funciones cuadráticas escritas en diferentes formas, tales como  $f(x) = ax^2 + bx + c$  (forma estándar) y  $g(x) = a(x - h)^2 + k$  (forma en vértice). Las funciones cuadráticas también pueden escribirse en **forma de intersección**,  $f(x) = a(x - p)(x - q)$ , donde  $a \ne 0$ . En esta forma, el polinomio que define una función está en forma factor izada y las intersecciones con el eje *x* de la gráfica pueden determinarse fácilmente.

# **Concepto Esencial**

### Hacer una gráfica de  $f(x) = a(x - p)(x - q)$

- Las intersecciones con el eje *x* son *p* y *q*.
- El eje de simetría está a la mitad de camino entre (*p*, 0) y (*q*, 0). Entonces, el eje de simetría entre  $(p, 0)$  y<br>es  $x = \frac{p+q}{2}$  $\frac{q}{2}$ .
- La gráfica se abre hacia arriba cuando  $a > 0$ y la gráfica se abre hacia abajo cuando  $a < 0$ .

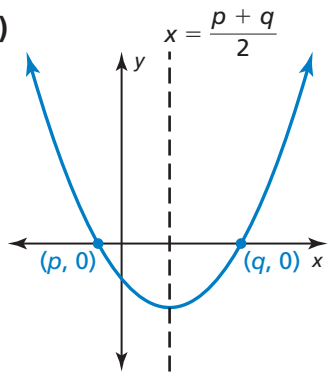

## **EJEMPLO 1** Hacer una gráfica de  $f(x) = a(x - p)(x - q)$

Haz una gráfica de  $f(x) = -(x + 1)(x - 5)$ . Describe el dominio y el rango.

### **SOLUCIÓN**

- **Paso 1** Identifica las intersecciones con el eje  $x$ . Dado que las intersecciones con el eje *x* son  $p = -1$  y  $q = 5$ , marca (-1, 0) y (5, 0).
- **Paso 2** Halla y haz una gráfica del eje de simetría.<br>  $x = \frac{p+q}{q} = \frac{-1+5}{q} = 2$

$$
x = \frac{p+q}{2} = \frac{-1+5}{2} = 2
$$

**Paso 3** Halla y marca el vértice.

La coordenada *x* del vértice es 2. Para hallar la coordenada *y* del vértice, sustituye 2 por  $x \, y \,$ simplifica.

$$
f(2) = -(2 + 1)(2 - 5) = 9
$$

Entonces, el vértice es (2, 9).

**Paso 4** Dibuja una parábola a través del vértice y los puntos donde ocurre las intersecciones con el eje *x.*

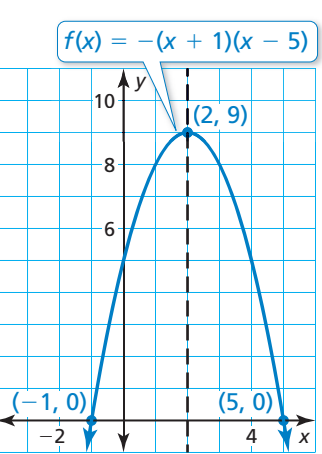

El dominio es todos los números reales. El rango es  $y \le 9$ .

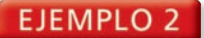

### **EJEMPLO 2** Hacer una gráfica de una función cuadrática

Haz una gráfica de  $f(x) = 2x^2 - 8$ . Describe el dominio y el rango.

#### **SOLUCIÓN**

**Paso 1** Reescribe la función cuadrática en forma de intersección.

 $f(x) = 2x^2 - 8$  Escribe la función.  $= 2(x<sup>2</sup> - 4)$  Descompone en factores el factor común.  $= 2(x + 2)(x - 2)$  Patrón de diferencia de dos cuadrados

- **Paso 2** Identifica las intersecciones con el eje *x*. Dado que las intersecciones con el eje *x* son  $p = -2$  y  $q = 2$ , marca (-2, 0) y (2, 0).
- **Paso 3** Halla y haz una gráfica del eje de simetría.<br>  $x = \frac{p+q}{q} = \frac{-2+2}{q} = 0$

$$
x = \frac{p+q}{2} = \frac{-2+2}{2} = 0
$$

**Paso 4** Halla y marca el vértice.

La coordenada *x* del vértice es 0. La coordenada *y* del vértice es

$$
f(0) = 2(0)^2 - 8 = -8.
$$

Entonces, el vértice es (0, −8).

**Paso 5** Dibuja una parábola a través del vértice y los puntos donde ocurre las intersecciones con el eje *x*.

El dominio es todos los números reales. El rango es *y* ≥ −8.

Monitoreo del progreso Ayuda en inglés y español en *BigIdeasMath.com*

Haz una gráfica de la función cuadrática. Rotula el vértice, el eje de simetría y las **intersecciones con el eje** *x***. Describe el domino y el rango de la función.**

**1.**  $f(x) = (x + 2)(x - 3)$  **2.**  $g(x) = -2(x - 4)(x + 1)$  **3.**  $h(x) = 4x^2 - 36$ 

# **Usar la forma de intersección para hallar los ceros de las funciones**

En la Sección 8.2, aprendiste que un cero de una función es un valor de *x* para el cual  $f(x) = 0$ . Puedes usar la forma de intersección de una función para hallar los ceros de la función.

## **EJEMPLO 3** Hallar los ceros de una función

Halla los ceros de  $f(x) = (x - 1)(x + 2)$ .

#### **SOLUCIÓN**

Para hallar los ceros, determina los valores de *x* para los cuales  $f(x) = 0$ .

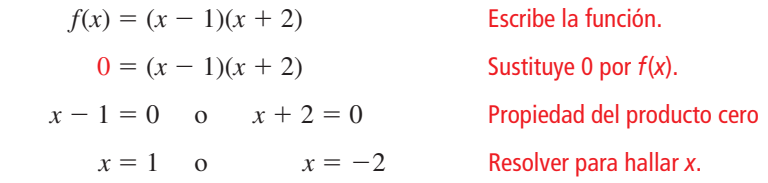

Entonces, los ceros de la función son −2 y 1.

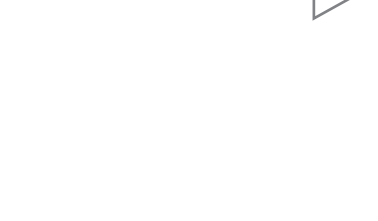

RECUERDA

Las *funciones* tienen ceros y las *gráficas* tienen intersecciones con el eje *x*.

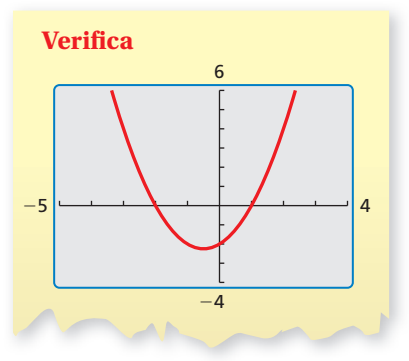

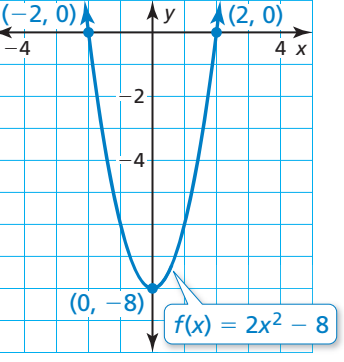

# Concepto Esencial

### Factores y ceros

Para cualquier factor *x* − *n* de un polinomio, *n* es un cero de la función definida por el polinomio.

**EJEMPLO 4** 

#### **Hallar los ceros de las funciones**

Halla los ceros de cada función.

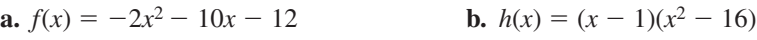

## **SOLUCIÓN**

Escribe cada función en forma de intersección para identificar los ceros.

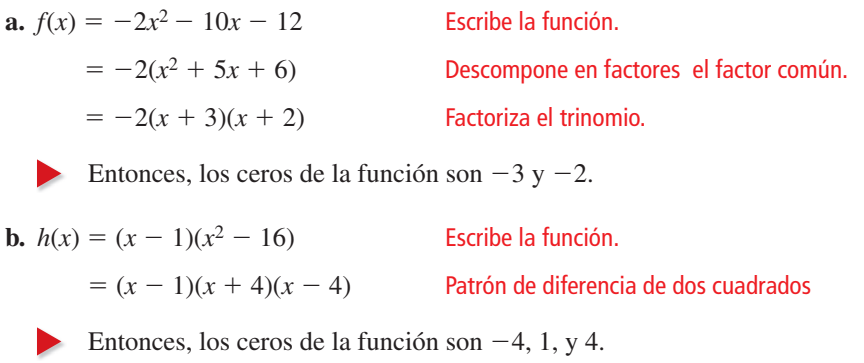

Monitoreo del progreso Ayuda en inglés y español en *BigIdeasMath.com*

**Halla el(los) cero(s) de la función.**

**4.**  $f(x) = (x - 6)(x - 1)$  **5.**  $g(x) = 3x^2 - 12x + 12$  **6.**  $h(x) = x(x^2 - 1)$ 

# **Usar características para hacer una gráfi ca y escribir funciones cuadráticas**

**EJEMPLO 5** 

**Hacer una gráfica de una función cuadrática usando ceros**

Usa ceros para hacer una gráfica de  $h(x) = x^2 - 2x - 3$ .

### **SOLUCIÓN**

La función está en forma estándar. Sabes que la parábola se abre hacia arriba  $(a > 0)$  y que la intersección con el eje *y* es −3. Entonces, empieza marcando (0, −3).

Nota que el polinomio que define la función puede factorizarse. Entonces, escribe la función en forma de intersección e identifica los ceros.

 $h(x) = x^2 - 2x - 3$  Escribe la función.

 $=(x + 1)(x - 3)$  Factoriza el trinomio.

Los ceros de la función son −1 y 3. Entonces, marca (−1, 0) y (3, 0). Dibuja una parábola a través de los puntos.

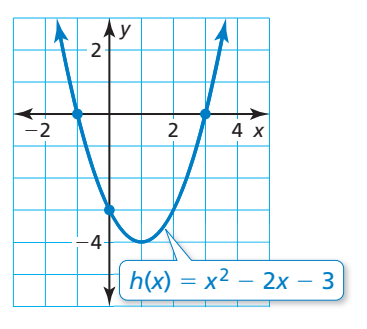

# PRESTAR ATENCIÓN A LA PRECISIÓN

Para dibujar una gráfica más precisa, haz una tabla de valores y marca otros puntos en la gráfica.

ESTRUCTURA La función en el Ejemplo 4(b) se conoce como *función cúbica*. Puedes ampliar el concepto de forma de intersección

a las funciones cúbicas. Harás una gráfica de una función cúbica en el

BUSCAR UNA

Ejemplo 7.

# CONSEJO DE ESTUDIO

En la parte (a), muchas funciones posibles satisfacen la condición dada. El valor *a* puede ser *cualquier* número distinto de cero. Para calcular más fácilmente, imagina que *a* = 1. Al imaginar que *a* = 2, la función resultante sería  $f(x) = 2x^2 + 12x + 22$ .

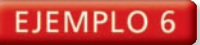

#### **Escribir funciones cuadráticas**

Escribe una función cuadrática en forma estándar cuya gráfica satisfaga la(s) condición(es) dada(s).

**a.** vértice: (−3, 4)

**b.** pasa a través de (−9, 0), (−2, 0) y (−4, 20)

#### **SOLUCIÓN**

**a.** Ya que conoces el vértice, usa la forma en vértice para escribir una función.

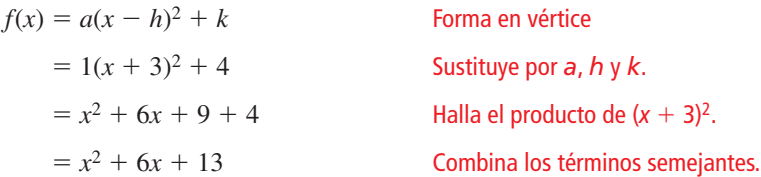

**b.** Los puntos dados indican que las intersecciones con el eje *x* son −9 y −2. Entonces, usa la forma de intersección para escribir una función.

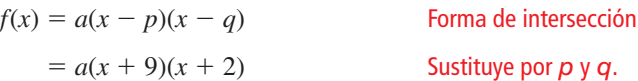

Usa el otro punto dado, (−4, 20) para hallar el valor de *a*.

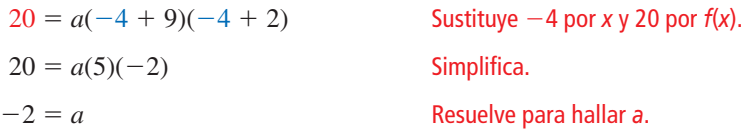

Usa el valor de *a* para escribir la función.

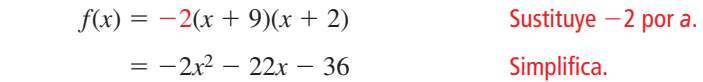

Monitoreo del progreso Ayuda en inglés y español en *BigIdeasMath.com*

Usa ceros para hacer una gráfica de la función.

**7.**  $f(x) = (x - 1)(x - 4)$  **8.**  $g(x) = x^2 + x - 12$ 

**Escribe una función cuadrática en forma estándar cuya gráfica satisfaga la(s) condición(es) dada(s).**

- **9.** intersecciones con el eje *x*: −1 y 1. **10.** vértice: (8, 8)
- **11.** pasa a través de (0, 0), (10, 0) y (4, 12)
- **12.** pasa a través de (−5, 0), (4, 0) y (3, −16)

# Usar características para hacer una gráfica y escribir **funciones cúbicas**

En el ejemplo 4, ampliaste el concepto de forma de intersección a las funciones cúbicas.

*f*(*x*) =  $a(x - p)(x - q)(x - r)$ , *a* ≠ 0 Forma de intersección de una función cuadrática Las intersecciones con el eje *x* de la gráfica de  $f$  son  $p$ ,  $q \, y \, r$ .

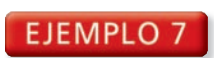

### **Hacer una gráfica de una función cuadrática usando ceros**

Usa ceros para hacer la gráfica de  $f(x) = x^3 - 4x$ .

### **SOLUCIÓN**

Nota que el polinomio que define la función es factorizable. Entonces, escribe la función en forma de intersección e identifica los ceros.

$$
f(x) = x^3 - 4x
$$

 *f* (*x*) = *x*<sup>3</sup>− 4*x* Escribe la función.

 $= x(x^2 - 4)$  Descompone *x* en factores.

 $= x(x + 2)(x - 2)$  Patrón de diferencia de dos cuadrados

Los ceros de la función son −2, 0 y 2. Entonces, marca (−2, 0), (0, 0) y (2, 0).

Para ayudar a determinar la forma de la gráfica, halla los puntos entre los ceros.

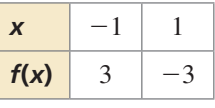

Marca (−1, 3) y (1, −3). Dibuja una curva suave a través de los puntos.

# **EJEMPLO 8 Escribir una función cúbica**

La gráfica representa una función cúbica. Escribe la función.

### **SOLUCIÓN**

A partir de la gráfica, puedes ver que las intersecciones con el eje *x* son 0, 2 y 5. Usa forma de intersección para escribir una función.

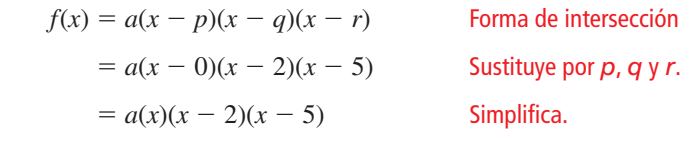

Usa el otro punto dado, (3, 12) para hallar el valor de *a*.

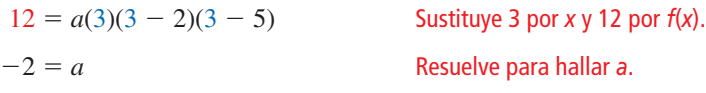

Usa el valor de *a* para escribir la función.

$$
f(x) = -2(x)(x - 2)(x - 5)
$$
  
= -2x<sup>3</sup> + 14x<sup>2</sup> - 20x Simplifica.

= −2*x*<sup>3</sup> + 14*x*<sup>2</sup> − 20*x* Simplifi ca.

La función representada por la gráfica es  $f(x) = -2x^3 + 14x^2 - 20x$ .

# Monitoreo del progreso Ayuda en inglés y español en *BigIdeasMath.com*

#### Usa ceros para hacer una gráfica de la función.

- **13.**  $g(x) = (x 1)(x 3)(x + 3)$
- **14.**  $h(x) = x^3 6x^2 + 5x$
- **15.** Los ceros de una función cúbica son  $-3$ ,  $-1$  y 1. La gráfica de la función pasa a través del punto (0, −3). Escribe la función.

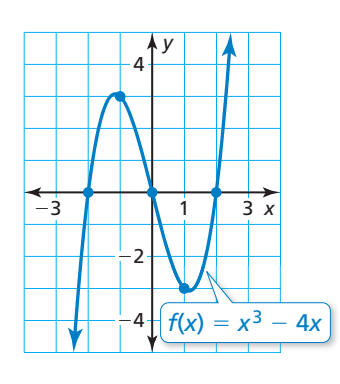

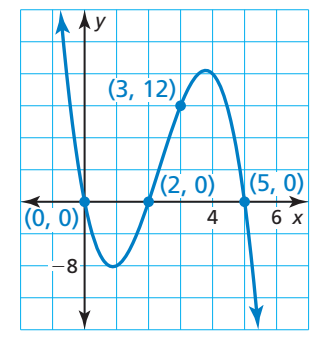

# Verificación de vocabulario y concepto esencial

- **1. COMPLETAR LA ORACIÓN** Los valores *p* y *q* son \_\_\_\_\_\_\_\_\_\_ de la gráfica de la función  $f(x) = a(x - p)(x - q).$
- **2.** ESCRIBIR Explica cómo hallar el valor máximo o valor mínimo de una función cuadrática cuando la función está dada en forma de intersección.

# Monitoreo del progreso y Representar con matemáticas

**En los Ejercicios 3–6, halla las intersecciones con el eje**   $x$  **y** el eje de simetría de la gráfica de la función.

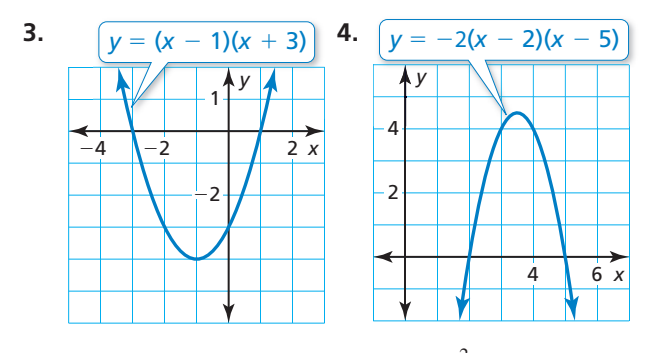

**5.** 
$$
f(x) = -5(x + 7)(x - 5)
$$
 **6.**  $g(x) = \frac{2}{3}x(x + 8)$ 

En los Ejercicios 7-12, haz una gráfica de la función **cuadrática. Rotula el vértice, el eje de simetría y las intersecciones con el eje** *x***. Describe el dominio y el rango de la función.** *(Consulta el Ejemplo 1).*

**7.**  $f(x) = (x + 4)(x + 1)$  **8.**  $y = (x - 2)(x + 2)$ **9.**  $y = -(x + 6)(x - 4)$  **10.**  $h(x) = -4(x - 7)(x - 3)$ 

**11.** 
$$
g(x) = 5(x + 1)(x + 2)
$$
 **12.**  $y = -2(x - 3)(x + 4)$ 

En los Ejercicios 13–20, haz una gráfica de la función **cuadrática. Rotula el vértice, el eje de simetría y las intersecciones con el eje** *x***. Describe el dominio y el rango de la función.** *(Consulta el Ejemplo 2).*

- **13.**  $y = x^2 9$  **14.**  $f(x) = x^2 8x$
- **15.**  $h(x) = -5x^2 + 5x$  **16.**  $y = 3x^2 48$

**17.**  $q(x) = x^2 + 9x + 14$  **18.**  $p(x) = x^2 + 6x - 27$ 

**19.** 
$$
y = 4x^2 - 36x + 32
$$
 **20.**  $y = -2x^2 - 4x + 30$ 

**En los Ejercicios 21–30, halla el(los) cero(s) de la función.** *(Consulta los Ejemplos 3 y 4).*

**21.** 
$$
y = -2(x - 2)(x - 10)
$$
 **22.**  $f(x) = \frac{1}{3}(x + 5)(x - 1)$ 

**23.** 
$$
g(x) = x^2 + 5x - 24
$$
 **24.**  $y = x^2 - 17x + 52$ 

 **25.**  $y = 3x^2 - 15x - 42$  **26.**  $g(x) = -4x^2 - 8x - 4$ **27.**  $f(x) = (x + 5)(x^2 - 4)$  **28.**  $h(x) = (x^2 - 36)(x - 11)$ 

- 
- **29.**  $y = x^3 49x$  **30.**  $y = x^3 x^2 9x + 9$

En los Ejercicios 31–36, une la función con su gráfica.

- **31.**  $y = (x + 5)(x + 3)$  **32.**  $y = (x + 5)(x 3)$
- **33.**  $y = (x 5)(x + 3)$  **34.**  $y = (x 5)(x 3)$

**35.** 
$$
y = (x + 5)(x - 5)
$$
 **36.**  $y = (x + 3)(x - 3)$ 

**6.** 
$$
y = (x + 3)(x - 3)
$$

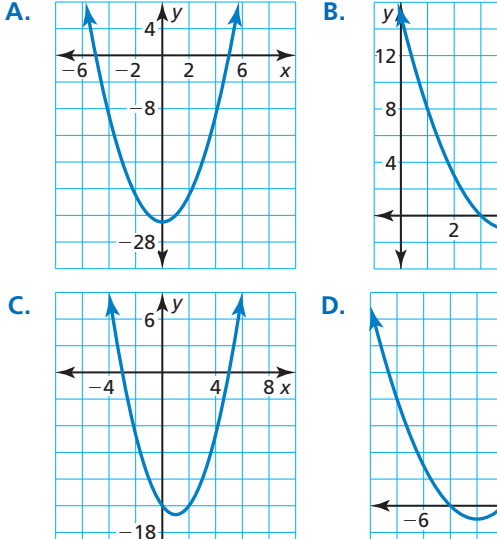

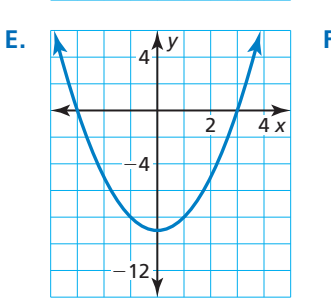

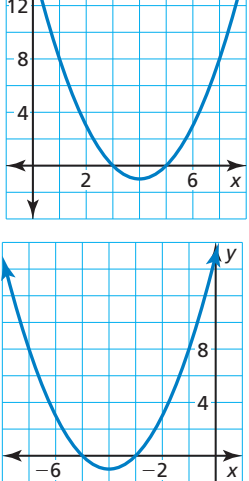

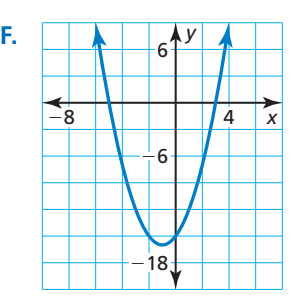

**En los Ejercicios 37–42, usa ceros para hacer una gráfi ca de la función.** *(Consulta el Ejemplo 5).*

- **37.**  $f(x) = (x + 2)(x 6)$  **38.**  $g(x) = -3(x + 1)(x + 7)$  **39.**  $y = x^2 - 11x + 18$  **40.**  $y = x^2 - x - 30$
- **41.**  $y = -5x^2 10x + 40$  **42.**  $h(x) = 8x^2 8$

ANÁLISIS DE ERRORES **En los Ejercicios 43 y 44, describe y corrige el error cometido al hallar los ceros de la función.**

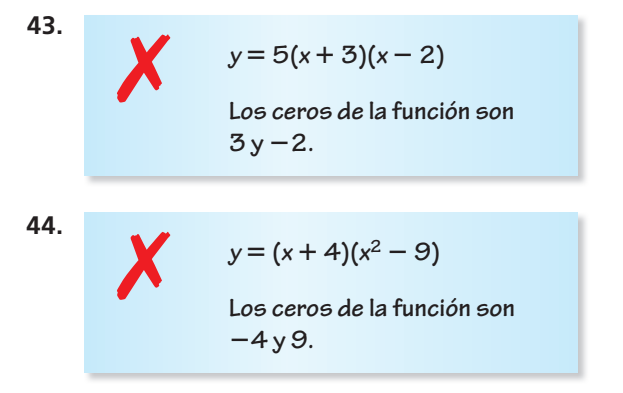

**En los Ejercicios 45–56, escribe una función cuadrática**  en forma estándar cuya gráfica satisfaga la(s) **condición(es) dada(s).** *(Consulta el Ejemplo 6).*

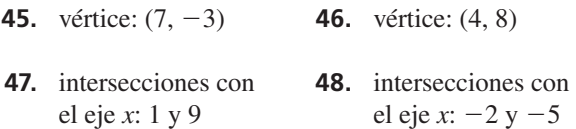

- **49.** pasa a través de (−4, 0), (3, 0) y (2, −18)
- **50.** pasa a través de (−5, 0), (−1, 0) y (−4, 3)
- **51.** pasa a través de (7, 0)
- **52.** pasa a través de (0, 0), (6, 0)
- **53.** eje de simetría:  $x = -5$
- **54.** *y* aumenta a medida que *x* aumenta cuando  $x < 4$ ; *y* disminuye a medida que *x* aumenta cuando *x* > 4.
- **55. rango:**  $y \ge -3$  **56. rango:**  $y \le 10$

#### **En los Ejercicios 57–60, escribe la función cuadrática**  representada por la gráfica.

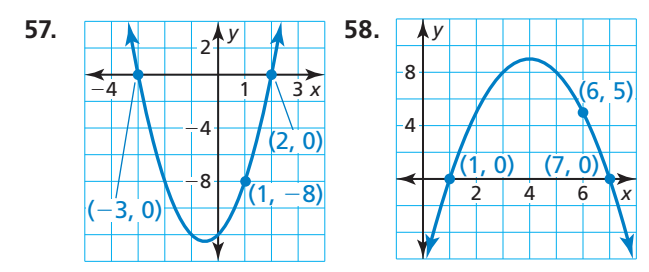

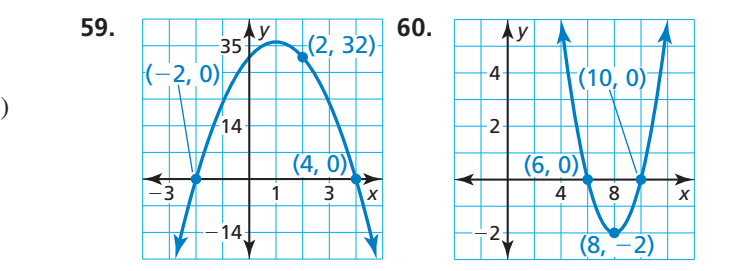

**En los Ejercicios 61–68, usa ceros para hacer una gráfi ca de la función.** *(Consulta el Ejemplo 7).*

- **61.**  $y = 5x(x + 2)(x 6)$  **62.**  $f(x) = -x(x + 9)(x + 3)$
- **63.**  $h(x) = (x 2)(x + 2)(x + 7)$
- **64.**  $y = (x + 1)(x 5)(x 4)$
- **65.**  $f(x) = 3x^3 48x$  **66.**  $y = -2x^3 + 20x^2 50x$
- **67.**  $y = -x^3 16x^2 28x$
- **68.**  $g(x) = 6x^3 + 30x^2 36x$

#### **En los Ejercicios 69–72, escribe la función cúbica representada por la gráfica.** *(Consulta el Ejemplo 8).*

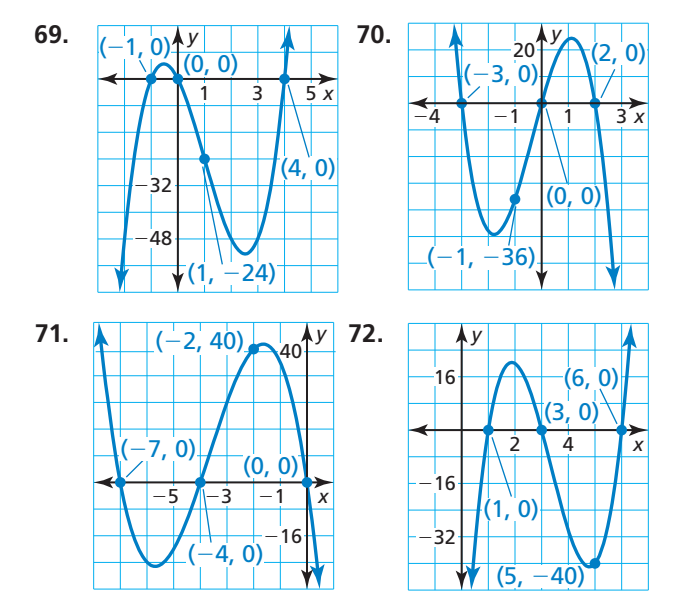

#### **En los Ejercicios 73–76, escribe una función cúbica cuya gráfi ca satisfaga la(s) condición(es) dada(s).**

- **73.** intersecciones con el eje *x*: −2, 3 y 8
- **74.** intersecciones con el eje *x*: −7, −5 y 0
- **75.** pasa a través de (1, 0) y (7, 0)
- **76.** pasa a través de (0, 6)

**En los Ejercicios 77–80, todos los ceros de una función están dados. Usa los ceros y el otro punto dado para escribir una función cuadrática o cúbica representada por la tabla.**

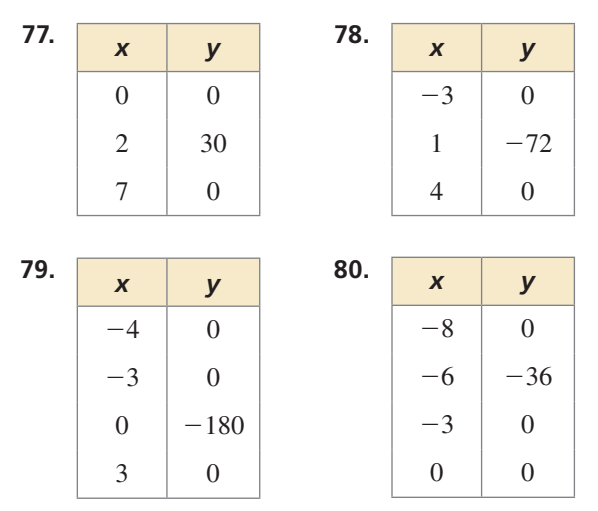

#### **En los Ejercicios 81–84, dibuja una parábola que satisfaga las condiciones dadas.**

- **81.** intersecciones con el eje *x*: −4 y 2; rango: *y* ≥ −3
- **82.** eje de simetría:  $x = 6$ ; pasa a través de  $(4, 15)$
- **83.** rango: *y* ≤ 5; pasa a través de (0, 2)
- **84.** intersección con el eje *x*: 6; intersección con el eje *y*: 1; rango:  $y \ge -4$
- **85.** REPRESENTAR CON MATEMÁTICAS Las antenas parabólicas tienen forma de parábola para recibir las señales de forma óptima. El corte transversal de una antena parabólica puede representarse mediante la función mostrada, donde *x* y *y* se miden en pies. El eje *x* representa la parte superior de la abertura de la antena.

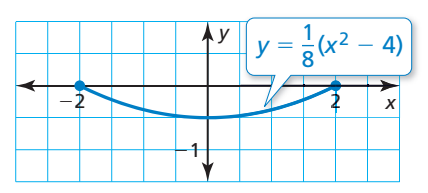

- **a.** ¿Cuán ancha es la antena parabólica?
- **b.** ¿Cuán profunda es la antena parabólica?
- **c.** Escribe una función cuadrática en forma estándar que represente el corte transversal de una antena parabólica que tiene 6 pies de ancho y 1.5 pies de profundidad.

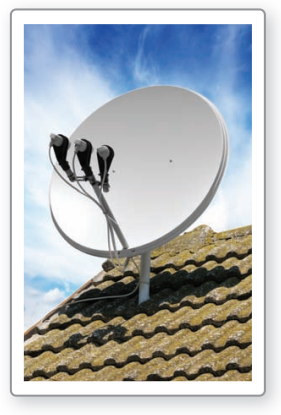

**86.** REPRESENTAR CON MATEMÁTICAS El tiro de un jugador profesional de básquetbol está representado mediante la función mostrada, donde *x* y *y* se miden en pies.

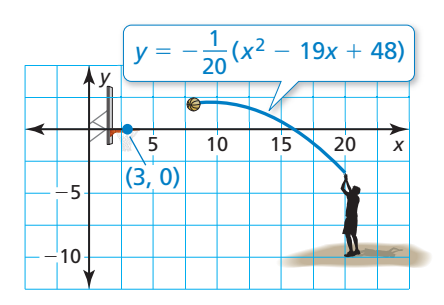

- **a.** ¿El jugador hace el tiro? Explica.
- **b.** El jugador de básquetbol hace otro lanzamiento desde el punto (13, 0) y hace el tiro. El tiro también pasa por el punto (10, 1.4). Escribe una función cuadrática en forma estándar que represente el recorrido del tiro.

#### USAR LA ESTRUCTURA **En los Ejercicios 87–90, une la**  función con su gráfica.

- **87.**  $y = -x^2 + 5x$
- **88.**  $y = x^2 x 12$
- **89.**  $y = x^3 2x^2 8x$

**90.** 
$$
y = x^3 - 4x^2 - 11x + 30
$$

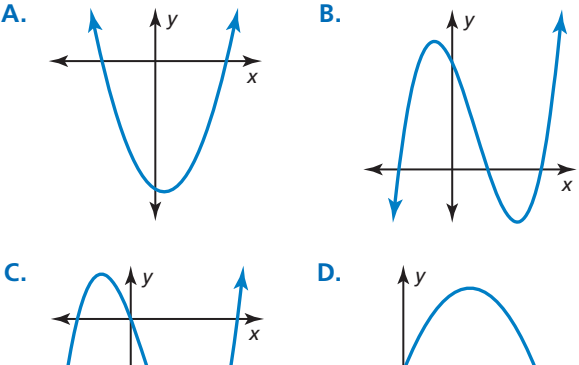

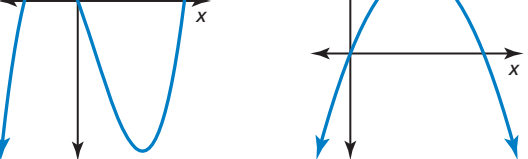

91. **PENSAMIENTO CRÍTICO** Escribe una función cuadrática representada por la tabla, si es posible, Si no, explica por qué.

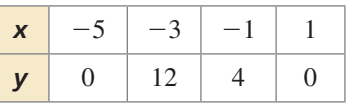

**92. ¿CÓMO LO VES?** La gráfica muestra el arco parabólico que soporta el techo de un centro de convenciones, donde *x* y *y* se miden en pies.

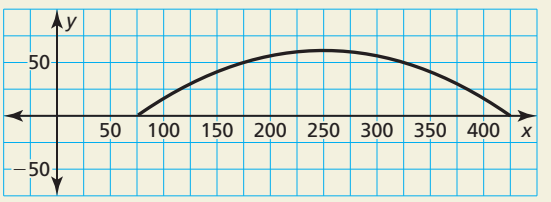

- **a.** El arco puede representarse mediante una función de la forma de  $f(x) = a(x - p)(x - q)$ . Calcula los valores de *p* y *q*.
- **b.** Calcula el ancho y la altura del arco. Explica cómo puedes usar tu cálculo de la altura para calcular *a*.

ANALIZAR ECUACIONES **En los Ejercicios 93 y 94, (a) reescribe la función cuadrática en forma de**  intersección y (b) haz una gráfica de la función usando **cualquier método. Explica el método que usaste.**

- **93.**  $f(x) = -3(x + 1)^2 + 27$
- **94.**  $g(x) = 2(x 1)^2 2$
- **95. ESCRIBIR** ¿Una función cuadrática con exactamente un cero real puede escribirse en forma de intersección? Explica.
- 96. **ARGUMENTAR** Tu amigo afirma que cualquier función cuadrática puede escribirse en forma estándar y en forma en vértice. ¿Tiene razón tu amigo? Explica.

**97.** RESOLVER PROBLEMAS Escribe la función representada por la gráfica en forma de intersección.

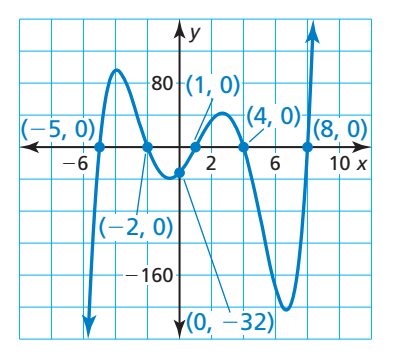

98. **ESTIMULAR EL PENSAMIENTO** Dibuja la gráfica de cada función. Explica tu procedimiento.

**a.** 
$$
f(x) = (x^2 - 1)(x^2 - 4)
$$

- **b.**  $g(x) = x(x^2 1)(x^2 4)$
- **99.** RAZONAR Sea *k* una constante. Halla los ceros de la función  $f(x) = kx^2 - k^2x - 2k^3$  en términos de *k*.

RESOLVER PROBLEMAS **En los Ejercicios 100 y 101, escribe un sistema de dos ecuaciones cuadráticas cuyas gráfi cas se intersecan en los puntos dados. Explica tu razonamiento.**

**100.** (−4, 0) y (2, 0)

**101.** (3, 6) y (7, 6)

# Mantener el dominio de las matemáticas Repasar lo que aprendiste en grados y lecciones anteriores

**El diagrama de dispersión muestra las cantidades** *x* **(en gramos) de grasa y los números** *y* **de calorías en 12 hamburguesas en un restaurante de comida rápida.** *(Sección 4.4)*

- **102.** ¿Cuántas calorías hay en la hamburguesa que contiene 12 gramos de grasa?
- **103.** ¿Cuántos gramos de grasa hay en la hamburguesa que contiene 600 calorías?
- **104.** ¿Qué suele suceder con el número de calorías a medida que el número de gramos de grasa aumenta?

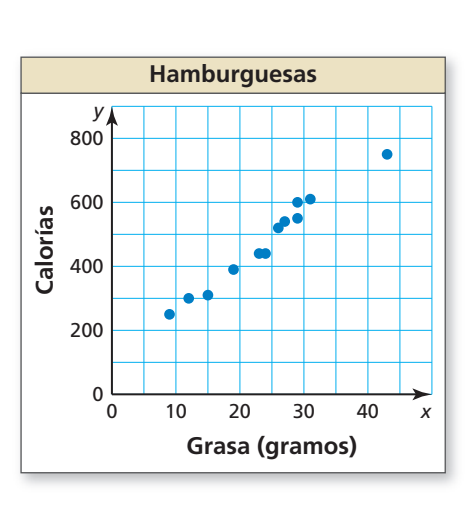

**Determina si la secuencia es** *aritmética***,** *geométrica* **o** *ninguna***. Explica tu razonamiento.** *(Sección 6.6)*

**105. 3**, 11, 21, 33, 47, . . . **106.** −2, −6, −18, −54, . . . **107. 26, 18, 10, 2, −6, . . . <b>108. 4**, 5, 9, 14, 23, . . .

# Comparar funciones lineales, exponenciales y cuadráticas 8.6

Pregunta esencial <sub>i.</sub>Cómo puedes comparar las tasas de crecimiento de funciones lineales, exponenciales y cuadráticas?

# **EXPLORACIÓN 1**

# **Comparar velocidades**

**Trabaja con un compañero.** Tres autos empiezan a conducir al mismo tiempo. La distancia recorrida en *t* minutos es *y* millas. Completa cada tabla y dibuja las tres gráficas en el mismo plano de coordenadas. Compara las velocidades de los tres autos. ¿Cuál auto tiene una velocidad constante? ¿Cuál auto está acelerando más? Explica tu razonamiento.

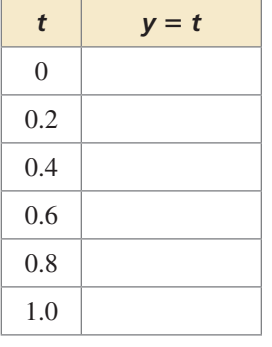

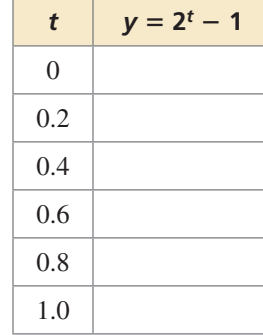

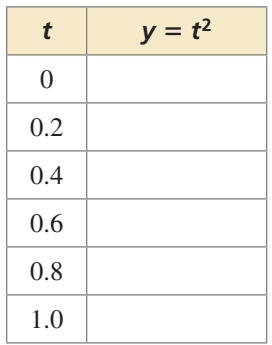

# **EXPLORACIÓN 2**

# **Comparar velocidades**

**Trabaja con un compañero.** Analiza las velocidades de los otros tres autos sobre los períodos de tiempo dados. La distancia recorrida en *t* minutos es *y* millas. ¿Cuál auto eventualmente sobrepasará a los demás?

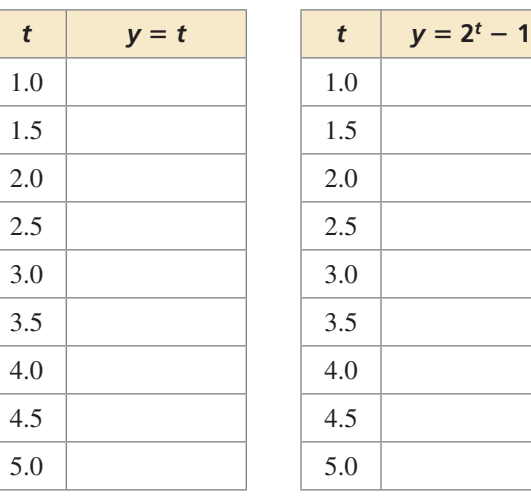

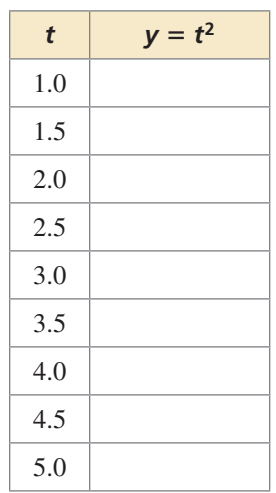

# Comunicar tu respuesta

- **3.** ¿Cómo puedes comparar las tasas de crecimiento de funciones lineales, exponenciales y cuadráticas?
- **4.** ¿Qué función tiene una tasa de crecimiento que es eventualmente mucho mayor que las tasas de crecimiento de las otras dos funciones? Explica tu razonamiento.

# COMPARAR PREDICCIONES

Para dominar las matemáticas, necesitas visualizar los resultados de suposiciones variadas, explorar consecuencias y comparar predicciones con datos.

# 8.6 Lección Qué aprenderás

# Vocabulario Esencial

tasa promedio de cambio, *pág. 462* 

pendiente

- Elegir funciones para representar datos.
- Escribir funciones para representar datos.
- Comparar funciones usando tasas promedio de cambio.
- Resolver problemas de la vida real que incluyan diferentes tipos de funciones.

# **Elegir funciones para representar datos**

Hasta el momento, has estudiado funciones lineales, funciones exponenciales y funciones cuadráticas. Puedes usar estas funciones para representar datos.

# Concepto Esencial

### Funciones lineales, exponenciales y cuadráticas

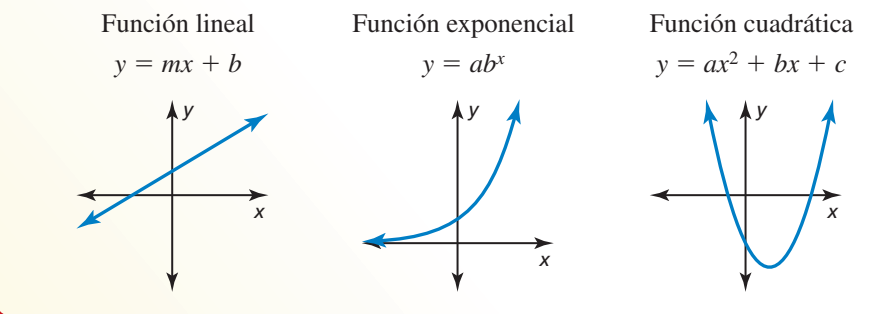

# **EJEMPLO 1** Usar gráficas para identificar funciones

Marca los puntos. Di si los puntos parecen representar una función *lineal, exponencial* o *cuadrática*.

**a.**  $(4, 4)$ ,  $(2, 0)$ ,  $(0, 0)$ , **b.**  $(0, 1)$ ,  $(2, 4)$ ,  $(4, 7)$ , **c.**  $(0, 2)$ ,  $(2, 8)$ ,  $(1, 4)$ , **a.** (4, 4), (2, 0), (0, 0),<br>  $\left(1, -\frac{1}{2}\right), (-2, 4)$  $\frac{1}{2}$ , (-2, 4) (-2, -2), (-4, -5) (-1, 1),  $\left(-2, \frac{1}{2}\right)$ 

# **SOLUCIÓN**

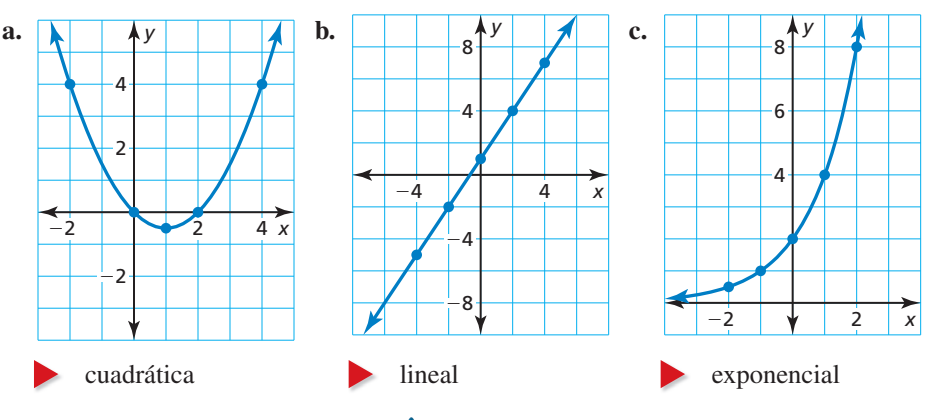

# Monitoreo del progreso Ayuda en inglés y español en *BigIdeasMath.com*

**Marca los puntos. Di si los puntos parecen representar una función** *lineal, exponencial* **o** *cuadrática***.** 

- **1.**  $(-1, 5)$ ,  $(2, -1)$ ,  $(0, -1)$ ,  $(3, 5)$ ,  $(1, -3)$ **2.**  $(-1, 2), (-2, 8), (-3, 32), (0, \frac{1}{2}), (1, \frac{1}{8})$
- **3.**  $(-3, 5)$ ,  $(0, -1)$ ,  $(2, -5)$ ,  $(-4, 7)$ ,  $(1, -3)$

# CONSEJO DE ESTUDIO

Las primeras diferencias para funciones exponenciales y cuadráticas *no* son constantes.

# CONSEJO DE ESTUDIO

Determina primero que las diferencias de los valores consecutivos de *x* sean constantes. Luego verifica si las primeras diferencias son constantes o si los valores de *y* consecutivos tienen una razón común. Si nada de esto es verdadero, verifica si las segundas diferencias son constantes.

# Concepto Esencial

### Diferencias y razones de funciones

Puedes usar patrones entre pares de datos consecutivos para determinar qué tipo de función representa los datos. Las diferencias de los valores consecutivos de *y* se llaman *primeras diferencias*. Las diferencias de las primeras diferencias consecutivas se llaman *segundas diferencias*.

- **Función lineal** Las primeras diferencias son constantes.
- **Función exponencial** Los valores consecutivos de *y* tienen una *razón* común.
- **Función cuadrática** Las segundas diferencias son constantes.

En todos los casos, las diferencias de los valores consecutivos de *x* tienen que ser constantes.

# **EJEMPLO 2**

#### **Usar diferencias o razones para identificar funciones**

Di si cada tabla de valores representa una función *lineal, exponencial* o *cuadrática*.

**b.** 

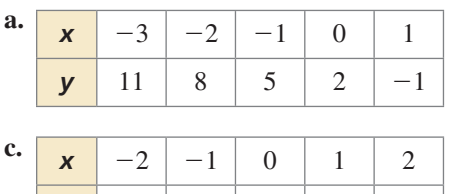

*y* −1 −2 −1 2 7

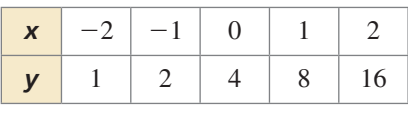

### **SOLUCIÓN**

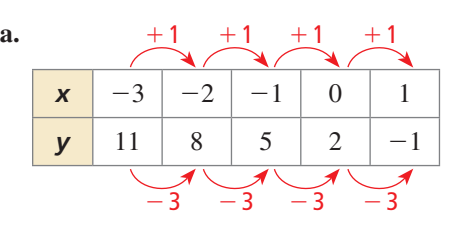

 Las primeras diferencias son constantes. Entonces, la tabla representa una función lineal.

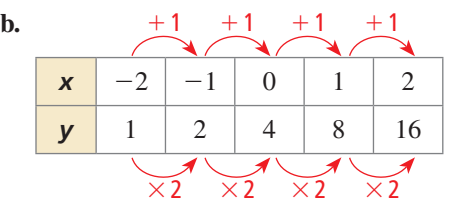

 Los valores consecutivos de *y* tienen una razón común. Entonces, la tabla representa una función exponencial.

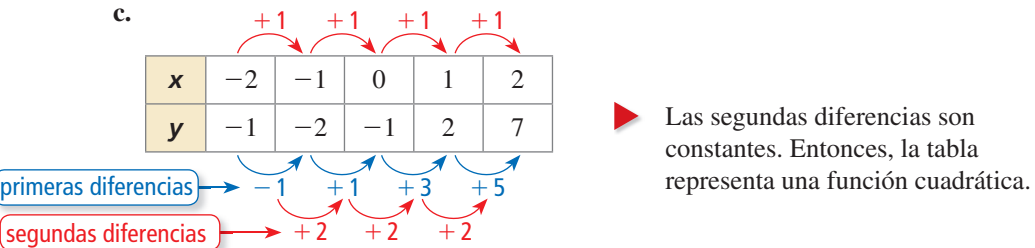

# Monitoreo del progreso

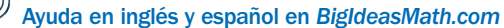

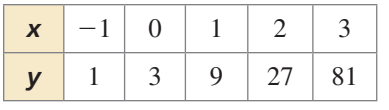

 **4.** Di si la tabla de valores representa una función *lineal, exponencial* o *cuadrática*.

# **Escribir funciones para representar datos**

## EJEMPLO 3

**x** 2 4 6 8 10 *y* 12 0 −4 0 12  **Escribir una función para representar datos**

Di si la tabla de valores representa una función *lineal*, *exponencial* o *cuadrática*. Luego escribe la función.

### **SOLUCIÓN**

**Paso 1** Determina qué tipo de función representa la tabla de valores.

> Las segundas diferencias son constantes. Entonces, la tabla representa una función cuadrática.

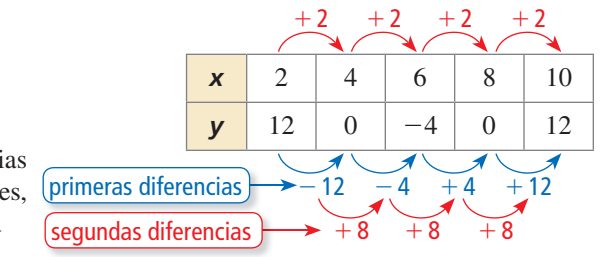

**Paso 2** Escribe una ecuación de la función cuadrática. Usando la tabla, nota que las intersecciones con el eje *x* son 4 y 8. Entonces, usa la forma de intersección para escribir una función.

 $y = a(x - 4)(x - 8)$  Sustituye por *p* y *q* en una forma de intersección.

Usa otro punto de la tabla, como por ejemplo (2, 12) para hallar *a*.

 $12 = a(2 - 4)(2 - 8)$  Sustituye 2 por *x* y 12 por *y*.  $1 = a$  Resuelve para hallar *a*.

Usa el valor de *a* para escribir la función.

$$
y = (x - 4)(x - 4)
$$

*y* 8) 500 Sustituye 1 por *a*.  $= x<sup>2</sup> - 12x + 32$  Usa el método FOIL y combina los términos semejantes.

Entonces, la función cuadrática es  $y = x^2 - 12x + 32$ .

# Monitoreo del progreso Ayuda en inglés y español en *BigIdeasMath.com*

*x*

*b* − *a*

*a b*

*f*(*a*)

**5.** Di si la tabla de valores representa una función *lineal*, *exponencial* o *cuadrática*. Luego escribe la función.

# **Comparar funciones usando tasas promedio de cambio**

Para funciones no lineales, la tasa de cambio no es constante. Puedes comparar dos funciones no lineales a lo largo del mismo intervalo usando sus *tasas promedio de cambio*. La **tasa promedio de cambio** de una función  $y = f(x)$  entre  $x = a$  y  $x = b$  es la pendiente de la línea a través de  $(a, f(a))$  y  $(b, f(b))$ . cambio. La **tasa promedio de cambio** de una<br>la pendiente de la línea a través de  $(a, f(a))$  y<br>tasa promedio de cambio =  $\frac{\text{cambio en } y}{\text{cambio en } y}$ 

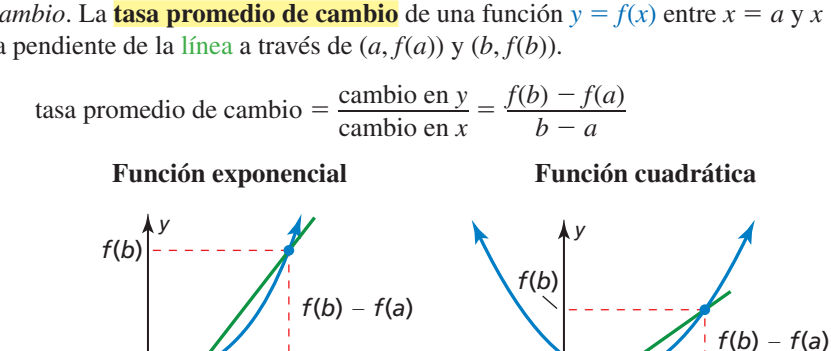

*x*

*b* − *a*

*f*(*a*)

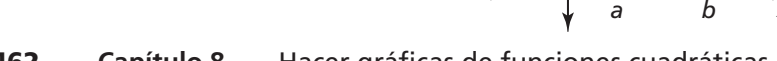

# CONSEJO DE ESTUDIO

Para verificar tu función del Ejemplo 3, sustituye los otros puntos de la tabla para verificar que satisfagan la función.

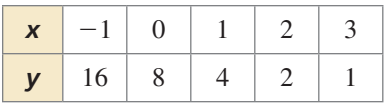

# Concepto Esencial

#### Comparar funciones usando tasas promedio de cambio

- Al aumentar *a* y *b*, la tasa promedio de cambio entre  $x = a$  y  $x = b$  de una función exponencial que aumenta  $y = f(x)$  excederá eventualmente la tasa promedio de cambio entre  $x = a y x = b$  de una función cuadrática que aumenta *y* = *g*(*x*) o una función lineal que aumenta *y* = *h*(*x*). Entonces al aumentar *x*, *f*(*x*) excederá eventualmente *g*(*x*) o *h*(*x*).
- Al aumentar *a* y *b*, la tasa promedio de cambio entre  $x = a$  y  $x = b$  de una función cuadrática que aumenta  $y = g(x)$  excederá eventualmente la tasa promedio de cambio entre  $x = a y x = b$  de una función lineal que aumenta  $y = h(x)$ . Entonces al aumentar *x*, *g*(*x*) excederá eventualmente *h*(*x*).

#### **EJEMPLO 4**

#### **Usar e interpretar tasas promedio de cambio**

**Miembros**

Miembros

*y*

600

1200 1800

 $0\frac{L}{0}$ 

**Día**

10 20 30

*x*

**Sitio web B**

Dos sitios web de redes sociales abren sus membresías al público. (a) Compara los sitios web calculando e interpretando las tasas promedio de cambio del Día 10 al Día 20. (b) Predice qué sitio web tendrá más miembros después de 50 días. Explica.

### **SOLUCIÓN**

**a.** Calcula las tasas promedio de cambio usando los puntos cuyas coordenadas *x* son 10 y 20.

Sitio web A: Usa (10, 1400) y (20, 2150).

ose cuyas coordenadas *x* son 10 y 20.  
\nweb A: Usa (10, 1400) y (20, 2150).  
\n  
\ntasa promedio de cambio 
$$
=
$$
  $\frac{f(b) - f(a)}{b - a} = \frac{2150 - 1400}{20 - 10} = \frac{750}{10} = 75$ 

Sitio web B: Usa la gráfica para calcular los puntos cuando *x* = 10 y *x* = 20. Usa (10, 850) y (20, 1800).<br>tasa promedio de cambio =  $\frac{f(b) - f(a)}{l} \approx \frac{1800 - 850}{20 - 10} = \frac{950}{10} = 95$ (10, 850) y (20, 1800).

tasa promedio de cambio = 
$$
\frac{f(b) - f(a)}{b - a} \approx \frac{1800 - 850}{20 - 10} = \frac{950}{10} = 95
$$

- Del Día 10 al día 20, la membresía del sitio web A aumenta a una tasa promedio de 75 personas por día y la membresía del sitio web B aumenta a una tasa promedio de 95 personas por día. Entonces, la membresía del sitio web B está creciendo más rápidamente.
- **b.** Al usar la tabla, la membresía aumenta y la tasa promedio de cambio es constante. Entonces, la membresía del sitio web A puede representarse con una función lineal que aumenta. Al usar la gráfica, la membresía aumenta y las tasas promedios de cambio aumentan. Parece que la membresía del sitio web B puede representarse con una función exponencial que aumenta o una función cuadrática que aumenta.

Después de 25 días las membresías de ambos sitios web son casi iguales y la tasa promedio de cambio del sitio web B excede la tasa promedio de cambio del sitio web A. Entonces el sitio web B tendrá más miembros después de 50 días.

# Monitoreo del progreso Ayuda en inglés y español en *BigIdeasMath.com*

 **6.** Compara los sitios web del Ejemplo 4 calculando e interpretando las tasas promedio de cambio del Día 0 al Día 10.

# **Resolver problemas de la vida real**

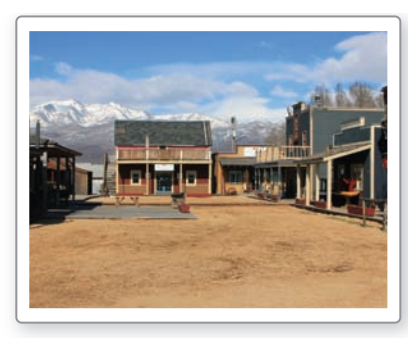

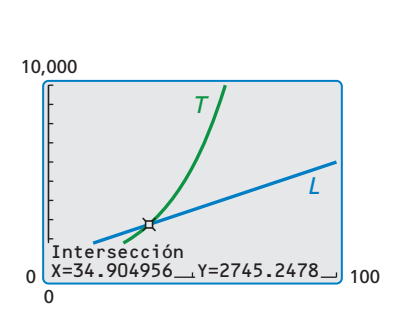

### **EJEMPLO 5**

## **Comparar diferentes tipos de funciones**

En 1900, Littleton tenía una población de 1000 personas. La población de Littleton aumentaba en 50 personas cada año. En 1900, Tinyville tenía una población de 500 personas. La población de Tinyville aumentaba en 5% cada año.

- **a.** ¿En qué año eran casi iguales las poblaciones?
- **b.** Supón que la población inicial de Littleton se duplicó a 2000 y mantuvo una tasa constante de aumento de 50 personas cada año. ¿La población de Tinyville todavía pudo igualar a la población de Littleton? Si es así, ¿en qué año?
- **c.** Supón que la tasa de aumento de Littleton se duplicó a 100 personas cada año, además de duplicar la población inicial. ¿La población de Tinyville todavía pudo igualar a la población de Littleton? Explica.

### **SOLUCIÓN**

**a.** Imagina que *x* representa el número de años desde 1900. Escribe una función para representar la población de cada pueblo.

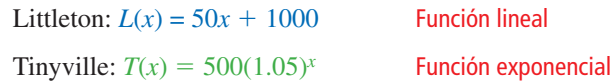

Usa una calculadora gráfica para hacer una gráfica de cada función en la misma ventana de visualización. Usa la función de *intersección* para hallar el valor de *x* para el cual  $L(x) \approx T(x)$ . Las gráficas se intersecan cuando  $x \approx 34.9$ .

Entonces, las poblaciones eran casi iguales en 1934.

- **b.** La función de la nueva población de Littleton es  $f(x) = 50x + 2000$ . Usa una calculadora gráfi ca para hacer una gráfi ca de *f* y *T* en la misma ventana de visualización. Usa la función de *intersección* para hallar el valor de *x* para el cual  $f(x) \approx T(x)$ . Las gráficas se intersecan cuando  $x \approx 43.5$ .
	- Entonces, la población de Tinyville igualó a la población de Littleton en 1943.
- **c.** La función de la nueva población de Littleton es  $g(x) = 100x + 2000$ . Usa una calculadora gráfica para hacer una gráfica de *g* y *T* en la misma ventana de visualización. Usa la función de *intersección* para hallar el valor de *x* para el cual  $g(x) \approx T(x)$ . Las gráficas se intersecan cuando  $x \approx 55.7$ .

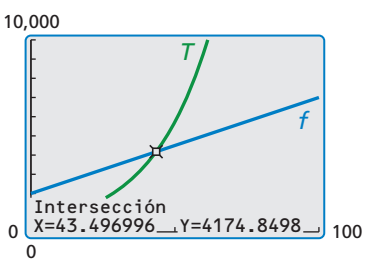

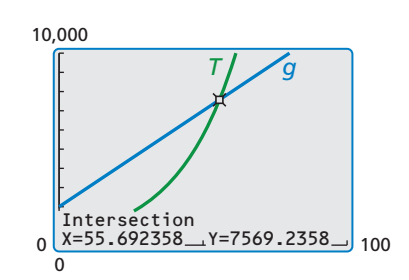

 Entonces la población de Tinyville alcanzó la población de Littleton en 1955. Ya que la población de Littleton muestra un crecimiento lineal y la población de Tinyville muestra un crecimiento exponencial, la población de Tinyville eventualmente sobrepasó la de Littleton a pesar de la tasa constante de Littleton o su tasa inicial.

Monitoreo del progreso **AV**) Ayuda en inglés y español en *BigIdeasMath.com* 

 **7.** ¿QUÉ PASARÍA SI? La población de Tinyville aumentó en 8% cada año. ¿En qué año fueron casi iguales las poblaciones?

# Verificación de vocabulario y concepto esencial

- **1.** ESCRIBIR Nombra tres tipos de funciones que puedes usar para representar datos. Describe la ecuación y haz una gráfica de cada tipo de función.
- **2.** ESCRIBIR ¿Cómo puedes decidir si vas a usar una función lineal, exponencial o cuadrática para representar un conjunto de datos?
- **3. VOCABULARIO** Describe cómo hallar la tasa promedio de cambio de una función  $y = f(x)$  entre  $x = a$   $y$   $x = b$ .
- **4. ¿CUÁL NO CORRESPONDE?** ¿Qué gráfica no corresponde al grupo de las otras tres? Explica tu razonamiento.

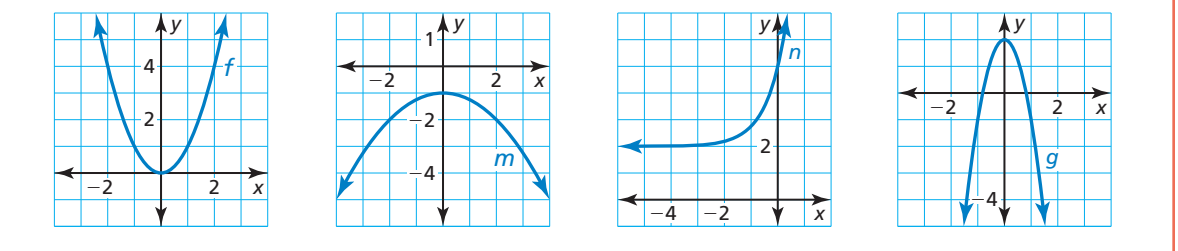

# Monitoreo del progreso y Representar con matemáticas

*y*

**En los Ejercicios 5–8, di si los puntos parecen representar una función** *lineal***,** *exponencial* **o** *cuadrática***.**

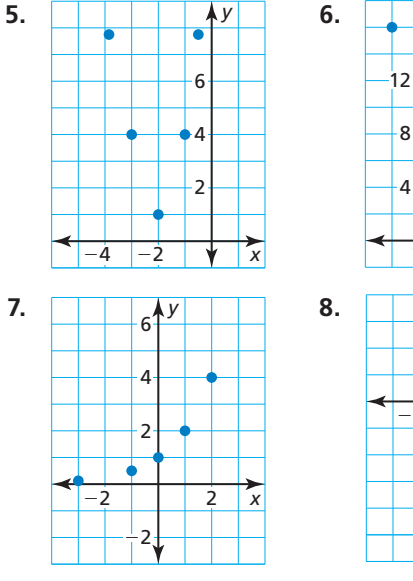

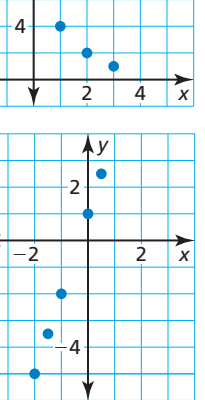

**En los Ejercicios 9–14 marca los puntos. Di si los puntos parecen representar una función** *lineal***,** *exponencial* **o**  *cuadrática***.** *(Consulta el Ejemplo 1).*

**9.**  $(-2, -1)$ ,  $(-1, 0)$ ,  $(1, 2)$ ,  $(2, 3)$ ,  $(0, 1)$ 

**10.** 
$$
(0, \frac{1}{4}), (1, 1), (2, 4), (3, 16), (-1, \frac{1}{16})
$$

- **11.** (0, −3), (1, 0), (2, 9), (−2, 9), (−1, 0)
- **12.** (−1, −3), (−3, 5), (0, −1), (1, 5), (2, 15)
- **13.** (−4, −4), (−2, −3.4), (0, −3), (2, −2.6), (4, −2)
- **14.** (0, 8), (−4, 0.25), (−3, 0.4), (−2, 1), (−1, 3)

**En los Ejercicios 15–18, di si la tabla de valores representa una función** *lineal***,** *exponencial* **o**  *cuadrática***.** *(Consulta el Ejemplo 2).*

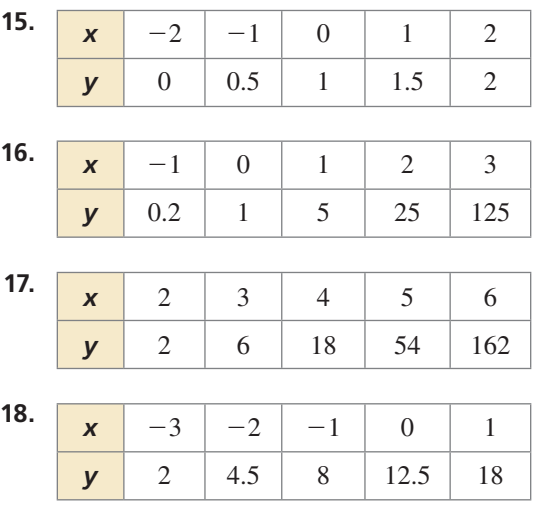

**19.** REPRESENTAR CON MATEMÁTICAS Un alumno toma un metro en dirección a una biblioteca pública. La mesa muestra las distancias *d* (en millas) que el alumno recorre en *t* minutos. Imagina que el tiempo *t* representa la variable independiente. Di si los datos pueden representarse mediante una función *lineal*, *exponencial* o *cuadrática*. Explica.

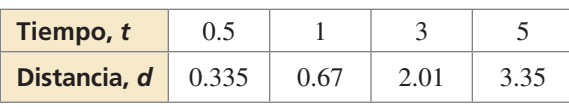

**20.** REPRESENTAR CON MATEMÁTICAS Una tienda vende alfombras circulares. La tabla muestra los

costos *c* (en dólares) de alfombras que tienen diámetros de *d* pies. Imagina que el diámetro *d* representa la variable independiente. Di si los datos pueden representarse mediante una función *lineal*, *exponencial* o *cuadrática*. Explica.

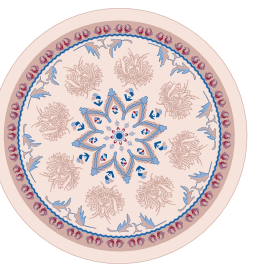

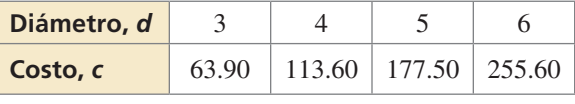

**En los Ejercicios 21–26, di si los datos representan una función** *lineal***,** *exponencial* **o** *cuadrática***. Luego escribe la función.** *(Consulta el Ejemplo 3).*

- **21.** (−2, 8), (−1, 0), (0, −4), (1, −4), (2, 0), (3, 8)
- **22.** (−3, 8), (−2, 4), (−1, 2), (0, 1), (1, 0.5)

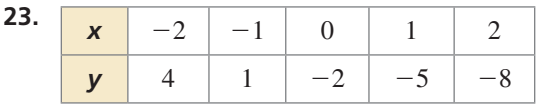

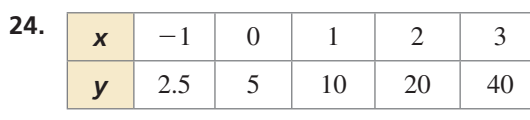

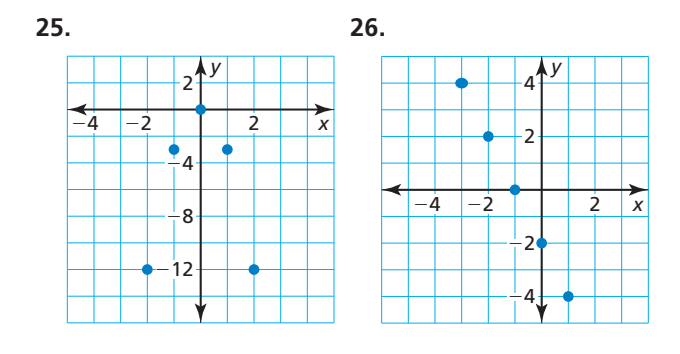

**27.** ANÁLISIS DE ERRORES Describe y corrige el error cometido al determinar si la tabla representa una función lineal, exponencial o cuadrática.

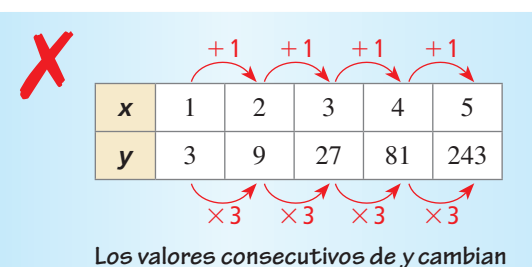

**por una cantidad constante. Entonces, la tabla representa una función lineal.**

**28.** ANÁLISIS DE ERRORES Describe y corrige el error cometido al escribir la función representada por la tabla.

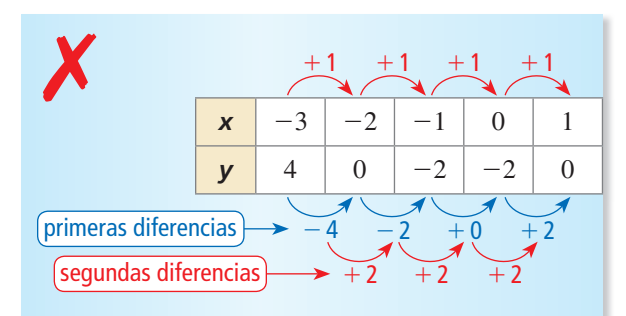

**La tabla representa una función cuadrática.**

$$
f(x) = a(x - 2)(x - 1)
$$
  
\n
$$
4 = a(-3 - 2)(-3 - 1)
$$
  
\n
$$
\frac{1}{5} = a
$$
  
\n
$$
f(x) = \frac{1}{5}(x - 2)(x - 1)
$$
  
\n
$$
= \frac{1}{5}x^2 - \frac{3}{5}x + \frac{2}{5}
$$
  
\nEntonces, la función es  $f(x) = \frac{1}{5}x^2 - \frac{3}{5}x + \frac{2}{5}$ 

**29.** RAZONAR La tabla muestra las cantidades de personas que asisten a los primeros cinco partidos de fútbol americano en una escuela secundaria.

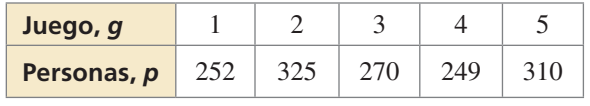

- **a.** Marca los puntos. Imagina que el juego *g* representa la variable independiente.
- **b.** ¿Una función lineal, exponencial o cuadrática puede representar esta situación? Explica.

**30.** REPRESENTAR CON MATEMÁTICAS La tabla muestra las tasas de respiración *y* (en litros de aire por minuto) de un ciclista que viaja a velocidades *x* diferentes (en millas por hora).

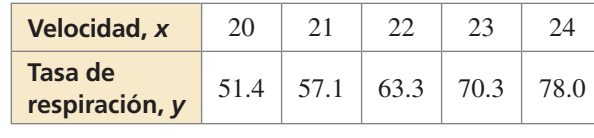

**a.** Marca los puntos. Imagina que la velocidad *x* representa la variable independiente. Luego determina el tipo de función que mejor representa esta situación.

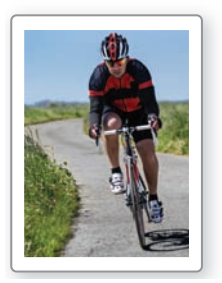

- **b.** Escribe una función que represente los datos.
- **c.** Halla la tasa de respiración de un ciclista que está viajando a 18 millas por hora. Redondea tu respuesta a la décima más cercana.
- **31.** ANALIZAR TASAS DE CAMBIO La función  $f(t) = -16t^2 + 48t + 3$  representa la altura (en pies) de una pelota de voleibol *t* segundos después de que es lanzada al aire.
	- **a.** Copia y completa la tabla.

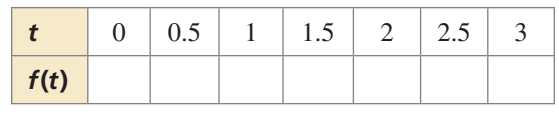

- **b.** Marca los pares ordenados y dibuja una curva suave a través de los puntos.
- **c.** Describe dónde está creciendo y disminuyendo la función.
- **d.** Halla la tasa promedio de cambio para cada intervalo de 0.5 segundos en la tabla. ¿Qué notas acerca de las tasas promedio de cambio cuando la función está creciendo?, ¿y disminuyendo?
- **32.** ANALIZAR RELACIONES La población del pueblo A en 1970 era 3000. La población del pueblo A aumentó en 20% cada década. Imagina que *x* representa el número de décadas desde 1970. La gráfica muestra la población

del pueblo B. *(Consulta el Ejemplo 4).*

- **a.** Compara las poblaciones de los pueblos calculando e interpretando las tasas promedio de cambio de 1990 a 2010.
- **b.** Predice qué pueblo tendrá una mayor población después de 2030. Explica.

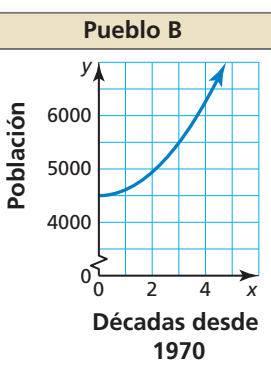

**33.** ANALIZAR RELACIONES Tres organizaciones están recolectando donaciones para una causa. La organización A empieza con una donación y el número de donaciones se cuadruplica cada hora. La tabla muestra el número de donaciones recolectadas por la organización B. La gráfica muestra el número de donaciones recolectadas por la organización C.

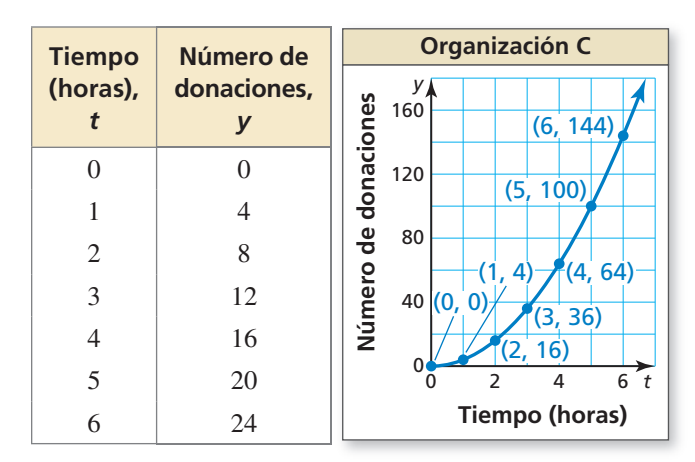

- **a.** ¿Qué tipo de función representa los números de las donaciones recolectadas por la organización A?  $i$ <sub>y</sub> B?  $i$ <sub>y</sub> C?
- **b.** Halla las tasas promedio de cambio de cada función para cada intervalo de 1 hora a partir de  $t = 0$  a  $t = 6$ .
- **c.** ¿Para qué función la tasa promedio de cambio aumenta más rápidamente? ¿Qué te dice esto acerca de los números de las donaciones recolectadas por las tres organizaciones?
- **34.** COMPARAR FUNCIONES Se muestran los costos de las habitaciones de dos hoteles distintos. *(Consulta el Ejemplo 5).*

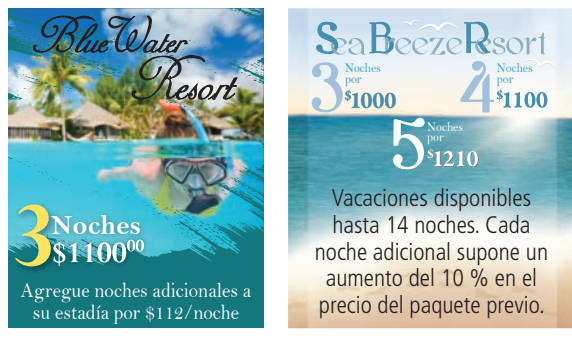

- **a.** ¿Para qué duración de vacaciones cuesta cada hotel casi lo mismo?
- **b.** Supón que el hotel Blue Water cobra \$1450 por las primeras tres noches y \$105 por cada noche adicional. ¿El hotel Sea Breeze será alguna vez más caro que el hotel Blue Water? Explica.
- **c.** Supón que el hotel Sea Breeze cobra \$1200 por las primeras tres noches. El cargo aumenta 10% para cada noche adicional. ¿El hotel Blue Water será alguna vez más caro que el hotel Sea Breeze? Explica.
- **35.** RAZONAR Explica por qué la tasa promedio de cambio de una función lineal es constante y la tasa promedio de cambio de una función cuadrática o exponencial no es constante.
- 36. **¿CÓMO LO VES?** Une cada gráfica con su función. Explica tu razonamiento.

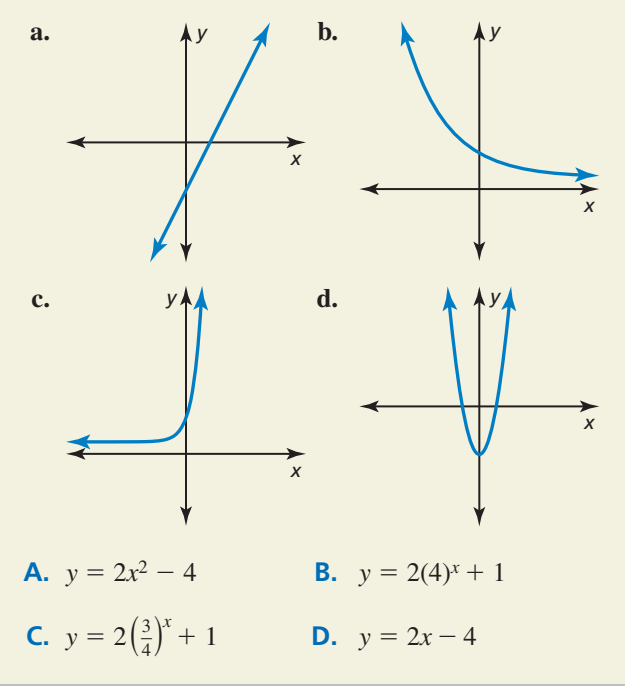

**37. PENSAMIENTO CRÍTICO** En los pares ordenados a continuación, los valores de *y* se dan en términos de *n*. Di si los pares ordenados representan una función *lineal*, *exponencial* o *cuadrática*. Explica.

> (1, 3*n* − 1), (2, 10*n* + 2), (3, 26*n*), (4, 51*n* − 7), (5, 85*n* − 19)

**38.** USAR LA ESTRUCTURA Escribe una función que tenga segundas diferencias constantes de 3.

- **39. PENSAMIENTO CRÍTICO** ¿La gráfica de un conjunto de puntos es suficiente para determinar si los puntos representan una función lineal, exponencial o cuadrática? Justifica tu respuesta.
- **40.** ESTIMULAR EL PENSAMIENTO Halla cuatro patrones diferentes en la figura. Determina si cada patrón representa una función *lineal, exponencial* o *cuadrática*. Escribe un modelo para cada patrón.

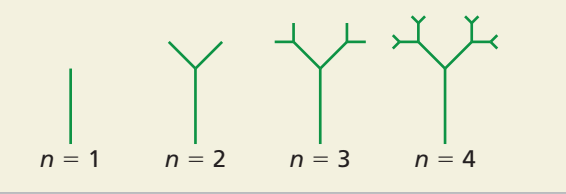

**41.** ARGUMENTAR La función *p* es una función

exponencial y la función *q* es una función cuadrática. Tu amigo dice que después de alrededor de  $x = 3$ , la función *q* siempre tendrá un mayor valor de *y* que la función *p*. ¿Tiene razón tu amigo? Explica.

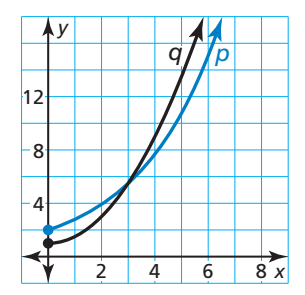

**42.** USAR HERRAMIENTAS La tabla muestra la cantidad *a* (en miles de millones de dólares) que los residentes de los Estados Unidos gastan en mascotas y productos y servicios relacionados con mascotas cada año durante un período de 5 años. Imagina que el año *x* representa la variable independiente. Usando la tecnología, halla una función que represente los datos. ¿Cómo elegiste el modelo? Predice cuánto gastarán los residentes en mascotas y productos y servicios relacionados con mascotas el séptimo año.

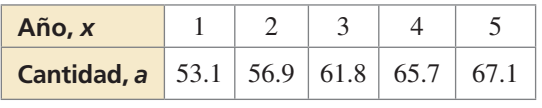

# Mantener el dominio de las matemáticas Repasar lo que aprendiste en grados y lecciones anteriores **Evalúa la expresión.** *(Sección 6.2)* **43.**  $\sqrt{121}$ **121 44.**  $\sqrt[3]{125}$ **43.**  $\sqrt{121}$ <br>**45.**  $\sqrt[3]{512}$  $\frac{44. \sqrt{125}}{512}$  **46.**  $\sqrt[5]{243}$ **Halla el producto.** *(Sección 7.3)* **47.**  $(x + 8)(x - 8)$  **48.**  $(4y + 2)(4y - 2)$ **49.**  $(3a - 5b)(3a + 5b)$  **50.**  $(-2r + 6s)(-2r - 6s)$

# 8.4–8.6 ¿Qué aprendiste?

# Vocabulario Esencial

función par, *pág. 442* función impar, *pág. 442* forma en vértice (de una función cuadrática), *pág. 444*

forma de intersección, *pág. 450* tasa promedio de cambio, *pág. 462*

# Conceptos Esenciales

#### **Sección 8.4**

Funciones pares e impares, *pág. 442* Hacer una gráfica de  $f(x) = a(x - h)^2$ , pág. 443 Hacer una gráfica de  $f(x) = a(x - h)^2 + k$ , pág. 444

### **Sección 8.5**

Hacer una gráfica de  $f(x) = a(x - p)(x - q)$ , pág. 450 Factores y ceros, *pág. 452* Usar características para hacer una gráfica y escribir funciones cuadráticas, *pág. 452*

#### **Sección 8.6**

Funciones lineales, exponenciales y cuadráticas, *pág. 460* Diferencias y razones de funciones, *pág. 461*

Escribir funciones cuadráticas de la forma  $f(x) = a(x - h)^2 + k$ , *pág.* 445

Usar características para hacer una gráfica y escribir funciones cuadráticas, *pág. 453*

Escribir funciones para representar datos, *pág. 462* Comparar funciones usando tasas promedio de cambio, *pág. 463*

# Prácticas matemáticas

- **1.** ¿Cómo puedes usar la tecnología para confirmar tu respuesta del Ejercicio 64 de la página 448?
- **2.** ¿Cómo usaste la estructura de la ecuación en el Ejercicio 85 de la página 457 .
- **3.** Describe por qué tu respuesta tiene sentido considerando el contexto de los datos del Ejercicio 20 de la página 466.

# - - - - - Tarea de desempeño Apuntar al asteroide **o** –<br>e.<br>an<br>ertos

Las aplicaciones demandan mucho tiempo en diseñarse y programarse. Una aplicación en desarrollo es un juego en donde los jugadores lanzan láseres a los asteroides. Obtienen los puntos en base al número de aciertos por tiro. El diseñador desea saber tus comentarios. ¿Crees que a los alumnos les va a gustar el juego y van a querer jugarlo?

¿Qué cambios lo mejorarían?

Para explorar las respuestas a esta pregunta y más, visita *BigIdeasMath.com*.

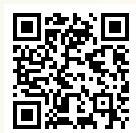

# **8** Repaso del capítulo

# **8.1 Hacer una gráfica de**  $f(x) = ax^2$  **(págs. 419–424)**

Haz una gráfica de  $g(x) = -4x^2$ . Compara la gráfica con al gráfica de  $f(x) = x^2$ .

Paso 1 Haz una tabla de valores.

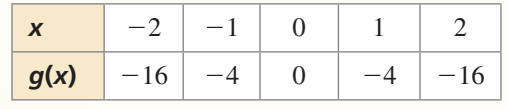

Paso 2 Marca los pares ordenados.

Paso 3 Dibuja una curva suave a través de los puntos.

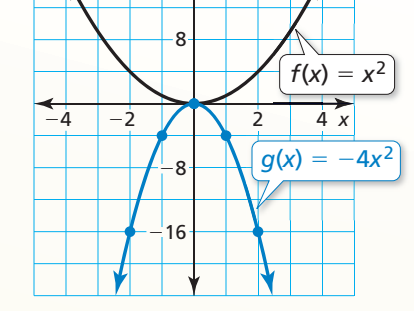

2

−4 −2 42 *x*

 $f(x) = x^2$ 

6

10

14

*y*  $q(x) = 2x^2 + 3$ 

*y*

Las gráficas tienen el mismo vértice,  $(0, 0)$  y el mismo eje de simetría,  $x = 0$ , pero la gráfica de *g* se abre hacia abajo y es más angosta que la gráfica de *f*. Entonces, la gráfica de *g* es un alargamiento vertical por un factor de 4 y una reflexión en el eje x de la gráfica de *f*.

Haz una gráfica de la función. Compara la gráfica con la gráfica de  $f(x) = x^2$ .

- **1.**  $p(x) = 7x^2$ <br> **2.**  $q(x) = \frac{1}{2}x^2$ <br> **3.**  $g(x) = -\frac{3}{4}x^2$ <br> **4.**  $h(x) = -6x^2$
- **5.** Identifica las características de la función cuadrática y su gráfica.

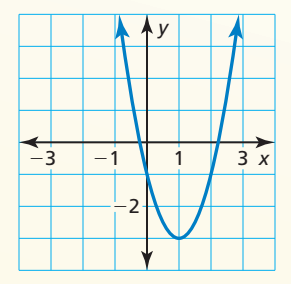

**8.2 Hacer una gráfica de**  $f(x) = ax^2 + c$  **(págs. 425–430)** 

Haz una gráfica de  $g(x) = 2x^2 + 3$ . Compara la gráfica con la gráfica de  $f(x) = x^2$ .

Paso 1 Haz una tabla de valores.

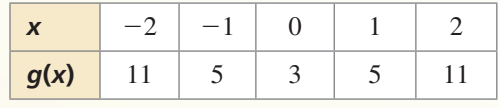

Paso 2 Marca los pares ordenados.

Paso 3 Dibuja una curva suave a través de los puntos.

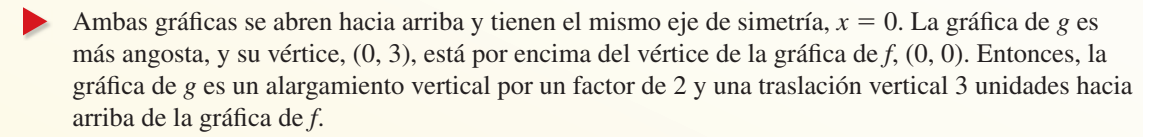

**Haz una gráfica de la función. Compara la gráfica con la gráfica de**  $f(x) = x^2$ **. 6.**  $g(x) = x^2 + 5$  **7.**  $h(x) = -x^2 - 4$  **8.**  $m(x) = -2x^2 + 6$  **9.**  $n(x) = \frac{1}{3}x^2 - 5$ 

### **8.3 Hacer una gráfica de**  $f(x) = ax^2 + bx + c$  **(págs. 431–438)**

Haz la gráfica de  $f(x) = 4x^2 + 8x - 1$ . Describe el dominio y el rango.

- **Paso 1** Halla y haz una gráfica del eje de simetría:  $x = -\frac{b}{2}$  $\frac{b}{2a} = -\frac{8}{2(4)}$  $\frac{8}{2(4)} = -1.$
- **Paso 2** Halla y marca el vértice. El eje de simetría es *x* = −1, entonces la coordenada *x* del vértice es −1. La coordenada *y* del vértice es *f* (−1) = 4(−1)2 + 8(−1) − 1 = −5. Entonces, el vértice es  $(-1, -5)$ .
- **Paso 3** Usa la intersección con el eje *y* para hallar dos puntos más en la gráfica. Dado que  $c = -1$ , la intersección con el eje y es  $-1$ . Entonces,  $(0, -1)$  pertenece a la gráfica. Dado que el eje de simetría es  $x = -1$ , el punto (−2, −1) también pertenece a la gráfica.

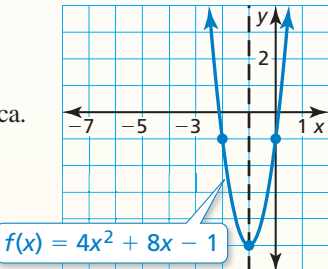

**Paso 4** Dibuja una curva suave a través de los puntos.

El dominio es todos los números reales. El rango es *y* ≥ −5.

Haz una gráfica de la función. Describe el dominio y el rango.

**10.** 
$$
y = x^2 - 2x + 7
$$
  
**11.**  $f(x) = -3x^2 + 3x - 4$   
**12.**  $y = \frac{1}{2}x^2 - 6x + 10$ 

**13.** La función  $f(t) = -16t^2 + 88t + 12$  representa la altura aproximada (en pies) de una calabaza *t* segundos después que es lanzada desde una catapulta. ¿Cuándo alcanza la calabaza su altura máxima? ¿Cuál es la altura máxima de la calabaza?

### **B.4 Hacer una gráfica de**  $f(x) = a(x - h)^2 + k$  (págs. 441–448)

Determina si  $f(x) = 2x^2 + 4$  es *par, impar* o *ninguna*.

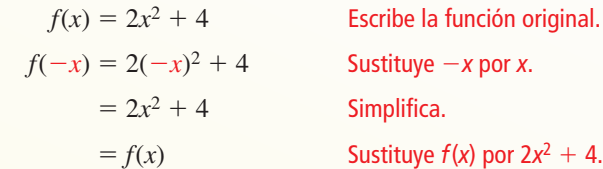

Dado que  $f(-x) = f(x)$ , la función es par.

**Determina si la función es** *par, impar* **o** *ninguna***.**

 **14.**  $w(x) = 5^x$  **15.**  $r(x) = -8x$  **16.**  $h(x) = 3x^2 - 2x$ 

**Haz una gráfica de la función. Compara la gráfica con la gráfica de**  $f(x) = x^2$ **.** 

- **17.**  $h(x) = 2(x 4)^2$  $\frac{1}{2}(x-1)^2+1$  **19.**  $q(x) = -(x+4)^2+7$
- **20.** Considera la función  $g(x) = -3(x + 2)^2 4$ . Haz una gráfica de  $h(x) = g(x 1)$ .
- **21.** Escribe una función cuadrática cuya gráfica tenga un vértice de (3, 2) y que pase a través del punto (4, 7).

#### **8.5 Usar la forma de intersección** *(págs. 449–458)*

Usa ceros para hacer una gráfica de  $h(x) = x^2 - 7x + 6$ .

La función está en forma estándar. La parábola se abre hacia arriba (*a* > 0) y la intersección con el eje *y* es 6. Entonces, marca (0, 6).

El polinomio que define la función es factorizable. Entonces, escribe la función en forma de intersección e identifica los ceros.

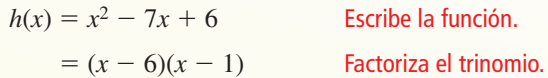

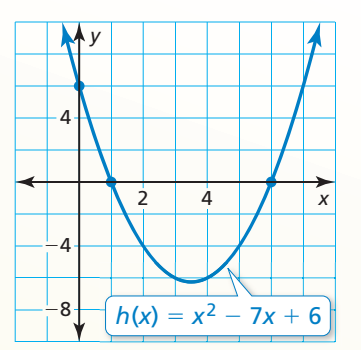

Los ceros de la función son 1 y 6. Entonces, marca  $(1, 0)$  y  $(6, 0)$ . Dibuja una parábola a través de los puntos.

Haz una gráfica de la función cuadrática. Rotula el vértice, el eje de simetría y las **intersecciones con el eje** *x***. Describe el dominio y el rango de la función.**

 **22.**  $y = (x - 4)(x + 2)$  <br>**23.**  $f(x) = -3(x + 3)(x + 1)$  **24.**  $y = x^2 - 8x + 15$ 

Usa ceros para hacer una gráfica de la función.

 **25.**  $y = -2x^2 + 6x + 8$  **26.**  $f(x) = x^2 + x - 2$  **27.**  $f(x) = 2x^3 - 18x$ 

 **28.** Escribe una función cuadrática en forma estándar cuya gráfica pase a través de (4, 0) y (6, 0).

#### **8.6 Comparar funciones lineales, exponenciales y cuadráticas** *(págs. 459−468)*

**b.** 

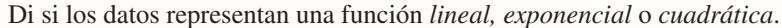

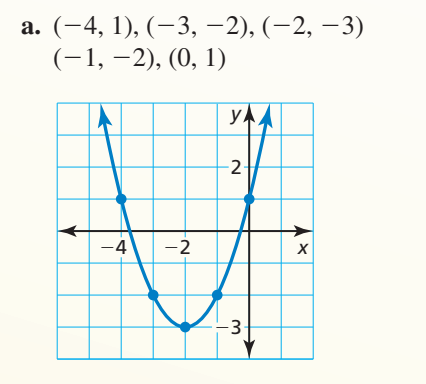

 Los puntos parecen representar una función cuadrática.

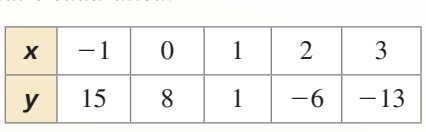

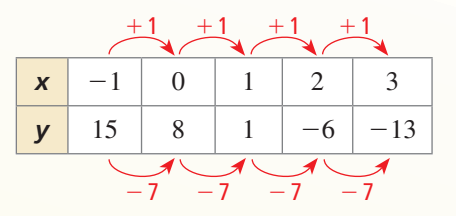

 Las primeras diferencias son constantes. Entonces, la tabla representa una función lineal.

 **29.** Di si la tabla de valores representa una función *lineal, exponencial* o *cuadrática*. Luego escribe la función.

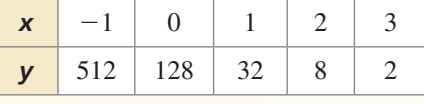

 **30.** El saldo *y* (en dólares) de tu cuenta de ahorros después de *t* años está representada por *y* = 200(1.1)*<sup>t</sup> .* El saldo inicial de la cuenta de tu amigo es \$250 y el saldo aumenta en \$20 cada año. (a) Compara los saldos de la cuenta calculando e interpretando las tasas promedio de cambio de *t* = 2 a *t* = 7. (b) Predice qué cuenta tendrá un mayor saldo después de 10 años. Explica.

# **8** Prueba del capítulo

**Haz una gráfica de la función. Compara la gráfica con la gráfica de**  $f(x) = x^2$ **.** 

**1.** 
$$
h(x) = 2x^2 - 3
$$
 **2.**  $g(x) = -\frac{1}{2}$ 

3. 
$$
p(x) = \frac{1}{2}(x+1)^2 - 1
$$

- **4.** Considera la gráfica de la función *f*.
	- **a.** Halla el domino, el rango y los ceros de la función.
	- **b.** Escribe la función *f* en forma estándar.
	- **c.** Compara la gráfica de *f* con la gráfica de  $g(x) = x^2$ .
	- **d.** Haz la gráfica de  $h(x) = f(x 6)$ .

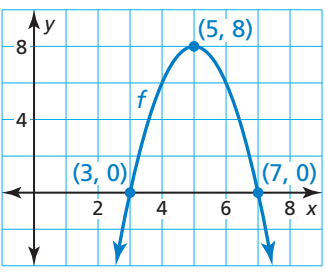

Usa ceros para hacer una gráfica de la función. Describe el dominio y el rango de la función.

**5.**  $f(x) = 2x^2 - 8x + 8$  **6.**  $y = -(x + 5)(x - 1)$  **7.**  $h(x) = 16x^2 - 4$ 

**9.** 

**Di si la tabla de valores representa una función** *lineal, exponencial* **o** *cuadrática***. Explica tu razonamiento. Luego escribe la función.**

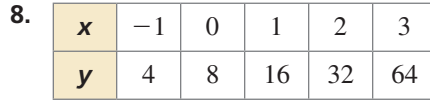

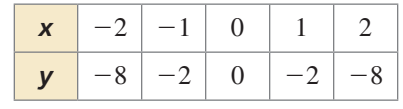

#### Escribe una función cuadrática en forma estándar cuya gráfica satisfaga las condiciones **dadas. Explica el proceso que usaste.**

- **10.** pasa a través de (−8, 0), (−2, 0), y (−6, 4)
- **11.** pasa a través de (0, 0), (10, 0), y (9, −27)
- **12. es par y tiene un rango de**  $y \ge 3$  **<b>13. pasa a través de (4, 0) y (1, 9)**
- **14.** La tabla muestra las distancias *d* (en millas) que la Tierra se mueve en su órbita alrededor del Sol después de *t* segundos. Imagina que el tiempo *t* es una variable independiente. Di si los datos pueden representarse mediante una función *lineal*,

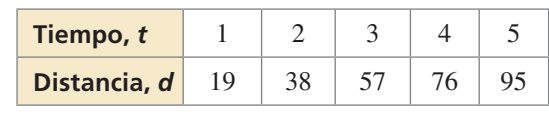

*exponencial* o *cuadrática*. Explica. Luego escribe una función que represente los datos.

- **15.** Estás jugando tenis con un amigo. El recorrido de la pelota de tenis después que respondes al tiro de tu amigo puede representarse mediante la función  $y = -0.005x^2 + 0.17x + 3$ , donde *x* es la distancia horizontal (en pies) desde donde le pegaste a la pelota y *y* es la altura (en pies) de la pelota.
	- **a.** ¿Cuál es la altura máxima de la pelota de tenis?
	- **b.** Estás de pie a 30 pies de la red, que está a 3 pies de altura. ¿La pelota pasará por encima de la red sin tocarla? Explica tu razonamiento.
- **16.** Halla los valores de *a*, *b* y *c* para que la función  $f(x) = ax^2 + bx + c$  sea (a) par, (b) impar y (c) ni par ni impar.
- **17.** Considera la función  $f(x) = x^2 + 4$ . Halla la tasa promedio de cambio a partir de  $x = 0$  a  $x = 1$ , a partir de  $x = 1$  a  $x = 2$  y a partir de  $x = 2$  a  $x = 3$ . ¿Qué notas de las tasas promedio de cambio cuando la función esta aumentando?

**1.** ¿Qué función está representada por la gráfica?

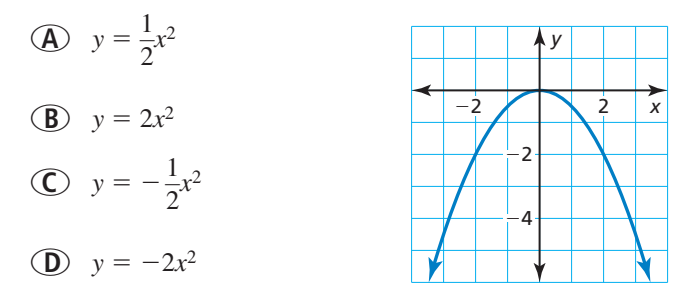

**2.** Halla todos los números entre 0 y 100 que estén en el rango de la función definida a continuación.

$$
f(1) = 1, f(2) = 1, f(n) = f(n-1) + f(n-2)
$$

- **3.** La función  $f(t) = -16t^2 + v_0t + s_0$  representa la altura (en pies) de una pelota *t* segundos después que es lanzada desde una altura inicial  $s_0$  (en pies) con una velocidad vertical inicial *v*<sub>0</sub> (en pies por segundo). La pelota alcanza su altura máxima después de  $\frac{7}{8}$  de segundo cuando se lanza desde una velocidad vertical inicial de \_\_\_\_\_\_\_ pies por segundo.
- **4.** Clasifica cada sistema de ecuaciones según el número de soluciones.

$$
y = 6x + 9
$$
  
\n
$$
y = -\frac{1}{6}x + 9
$$
  
\n
$$
3x + y = 5
$$
  
\n
$$
-15 + 3y + 9x = 0
$$
  
\n
$$
y = -\frac{3}{5}x + 2y = 4x
$$
  
\n
$$
y = -3x + 5
$$
  
\n
$$
y = -3x + 9
$$
  
\n
$$
y = -3x + 9
$$
  
\n
$$
y = -3x + 9
$$

- **5.** Tu amigo afirma que las funciones cuadráticas pueden tener dos, uno o ningún cero real. ¿Respaldas la afirmación de tu amigo? Usa gráficas para justificar tu respuesta.
- **6.** ¿Qué polinomio representa el área (en pies cuadrados) de la región sombreada de la figura?

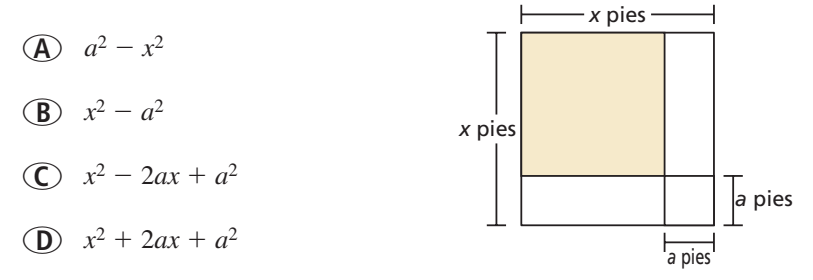

 **7.** Considera las funciones representadas por las tablas.

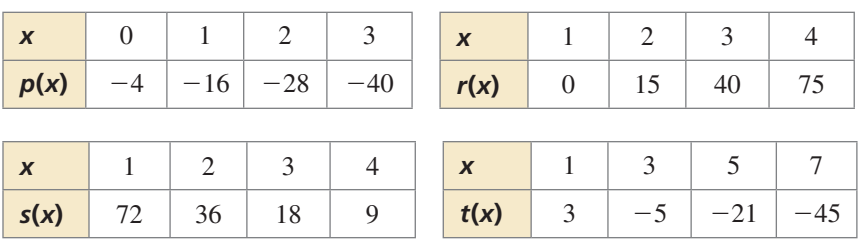

- a. Clasifica cada función como *lineal*, *exponencial* o *cuadrática*.
- **b.** Ordena las funciones de menor a mayor según las tasas promedio de cambio entre  $x = 1$  y  $x = 3$ .
- **8.** Completa cada función usando los símbolos + o −, para que la gráfica de la función cuadrática satisfaga las condiciones dadas.

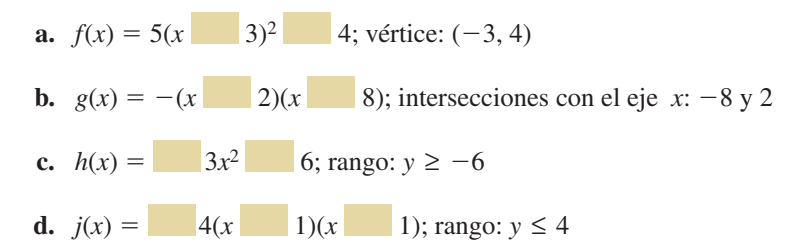

- **9.** La gráfica muestra las cantidades y (en dólares) que un árbitro gana por arbitrar *x* juegos de voleibol de escuelas secundarias.
	- **a.** ¿La gráfica representa una función lineal o no lineal? Explica.
	- **b.** Describe el dominio de la función. ¿El dominio es discreto o continuo?
	- **c.** Escribe una función que represente los datos.
	- **d.** ¿El árbitro puede ganar exactamente \$500? Explica.

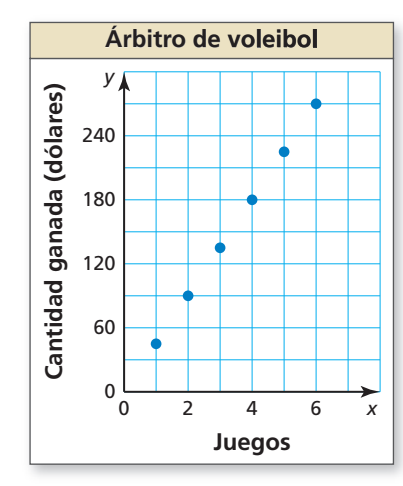

 **10.** ¿Qué expresiones son equivalentes a (*b*<sup>−</sup>5)<sup>−</sup>4?

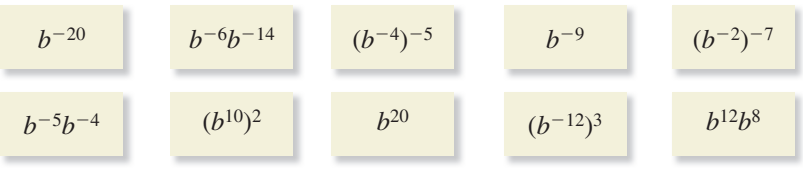